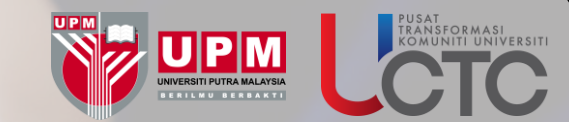

### **TAKLIMAT PELAKSANAAN PROJEK KOMUNITI SKOP JARINGAN KOMUNITI UPM & PELAPORAN HISTAF**

Oleh: Pusat Transformasi Komuniti Universiti (UCTC) Universiti Putra Malaysia 15 Ogos 2023

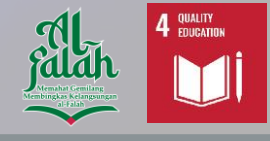

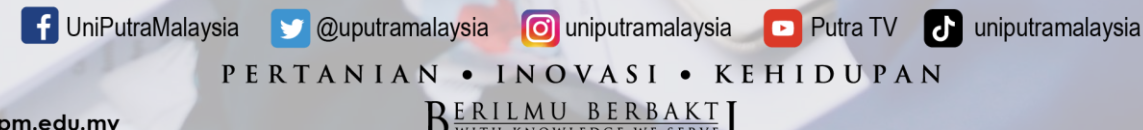

## **KANDUNGAN PEMBENTANGAN**

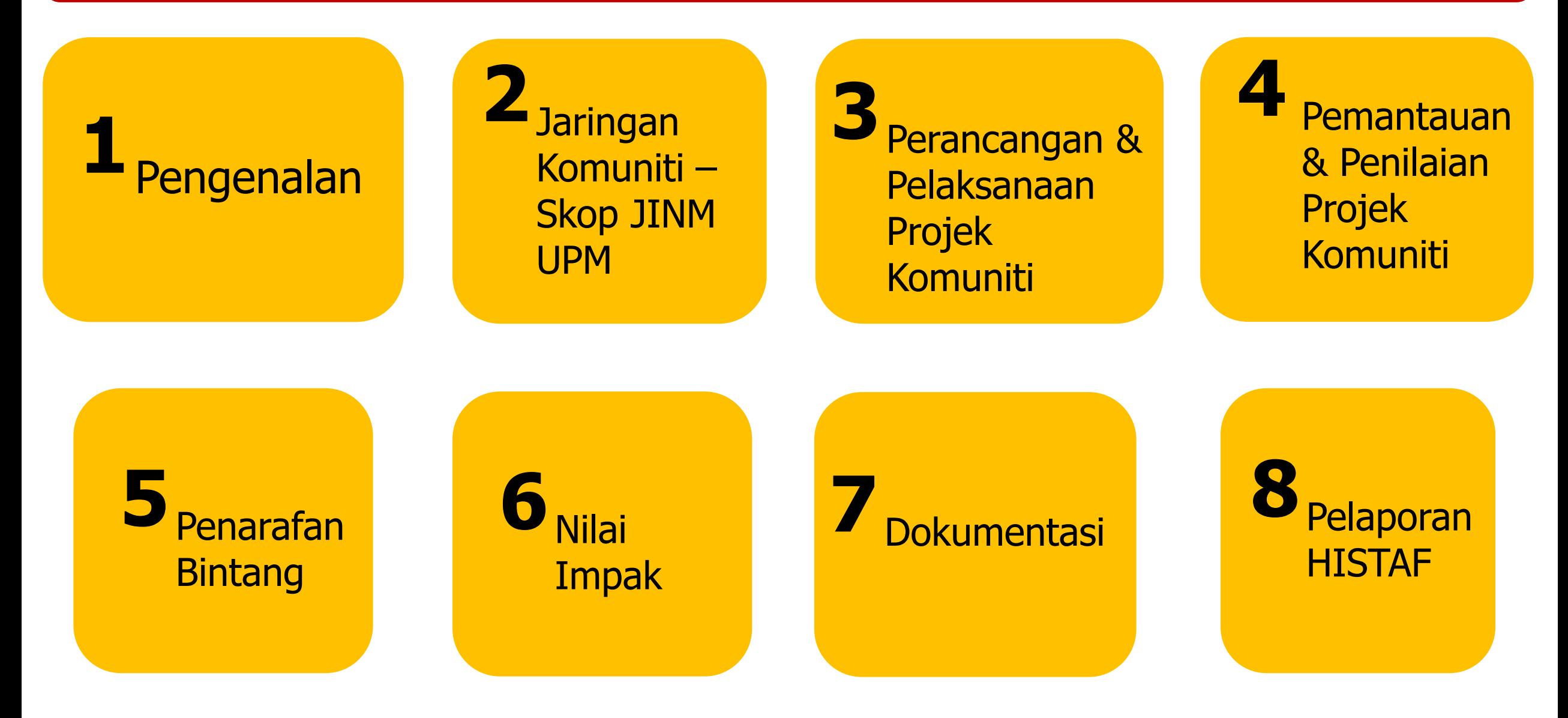

# PENGENALAN

**f** UniPutraMalaysia **v** @uputramalaysia **o** uniputramalaysia **o** Putra TV **d** uniputramalaysia

PERTANIAN • INOVASI • KEHIDUPAN BERILMU BERBAKT

#### **PENGURUSAN JARINGAN KOMUNITI UPM (ICRIS – HISTAF – ICMS)**

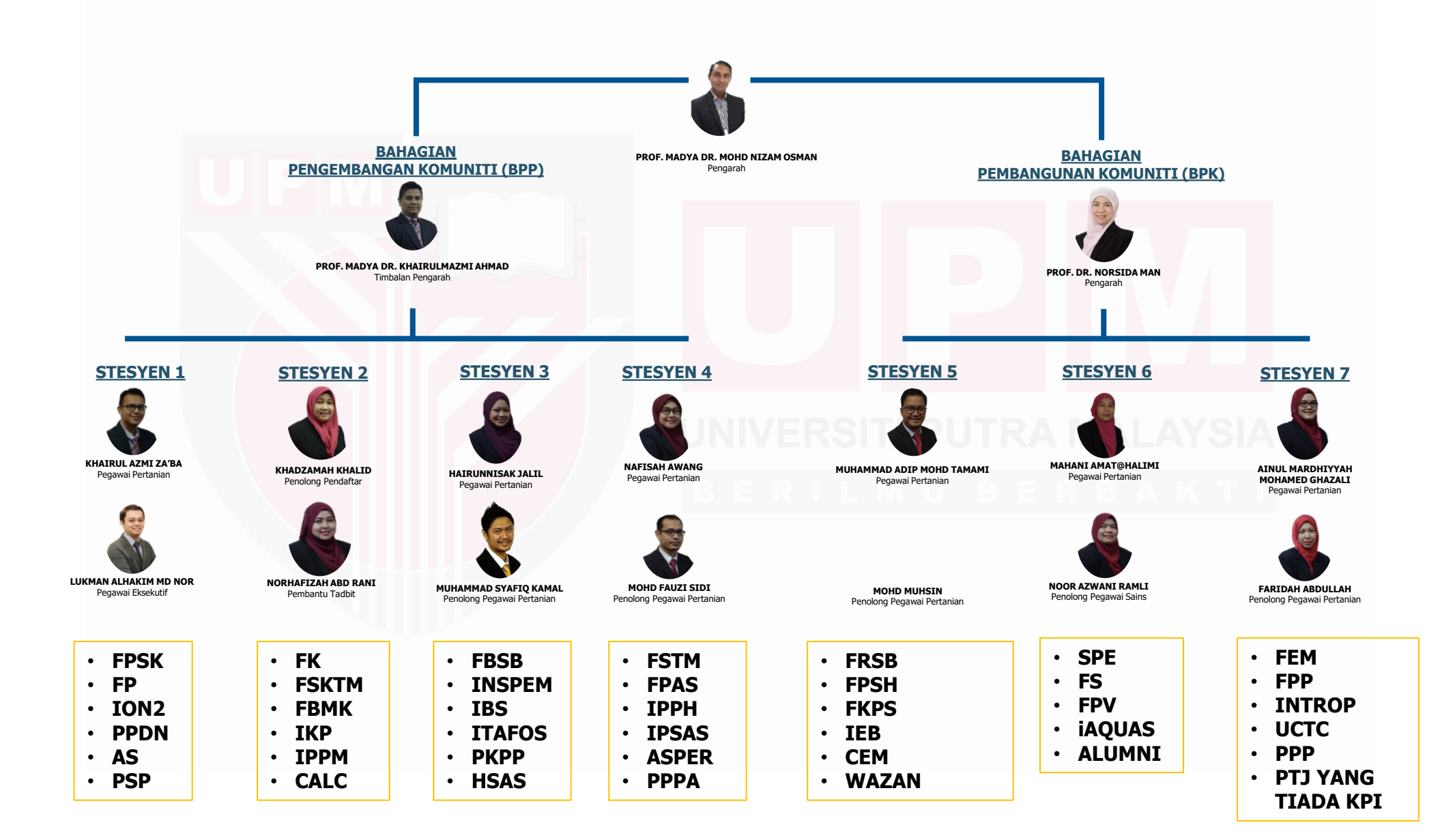

## **PROGRAM KOMUNITI UPM**

**P**rogram yang **dirancang** dan **dilaksanakan** untuk **pembangunan komuniti** oleh pihak universiti melalui libat sama pihak komuniti yang disasarkan dan memberi manfaat kepada **Komuniti. MESTI MELIBATKAN :** 

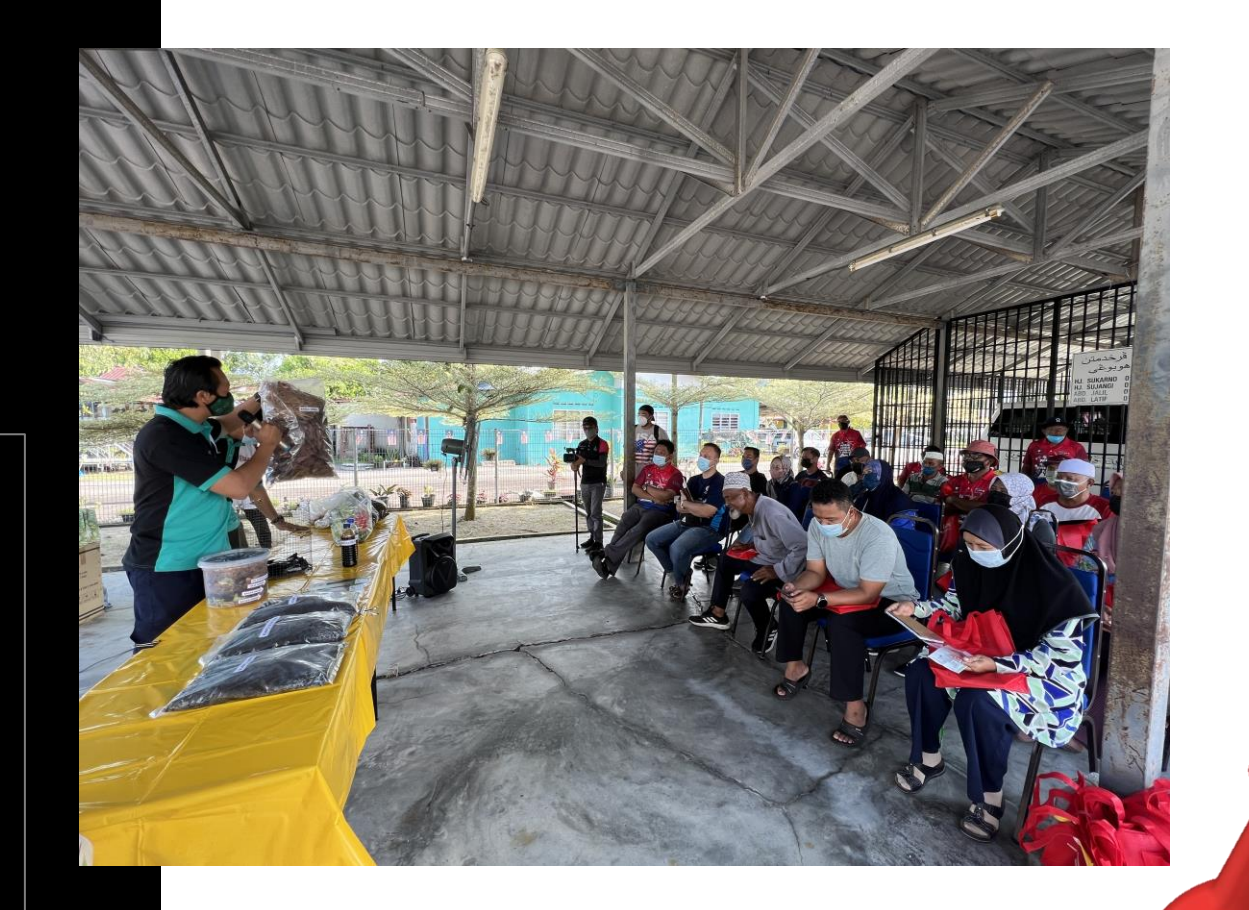

## **PEMINDAHAN ILMU**

#### **SKOP KOMUNITI**  Di bawah Jaringan Industri dan Masyarakat, UPM

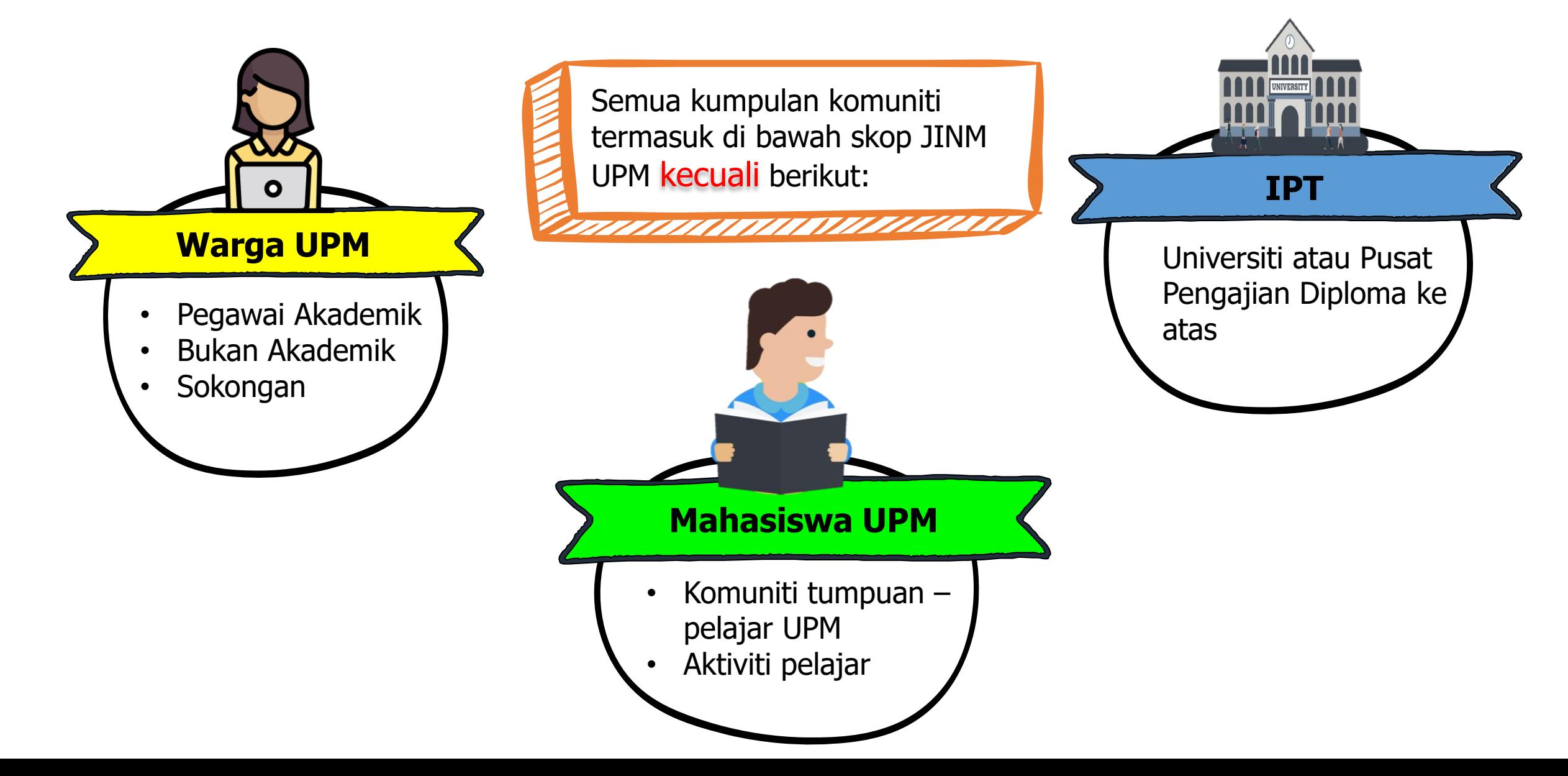

## **CONTOH PROGRAM KOMUNITI**

Di bawah Jaringan Industri dan Masyarakat, UPM

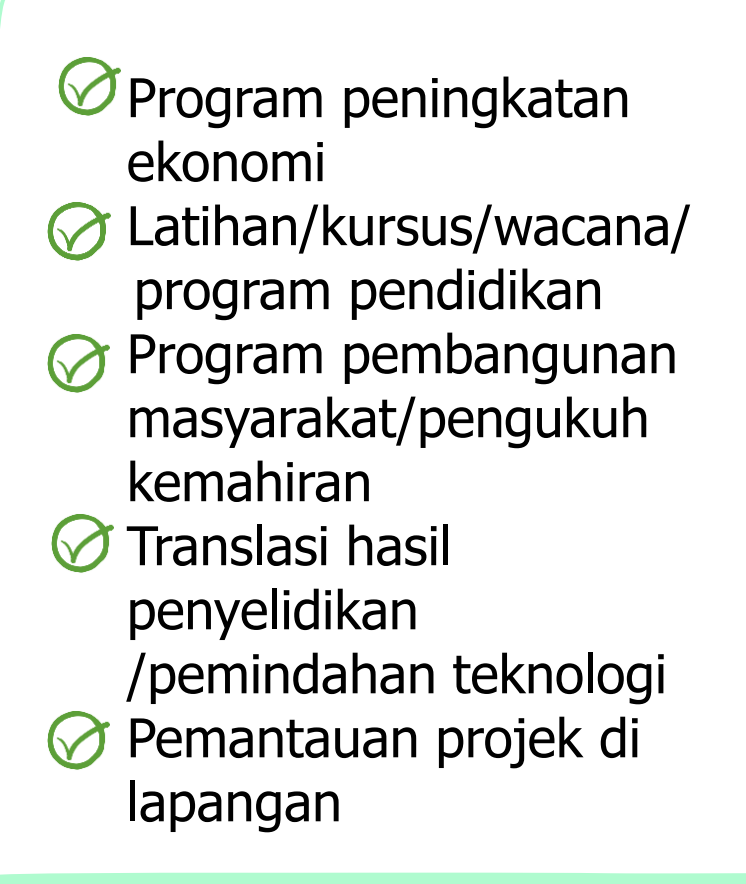

#### **CONTOH PROGRAM KOMUNITI JINM UPM**

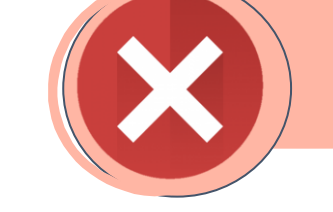

#### **BUKAN PROGRAM KOMUNITI JINM UPM**

• Aktiviti akademik • Aktiviti pelajar UPM • Aktiviti penyelidikan • Tugas di luar tugas rasmi • Keanggotaan badan sosial/persatuan profesional/khidmat profesional akademik/penyelidikan

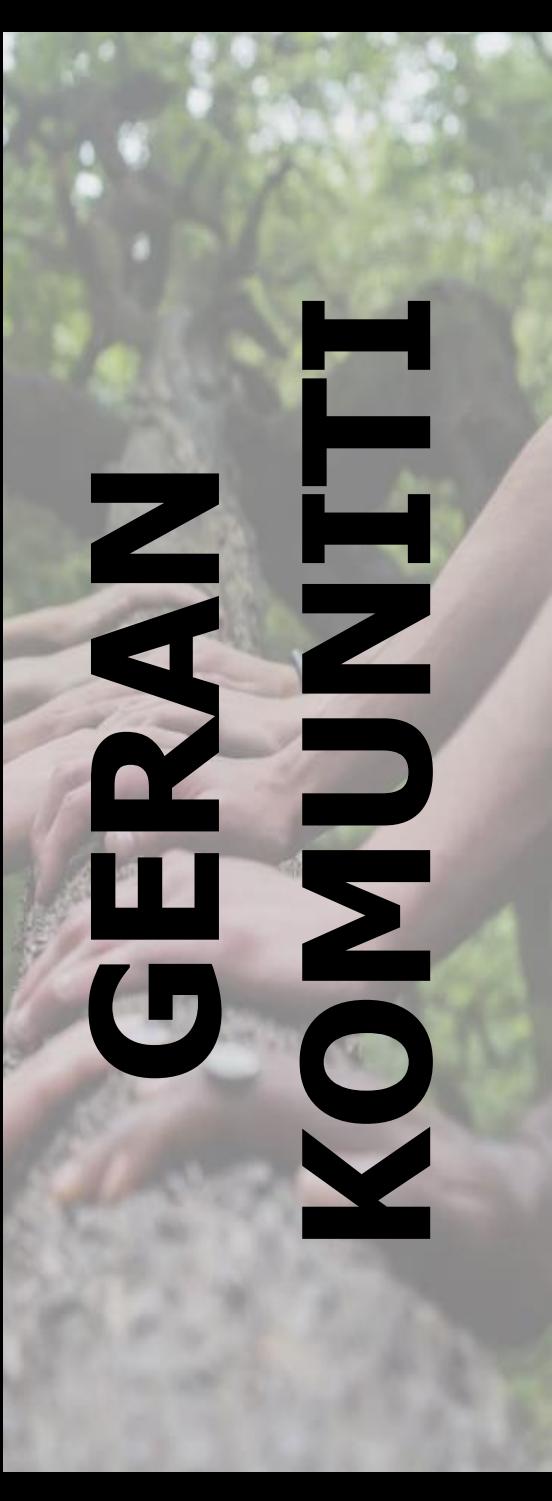

#### **URUSETIA UPM**

**2**

**3**

#### **Knowledge Transfer Programme (KTP) 1**

Platform pembelajaran sepanjang hayat yang menekankan kualiti modal insan dari segi ilmu dan kemahiran di UA (Siswazah Pelatih) dan organisasi (industri PKS dan komuniti) berasaskan pemindahan ilmu dan teknologi terkini dalam enam (6) Bidang Keutamaan Negara.

#### **Knowledge Transfer Grant Scheme (KTGS@JINM)**

- Projek komuniti dan 30% penyelidikan
- Syiling ditetapkan antara RM10,000 RM15,000
- Tempoh pelaksanaan 1 tahun

#### **Geran KTGS@PTJ, Geran lain-lain**

- Geran KTGS@PTJ: Dana kewangan sepenuhnya daripada tabung JINM di Pusat Tanggungjawab (PTJ)
- Geran Lain lain: Dana daripada rakan kerjasama strategik untuk laksana projek komuniti (>RM 5,000)

BENGKEL PENILAIAN PENCAPAIAN KPI UPM Q4 2022 & PENETAPAN SASARAN KPI 2023

#### **S t r a t e g i P e n a m b a h b a i k a n K P I 4**

#### **Tahun 2023**

#### **Memperhebatkan penawaran Geran KTGS@PTJ**

Setiap Fakulti, Institut dan Akademik **DIWAJIBKAN**  menggunakan Tabung Amanah JINM PTJ untuk menawarkan Geran KTGS@PTJ dengan jumlah sasaran minimum perbelanjaan seperti berikut:

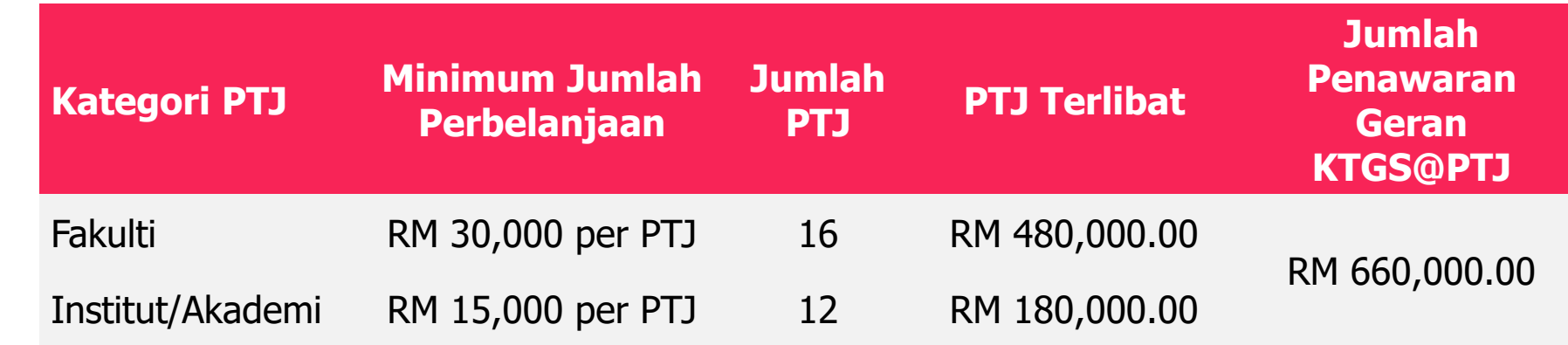

#### **GERAN KTGS JINM VS KTGS@PTJ**

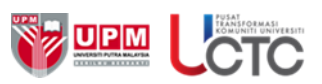

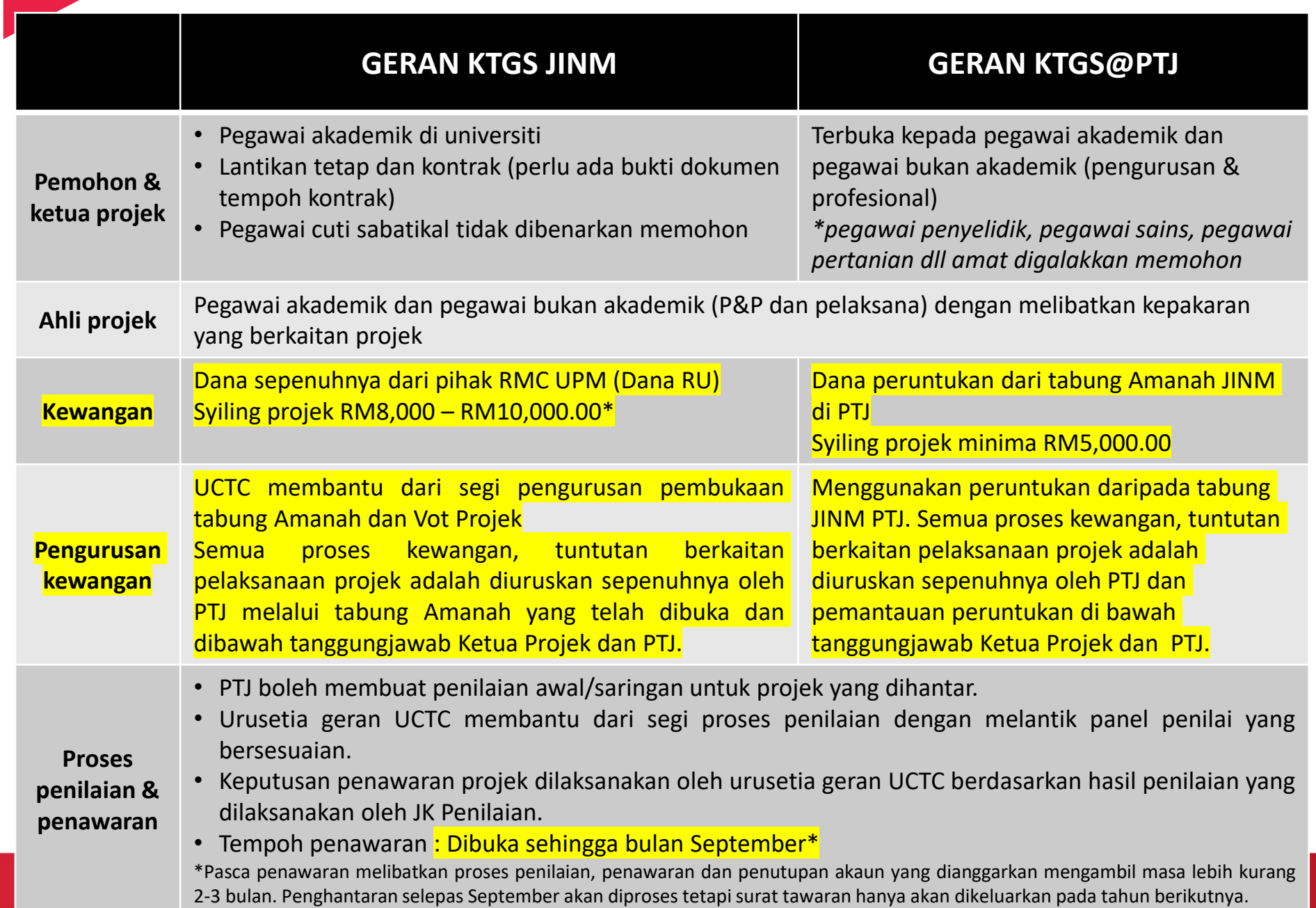

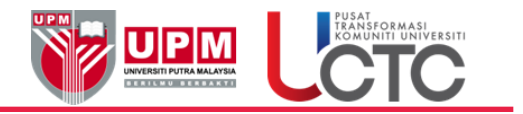

#### **URUSETIA GERAN KOMUNITI UCTC PUSAT TRANSFORMASI KOMUNITI UNIVERSITI (UCTC) UNIVERSITI PUTRA MALAYSIA 43400 UPM SERDANG, SELANGOR**

(u/p: URUSETIA GERAN KTGS) :

**03-9769 1847 / uctc.ktgsjinm@upm.edu.my**

**03-9769 1829 / uctc.ktgsptj@upm.edu.my**

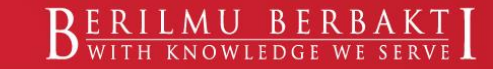

#### **KATEGORI PELAKSANAAN PROGRAM KOMUNITI**

Di bawah Jaringan Industri dan Masyarakat, UPM

#### **A. PROJEK ONE-OFF (JANGKA MASA SINGKAT)**

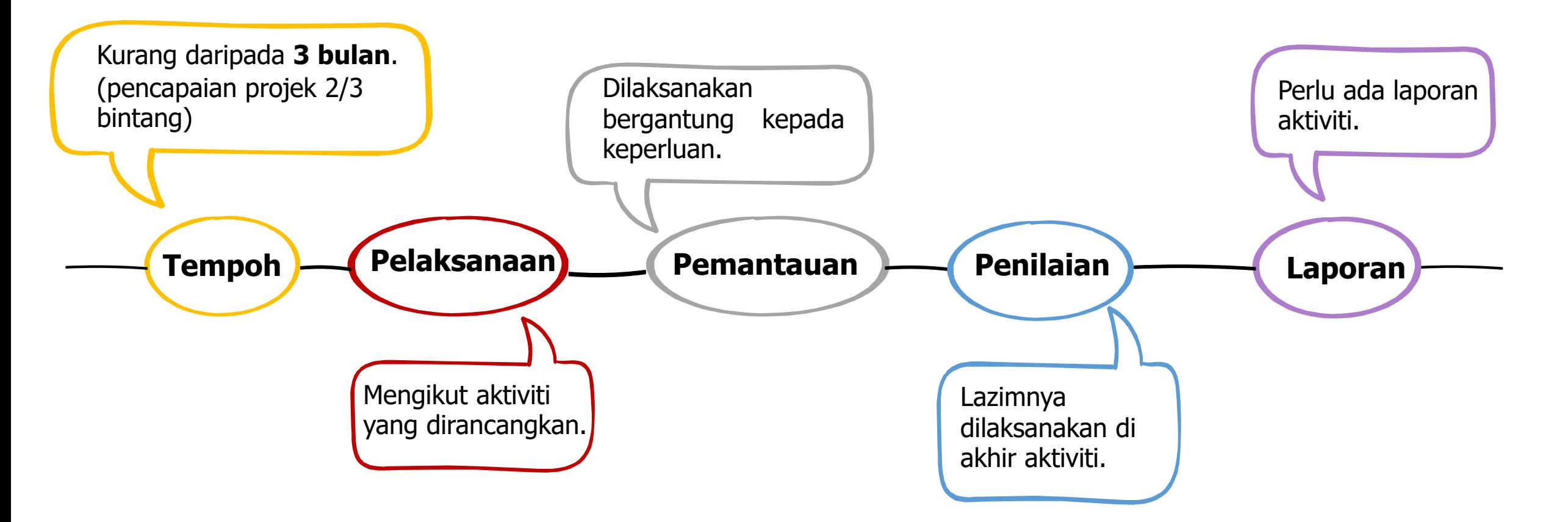

#### **B. PROJEK BERTERUSAN (JANGKA MASA PANJANG)**

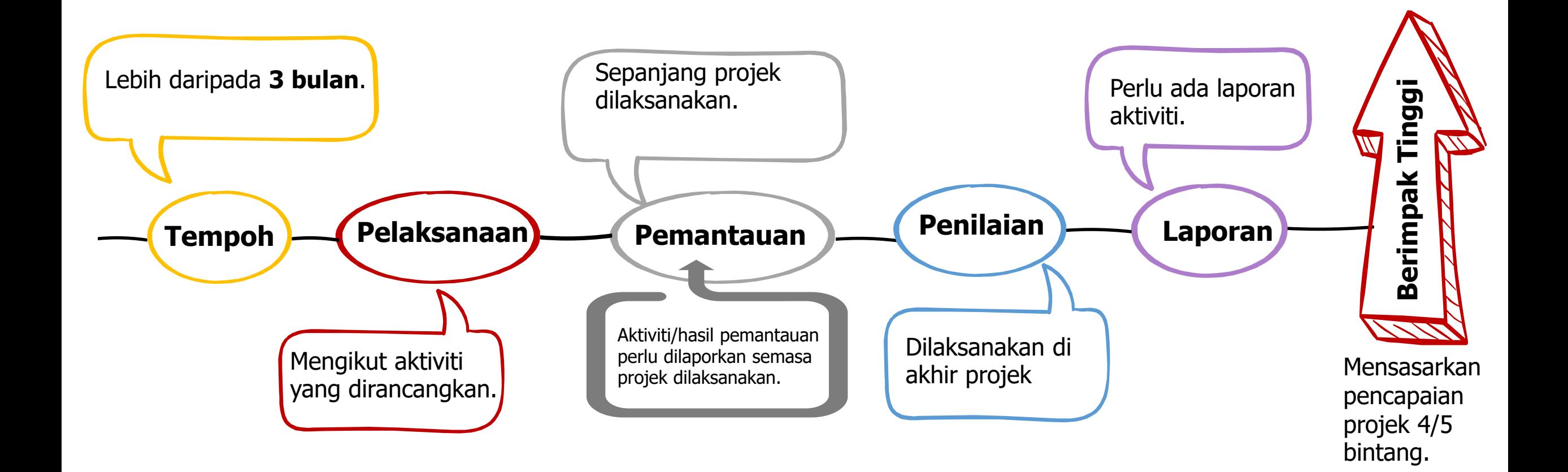

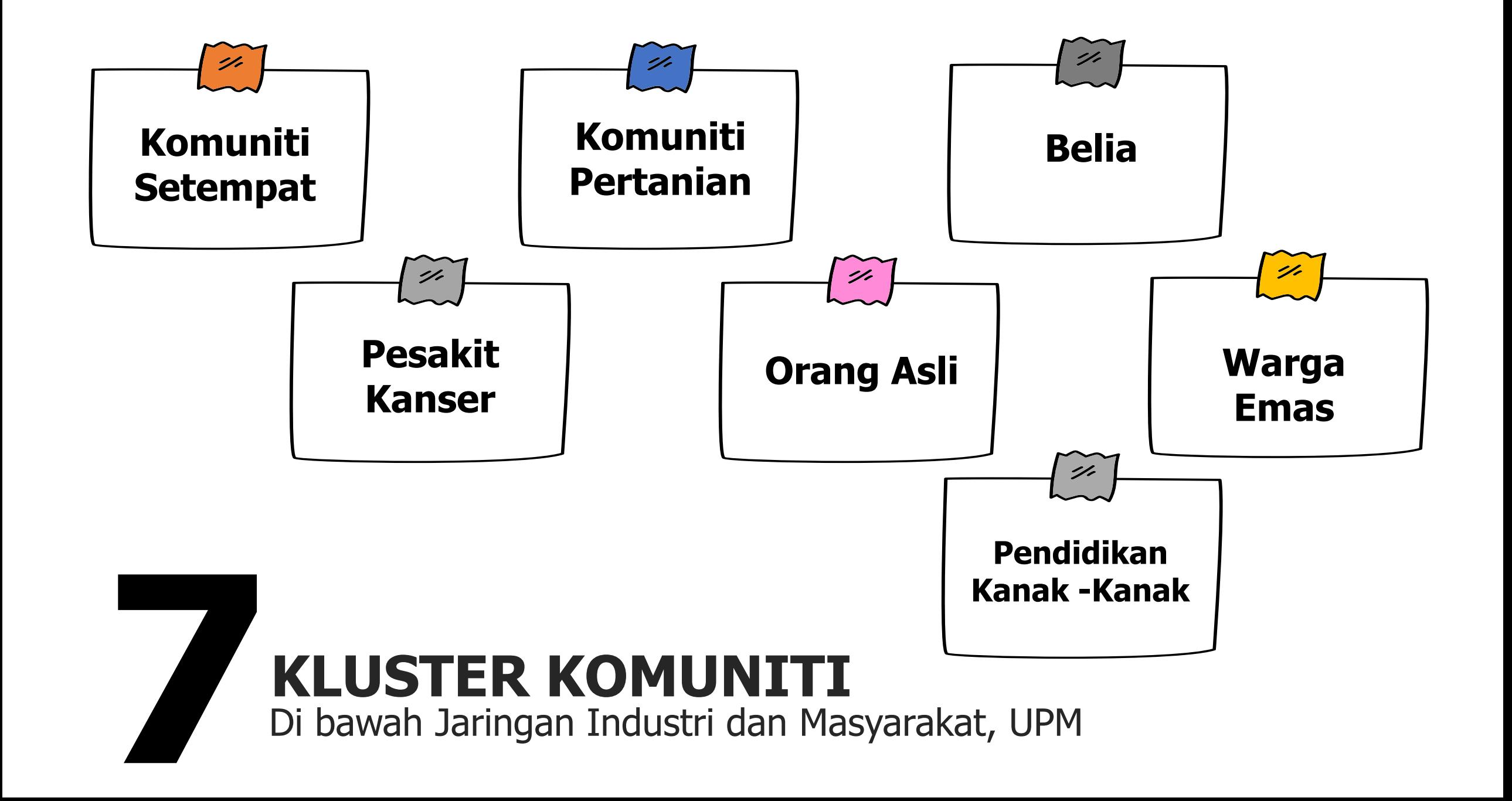

#### **PROGRAM KOMUNITI** Di bawah Jaringan Industri dan Masyarakat, UPM

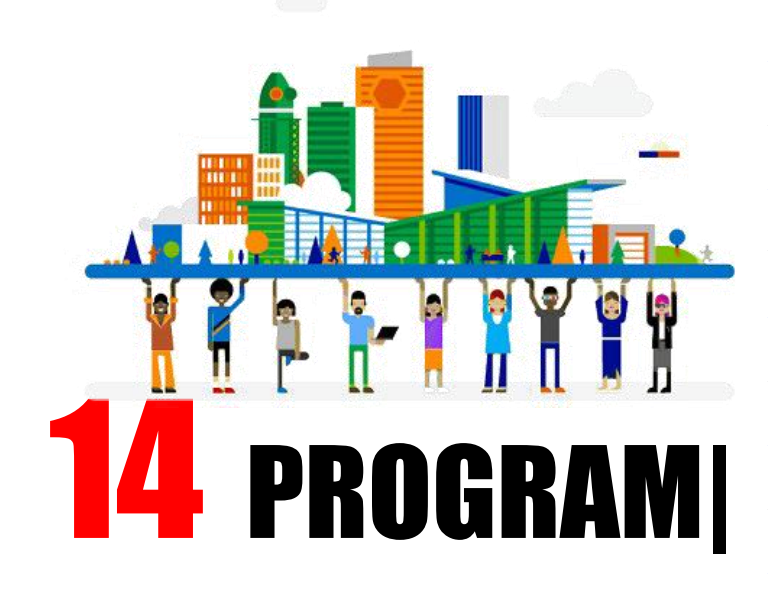

#### ❖ **Bandar Hijau Serdang (Projek Khas Universiti)**

- ❖ **Khidmat Pengembangan dan Komuniti**
- ❖ **Program Pembangunan Usahawan**
- ❖ **Program Pembangunan Orang Asli**
- ❖ **Program Inovasi dan Rekacipta**
- ❖ **Program Pembangunan Halal**
- ❖ **Pembangunan Modal Insan**
- ❖ **Penghayatan Alam Budaya**
- ❖ **Kesejahteraan Komuniti**
- ❖ **Jaringan Antarabangsa**
- ❖ **Program Warga Emas**
- ❖ **Program Inkubasi**
- ❖ **Program Kanser**
- ❖ **Sekolah Angkat**

## **42 INTERVENSI PERMASALAHAN SOSIAL NEGARA**

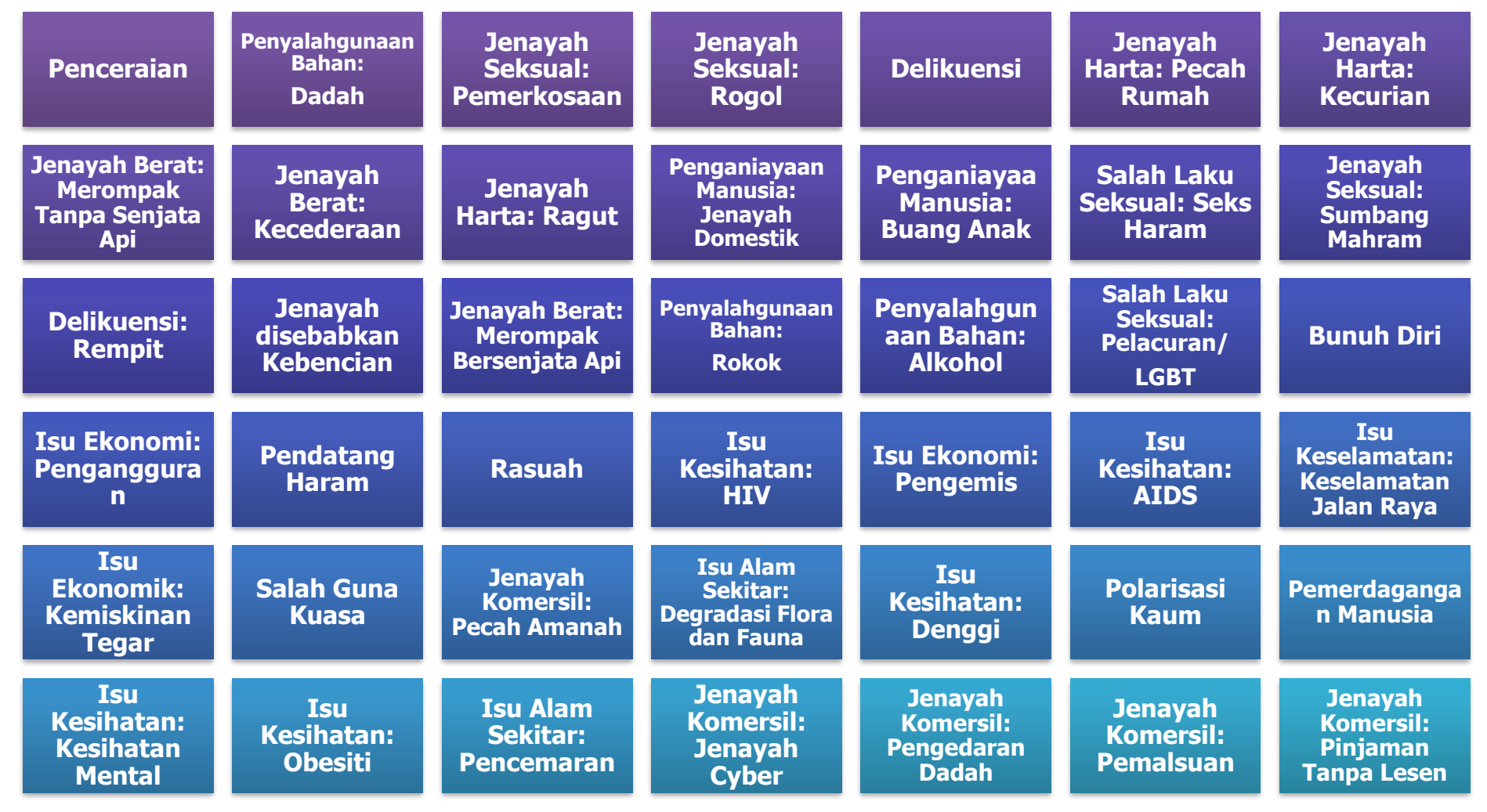

### **SUSTAINABLE DEVELEPMENT GOALS (SDG)**

Penggunaan logo SDG dapat merekodkan penglibatan UPM dalam matlamat SDG dan perlu dalam **penilaian Times Higher Education Impact Ranking**.

#### **#UNSDG #UNSDGUPM #SDGUPM**

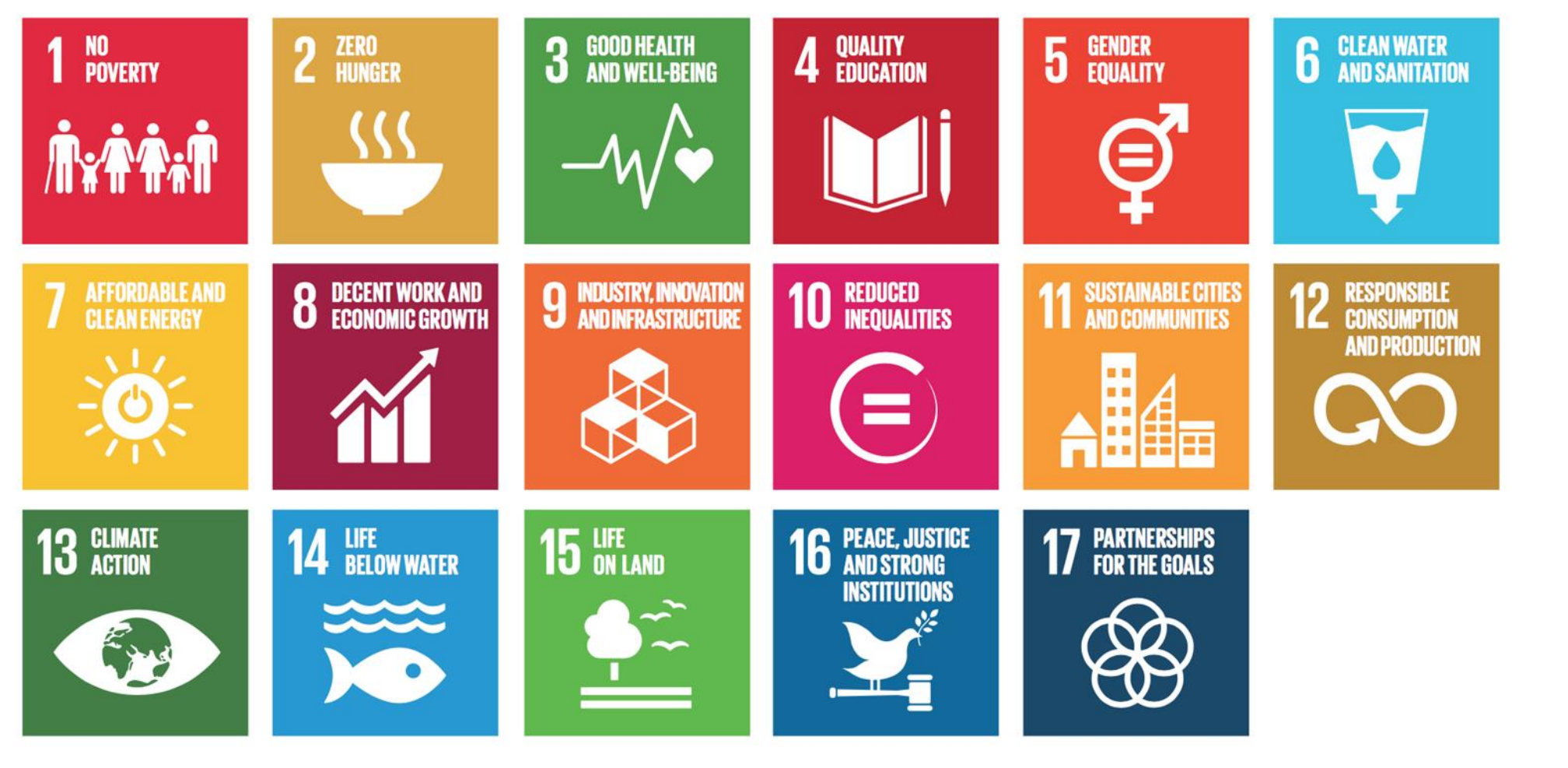

## 2 **JARINGAN KOMUNITI: SKOP JINM UPM**

**f** UniPutraMalaysia **v** @uputramalaysia **o** uniputramalaysia **o** Putra TV **d** uniputramalaysia

PERTANIAN • INOVASI • KEHIDUPAN  $B_{\frac{\text{WHH}}{\text{WITH}}$  KNOWLEDGE WE SERVE

### **PENERAJU PROSEDUR:**

#### **Prosedur Pelaksanaan Pengurusan Jaringan Komuniti**

Sistem Pengurusan Kualiti (QMS ) ISO 9001

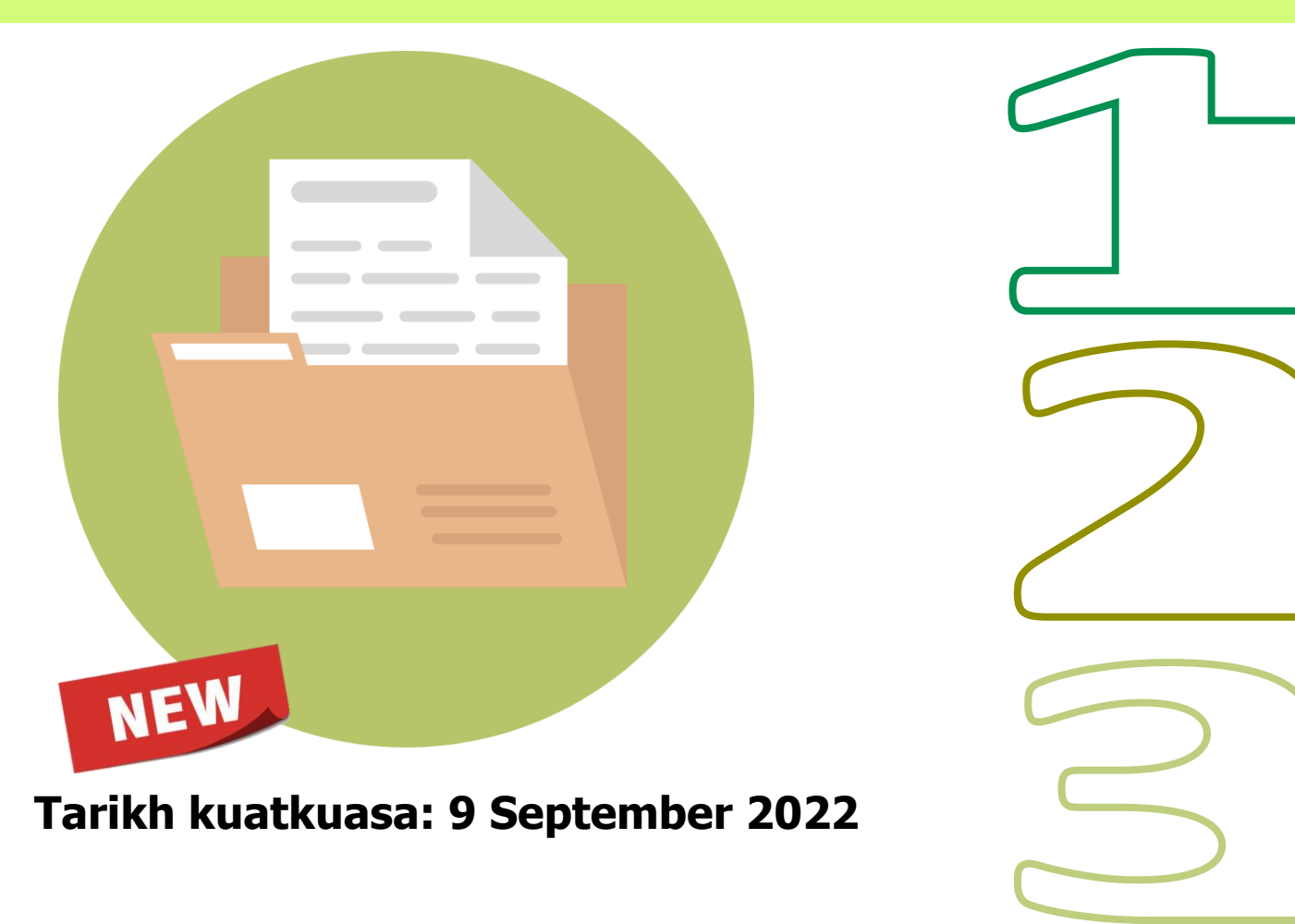

DOKUMEN: PROSEDUR **Prosedur Pelaksanaan Pengurusan Jaringan Komuniti**

DOKUMEN: GARIS PANDUAN **Garis Panduan Pelaksanaan Jaringan Komuniti**

DOKUMEN: SENARAI SEMAK **Senarai Semak Jaringan Komuniti**

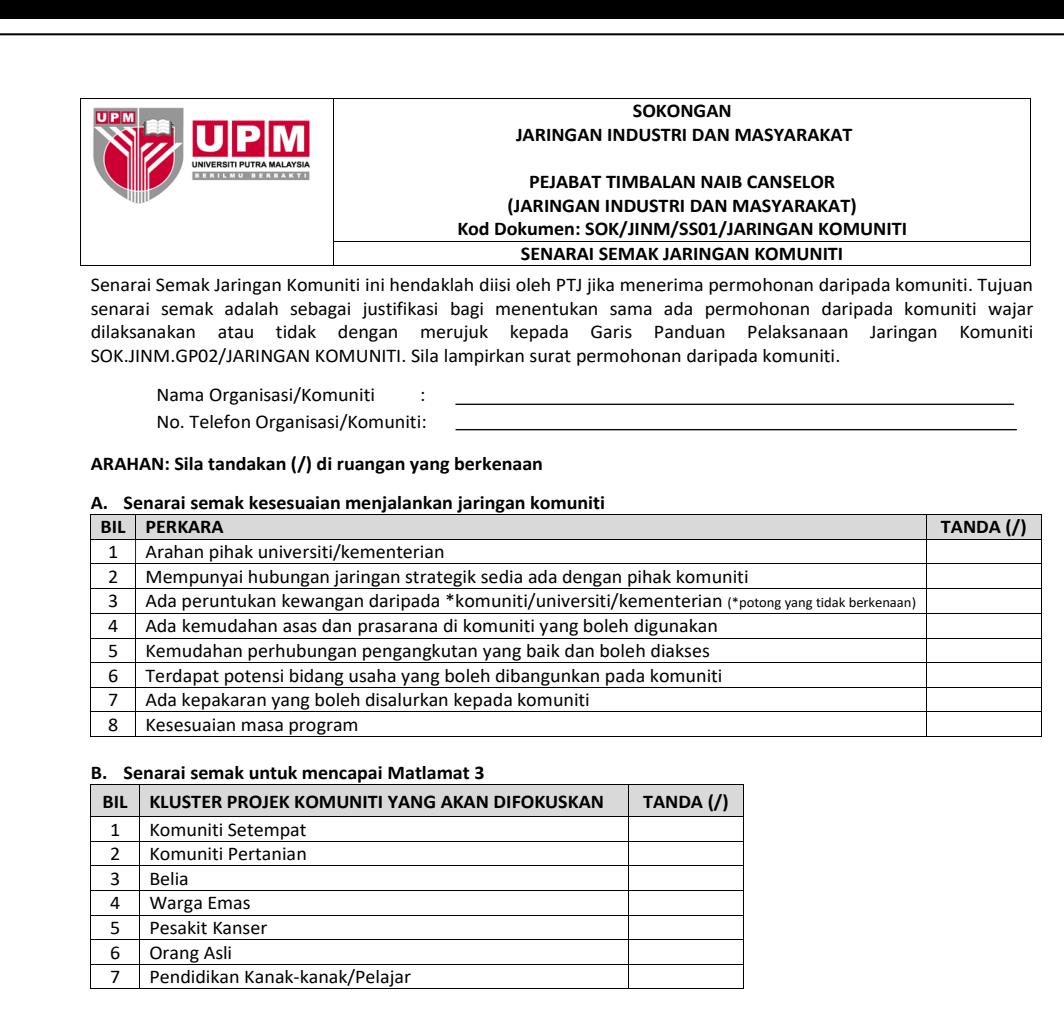

#### **C. Kesesuaian untuk menjalankan khidmat komuniti oleh universiti**

Permohonan ini \***sesuai/ tidak sesuai/ ditangguhkan** untuk dilaksanakan bagi kerjasama komuniti  *(\*potong yang tidak berkenaan)*

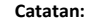

**Diisi oleh : Ketua Projek/Urus setia Disahkan oleh: Ketua PTJ** Nama : Nama :  $\mathcal{L}=\mathcal{L}=\mathcal{$ Tarikh :\_\_\_\_\_\_\_\_\_\_\_\_\_\_\_\_\_\_\_\_\_\_\_\_\_\_ Tarikh :\_\_\_\_\_\_\_\_\_\_\_\_\_\_\_\_\_\_\_\_\_\_\_\_\_\_\_ Tandatangan & Cop:

Tandatangan & Cop:

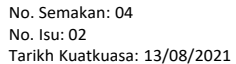

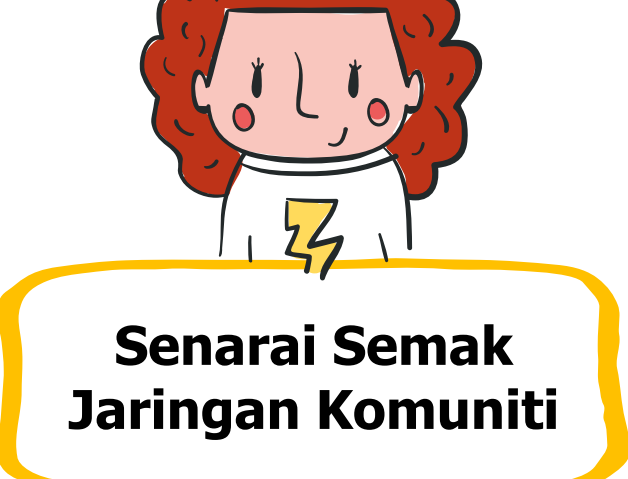

#### **PROSEDUR JARINGAN KOMUNITI UPM**

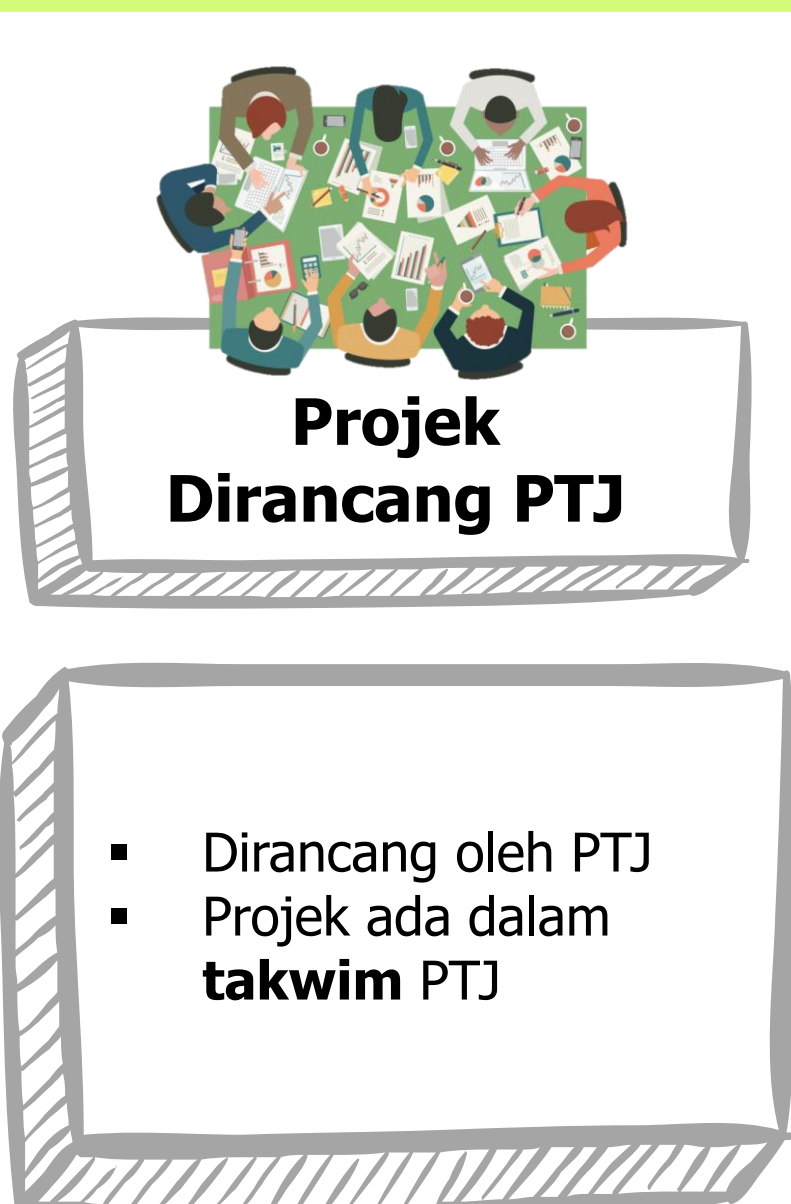

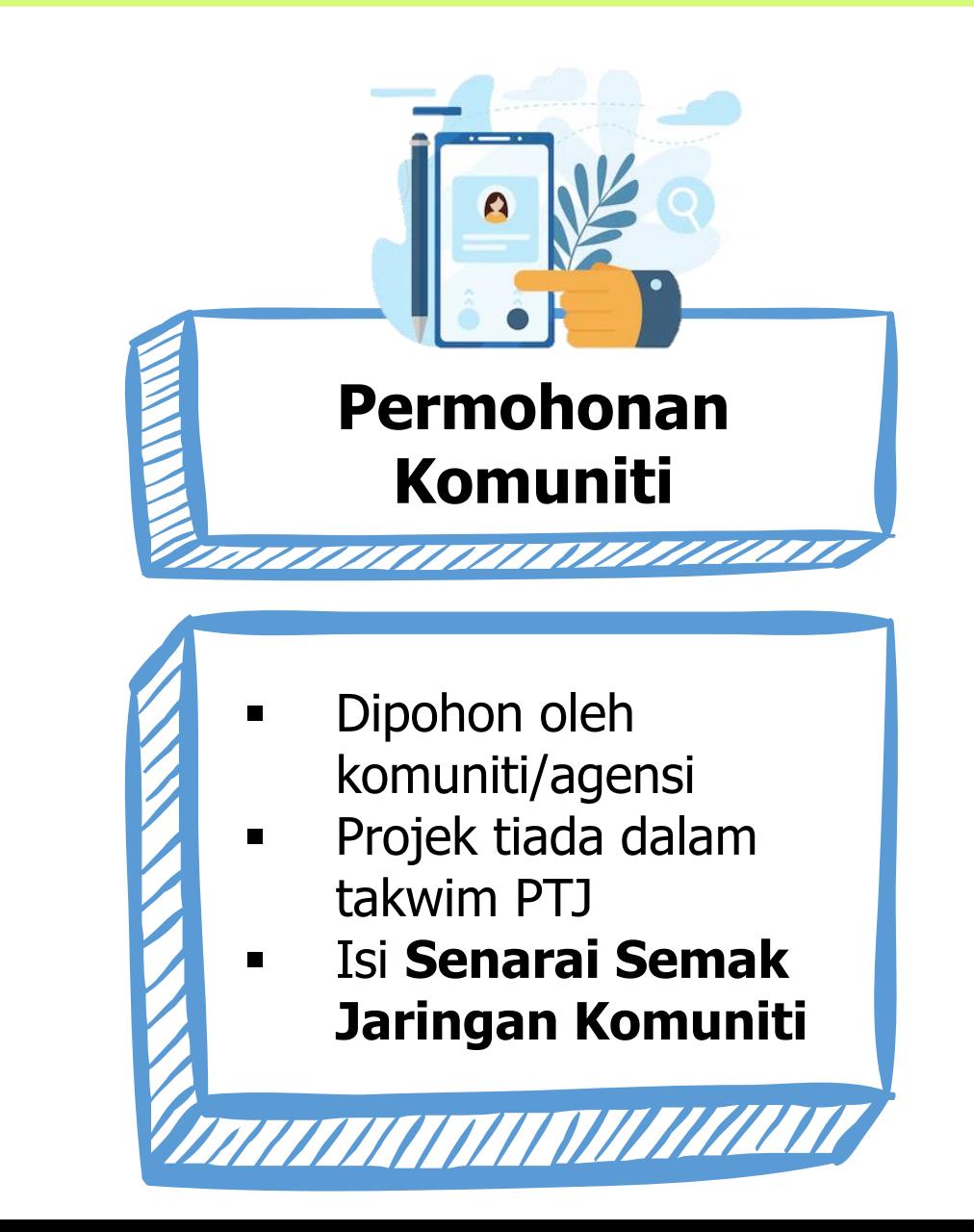

## 3 **PERANCANGAN &** PELAKSANAAN **PROJEK KOMUNITI**

**f** UniPutraMalaysia **y** @uputramalaysia **o** uniputramalaysia **p** Putra TV **d** uniputramalaysia

PERTANIAN • INOVASI • KEHIDUPAN  $B_{\frac{WHH KNOWLEDGEWESERVF}{WHKNOWLEDGEWESERVF}}$ 

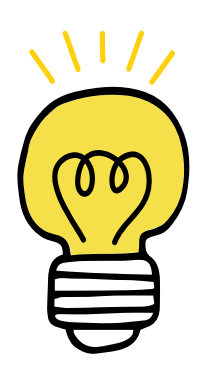

## **TIPS MEMILIH KOMUNITI TUMPUAN**

#### **KAEDAH**

Laksana dengan dua kaedah iaitu permohonan dari komuniti atau perancangan dari PTJ.

#### **KAWASAN**

Pilih kawasan komuniti yang bersesuaian dengan jarak, masa, dan kewangan projek.

#### **KEPERLUAN**

Utamakan komuniti yang memerlukan perubahan signifikan dan realistik.

#### **KEPENTINGAN**

Pastikan projek bersifat neutral dan memberi kepentingan dan manfaat kepada komuniti.

#### **SENSITIVITI**

Jaga sensitiviti masyarakat di kawasan komuniti dalam pelbagai aspek.

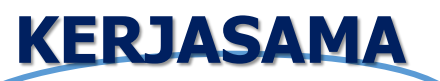

Jalin kerjasama dengan agensi pembangunan setempat dan libatkan dari peringkat awal projek.

## **PROSES PERANCANGAN PROGRAM KOMUNITI**

• Surat dan dokumen yang berkaitan projek.

**KELULUSAN &** 

KELULUSAN

8

**PELAKSANAAN**

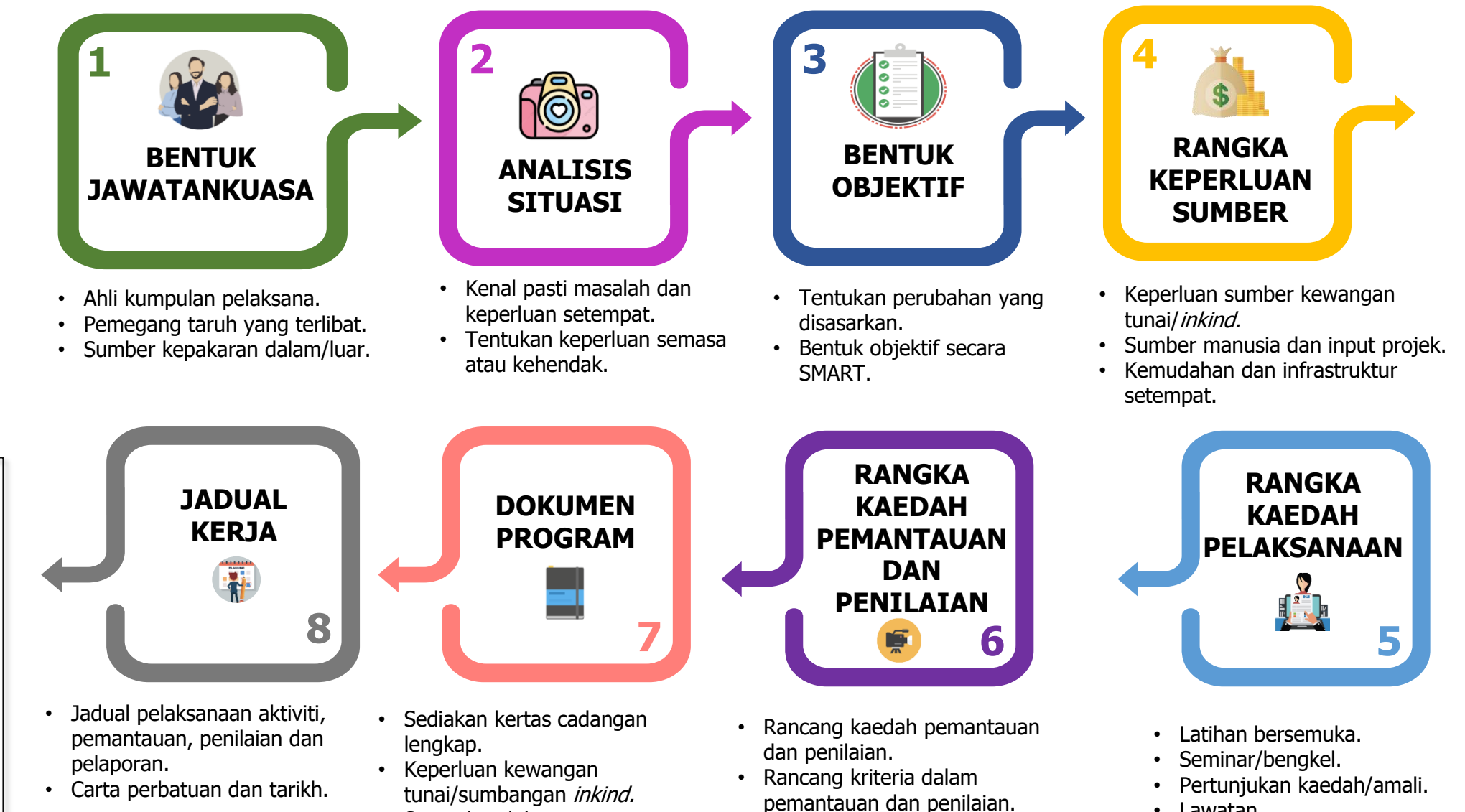

• Lawatan.

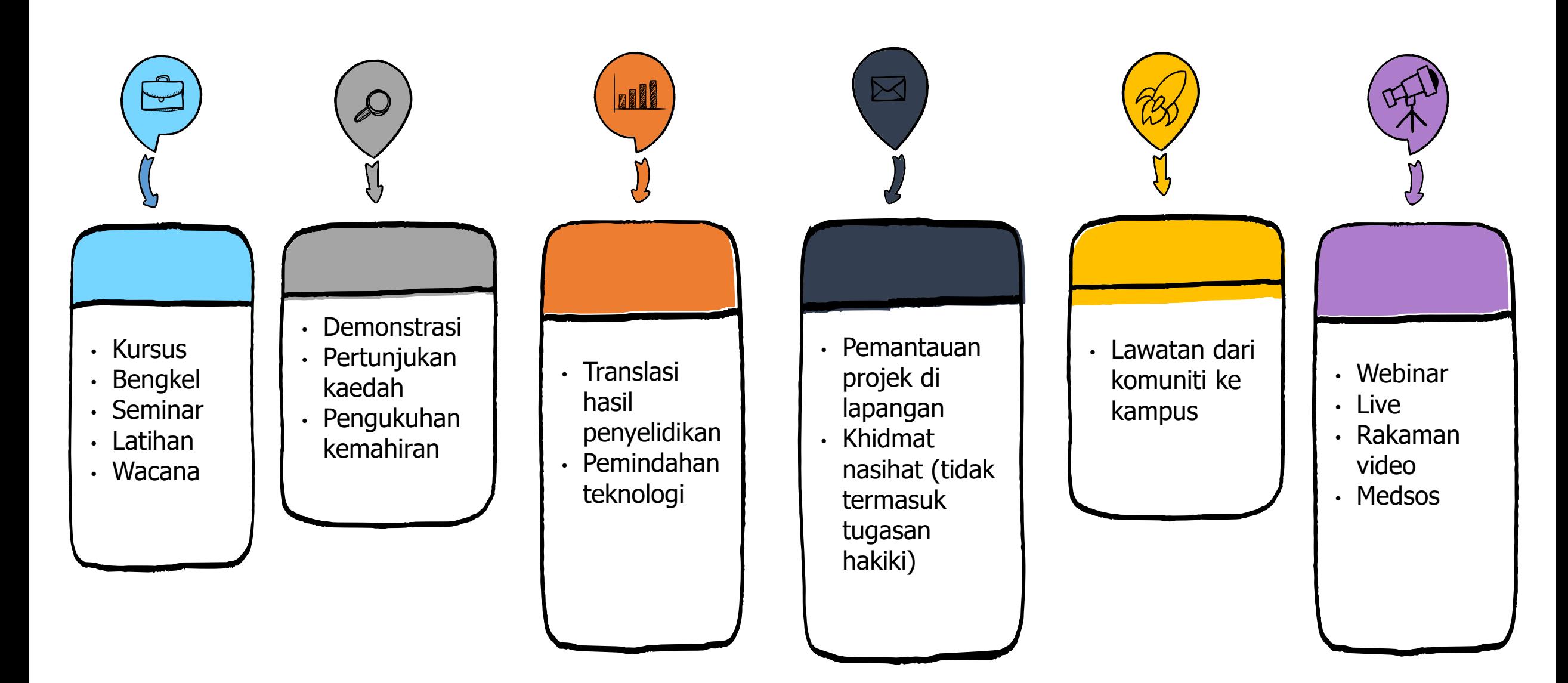

## **CONTOH AKTIVITI DALAM PROGRAM KOMUNITI**

## **TIPS: APA YANG PERLU DILAKUKAN**

#### **Kerjasama Rakan Strategik**

- Kelulusan pelaksanaan
- Libat sama dari perancangan
- Pengurusan logistik dan keraian
- Kenal pasti peserta

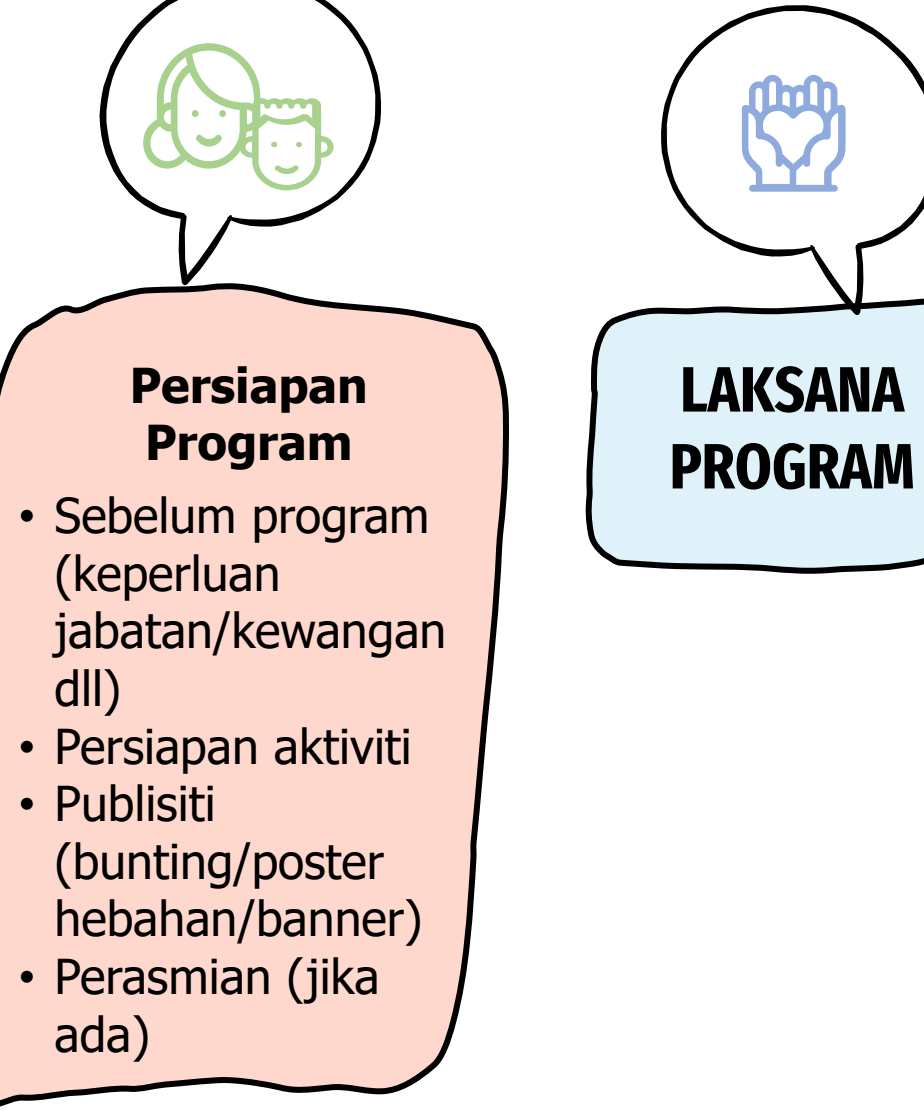

• Kehadiran

• Maklum balas

**Rekod**

• Gambar/video

# PEMANTAUAN & PENILAIAN **PROJEK KOMUNITI**

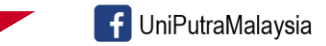

Ouputramalaysia o uniputramalaysia **D** Putra TV **o** uniputramalaysia

PERTANIAN • INOVASI • KEHIDUPAN **BERILMU BERBAKT** 

#### **PENGENALAN PEMANTAUAN & PENILAIAN PROGRAM**

**Pemantauan dan penilaian** merupakan satu **proses** bagi mengukur tahap pencapaian dalam kerja pengembangan.

Penting sebagai **tinjauan** ke atas kemajuan projek, matlamat dan objektif program yang disediakan diperingkat perancangan.

Dilaksanakan sepanjang pelaksanaan projek secara **berkala** (contoh: 2 bulan sekali atau 3 kali sepanjang projek dilaksanakan).

Hasil pemantauan dan penilaian dapat mengenal pasti **kekuatan** dan **kelemahan** projek.

### **PEMANTAUAN & PENILAIAN**

Dilaksanakan bergantung kepada perancangan

Perkara penting dalam pemantauan dan penilaian

- ❑ Komponen pemantauan/penilaian (apa yang akan dipantau/dinilai)
- ❑ Senarai semak pemantauan/penilaian (4W1H)
- ❑ Catatan pemantauan/penilaian
- ❑ Bukti bergambar/video (sebelum dan selepas pemindahan ilmu)
- ❑ Laporan pemantauan/penilaian. Boleh dilaporan pada sukuan dan dimuat naik pada HiSTAF.

\*Penilaian lazimnya dilaksanakan diakhir aktiviti/program.

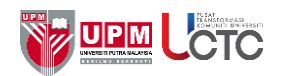

#### **CONTOH KAEDAH PEMANTAUAN PROGRAM KOMUNITI**

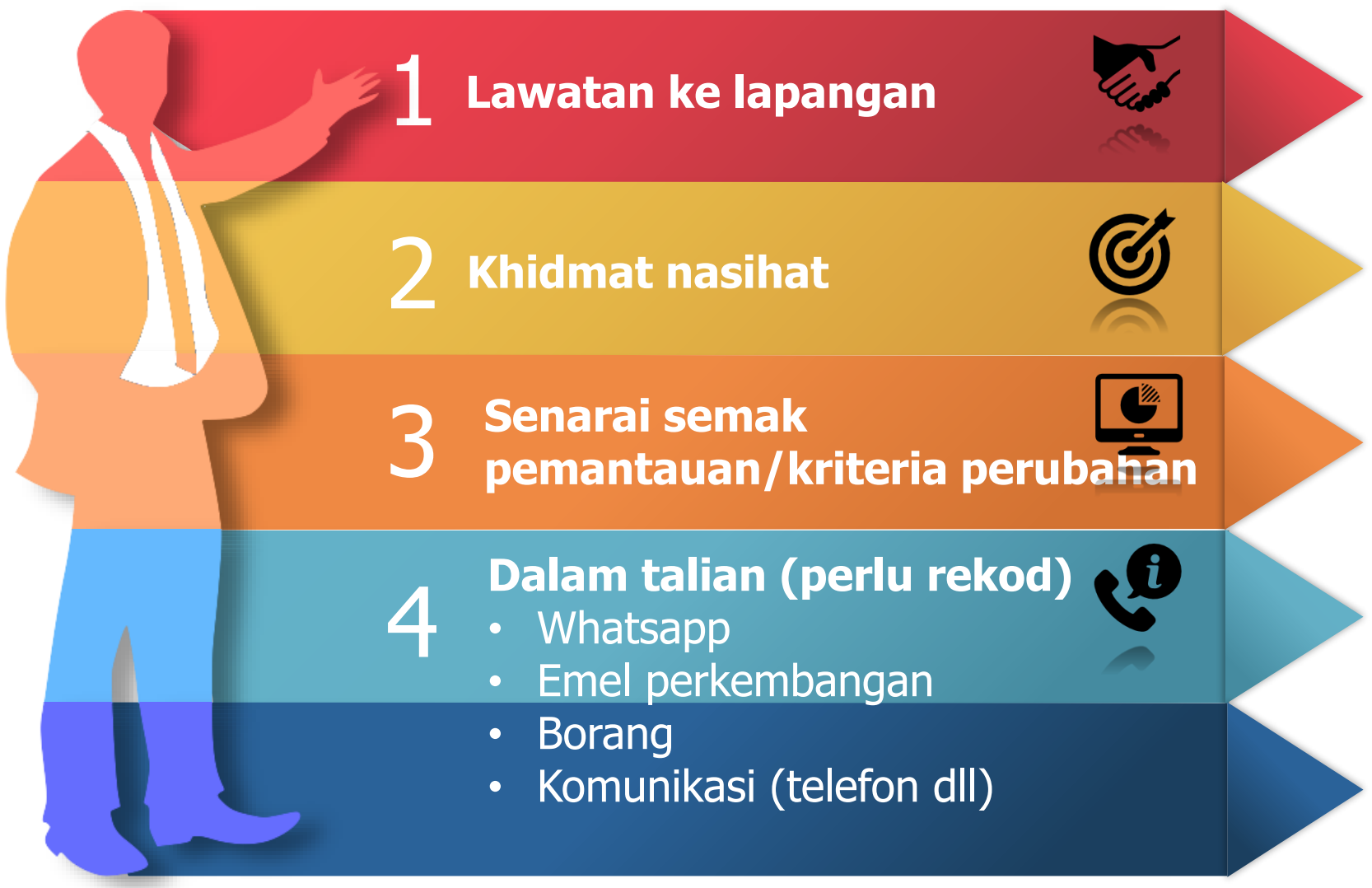

**\*Boleh gunakan lain – lain kaedah yang sesuai mengikut kesesuaian dan keperluan program.**

### **KAEDAH PENILAIAN PROGRAM KOMUNITI**

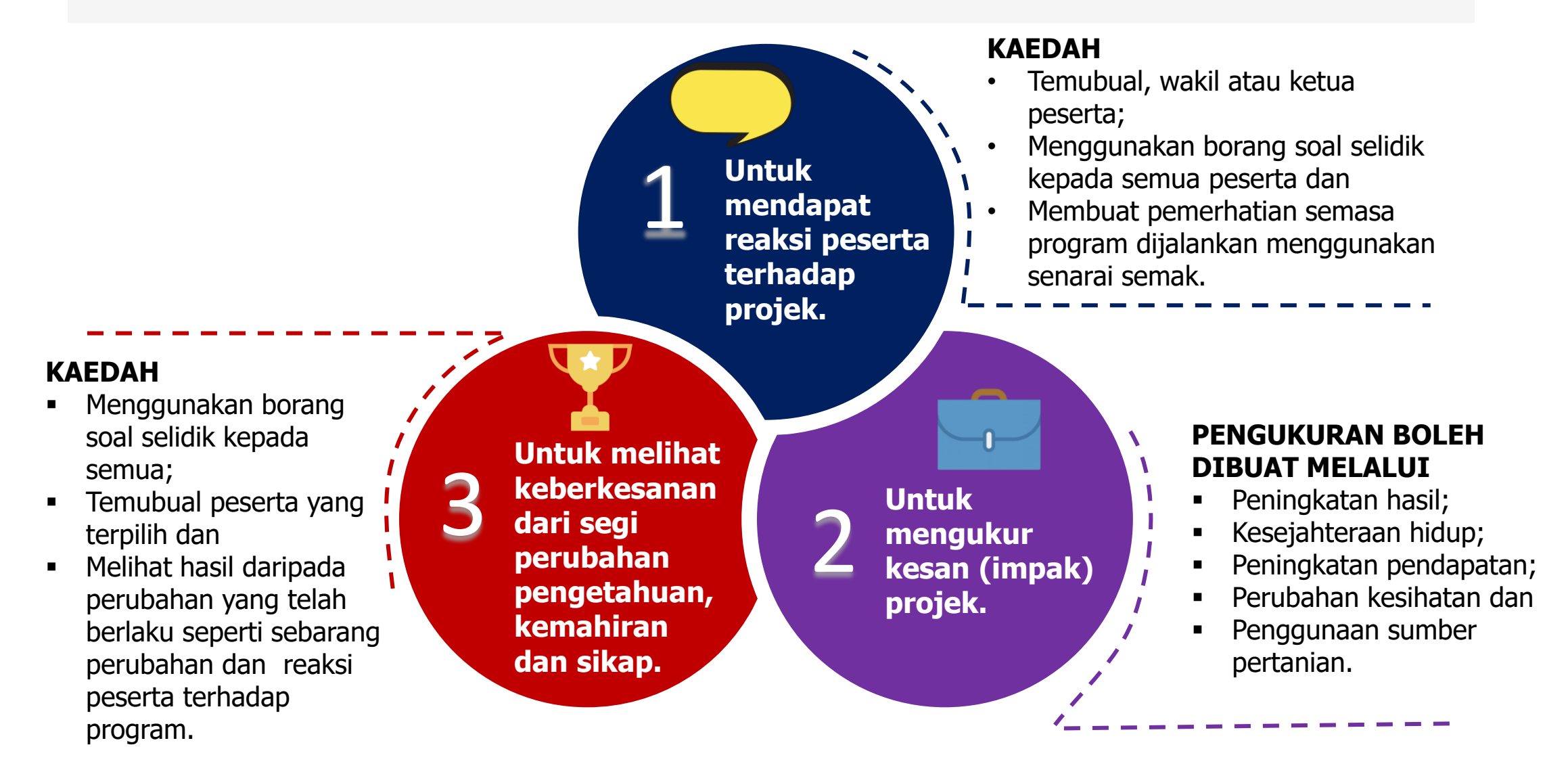

## 5 **PENARAFAN BINTANG PROJEK KOMUNITI**

**Example 12** DiniPutraMalaysia **Computer Computer Computer Computer Computer Computer Computer And Computer Computer Computer Computer Computer Computer Computer Computer Computer Computer Computer Computer Computer Comput** 

PERTANIAN • INOVASI • KEHIDUPAN BERILMU BERBAKT

#### **PENARAFAN BINTANG KOMUNITI (SKOP JINM UPM)**

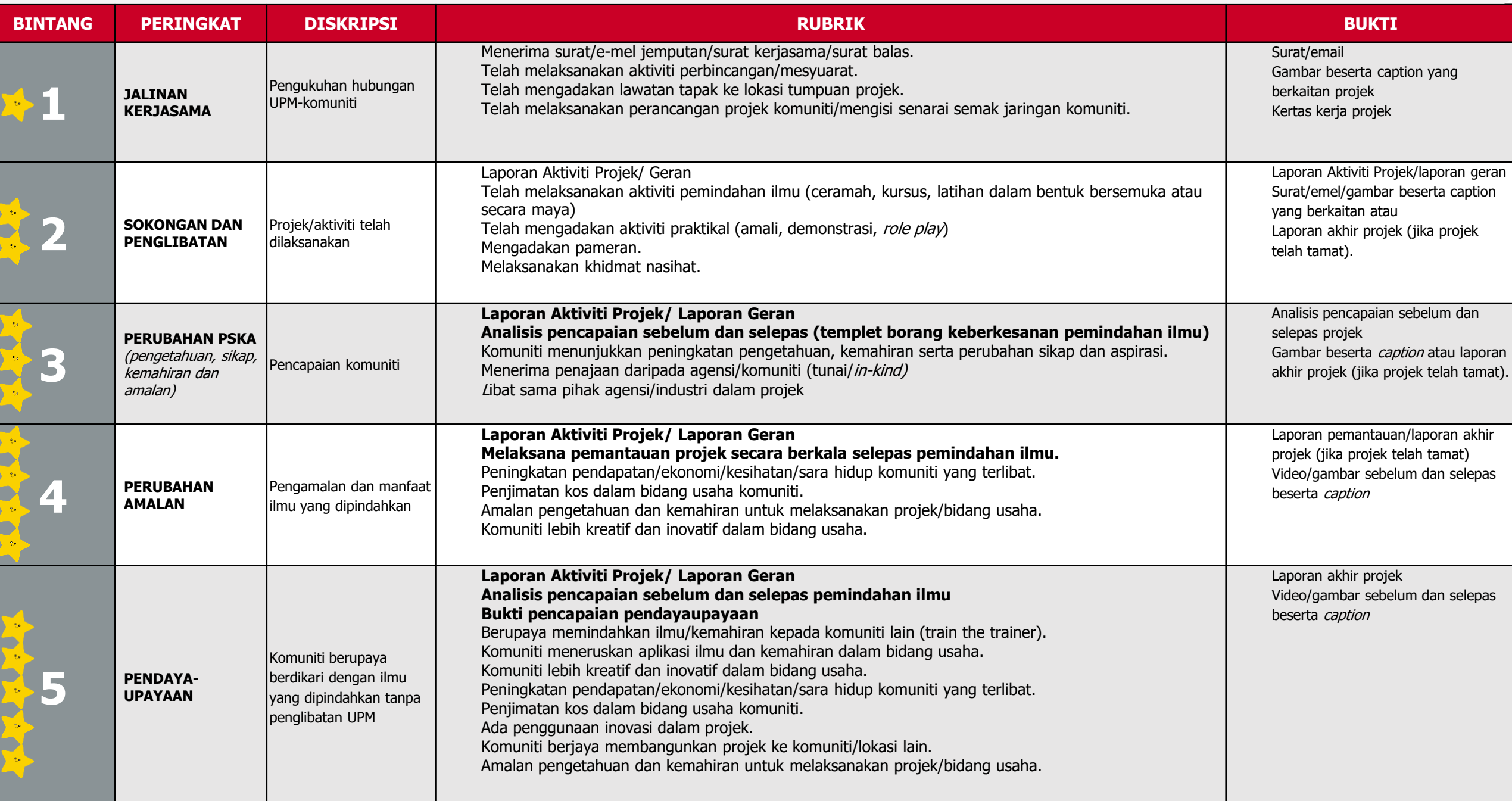

#### **ANUGERAH JARINGAN INDUSTRI DAN KOMUNITI BERIMPAK TINGGI**

❑ Projek komuniti berimpak tinggi  $\cdot$   $\cdot$   $\cdot$   $\cdot$   $(4 \& 5 \text{ bintang})$ 

❑ Penilaian berdasarkan laporan, dokumen sokongan, bukti pencapaian dan impak projek komuniti yang dilaporkan dalam sistem HISTAF.

## 6 NILAI IMPAK

**f** UniPutraMalaysia **v** @uputramalaysia **o** uniputramalaysia **o** Putra TV **d** uniputramalaysia

PERTANIAN • INOVASI • KEHIDUPAN BERILMU BERBAKT

## **NILAI IMPAK UPM**

Di bawah Jaringan Industri dan Masyarakat, UPM

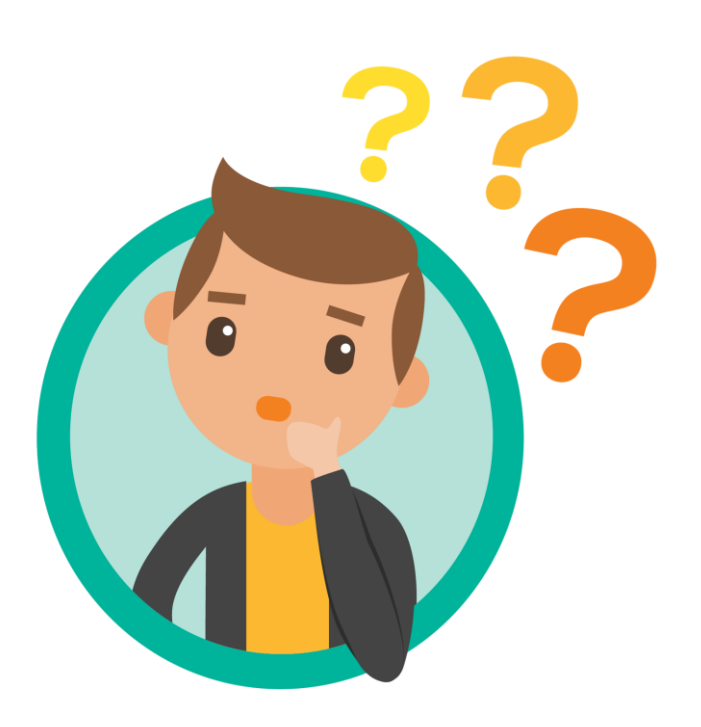

- Sumbangan UPM dalam pelaksanaan projek yang memberikan impak kepada komuniti .
- Perlu dinilaikan berdasarkan kepada garis panduan yang dibangunkan oleh UCTC.
- Maklumat ini perlu disertakan dalam pelaporan projek komuniti dan dimuat naik di dalam HISTAF skop Komuniti JINM
# **PANDUAN PENETAPAN NILAI IMPAK UPM**

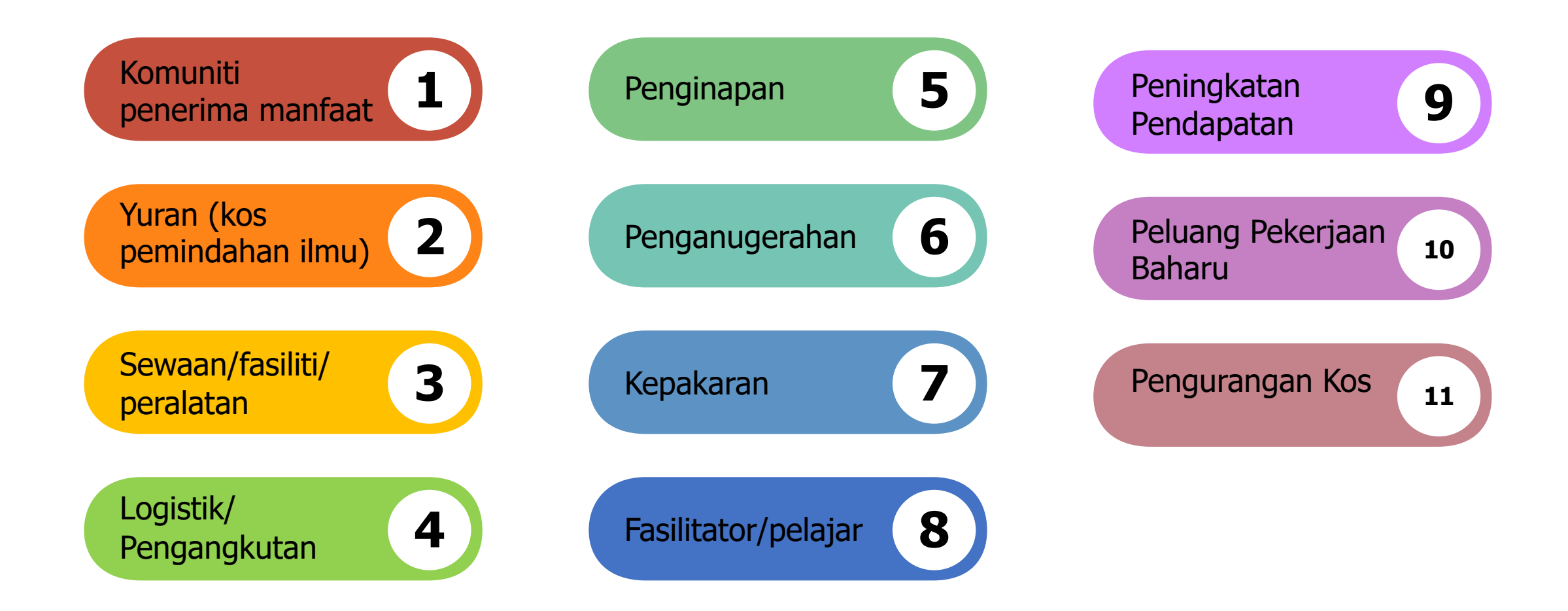

**\* NILAI IMPAK UPM PERLU DISAHKAN OLEH KOMUNITI DAN DILAMPIRKAN PADA SISTEM HISTAF**

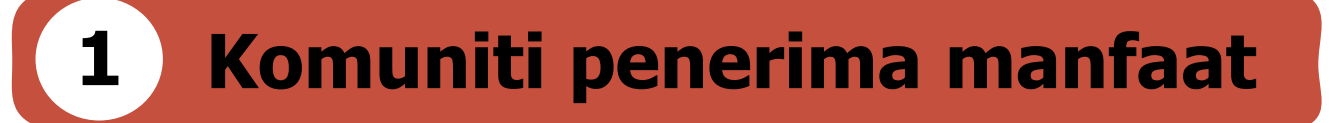

Bilangan penyertaan komuniti yang menerima manfaat daripada pemindahan ilmu secara bersemuka atau dalam talian.

### **Contoh:**

Latihan secara fizikal:

− **30** orang peserta kursus halal

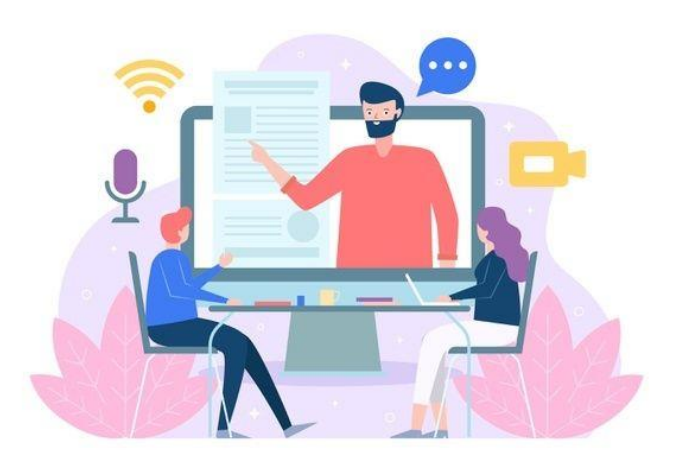

Program secara *online*:

- − Berdasarkan kepada borang maklum balas peserta yang mengikuti program atau;
- − **100** (bilangan) orang yang menonton secara LIVE semasa program berlangsung

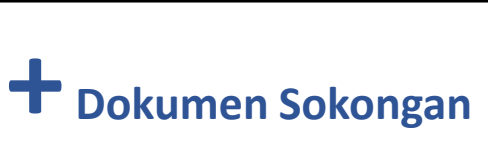

# **2 Yuran (kos pemindahan ilmu)**

- Yuran untuk program pemindahan ilmu yang **tidak berbayar**.
	- Kos pemindahan ilmu kepada penerima manfaat/kumpulan sasar (per kepala/hari)

RM 30 sejam, tidak termasuk penginapan

Formula: Kos yuran x bilangan jam program x bilangan peserta

\*berdasarkan kadar purata pelaksanaan latihan yang dianjurkan oleh UCTC (tidak termasuk penginapan)

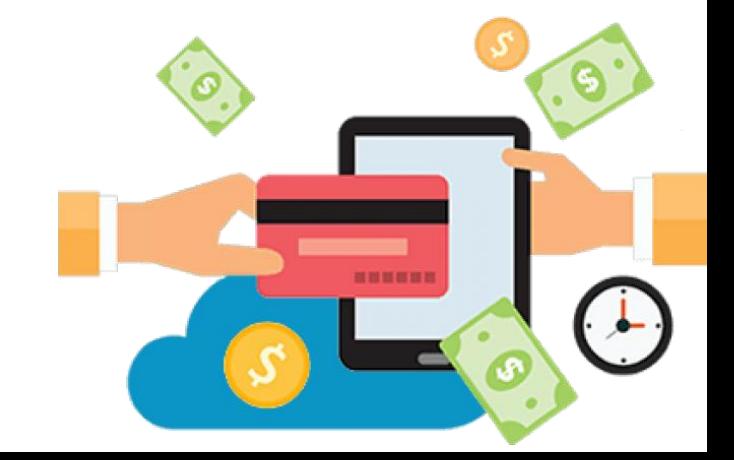

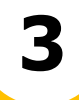

## **3 Sewaan/fasiliti/peralatan**

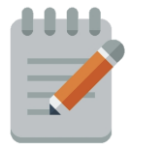

- Senarai kemudahan/fasiliti yang ada di UPM
- Kadar sewaan yang ditetapkan oleh universiti daripada Jawatankuasa Tetap Kewangan (JKTK) UPM

Formula Harga sewaan x bilangan hari/jam

### **Contoh:**

Penggunaan fasiliti dewan untuk pelakasanaan pemindahan ilmu.

▪ Fasiliti di Pusat Pertanian Putra

Harga sewaan fasiliti RM200/hari.  $RM$  200 x 3 siri = RM 600

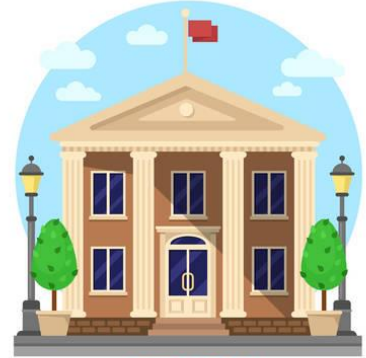

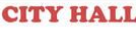

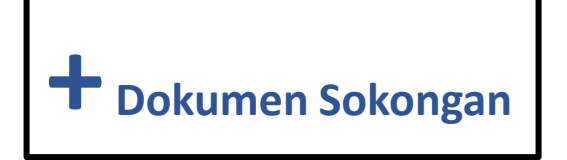

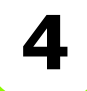

### **4 Logistik/Pengangkutan**

- 
- Merujuk kepada logistik UPM ke lokasi komuniti.
- Kemudahan pengangkutan UPM yang disediakan untuk digunakan oleh komuniti.
- Kadar sewaan yang ditetapkan oleh universiti daripada Jawatankuasa Tetap Kewangan (JKTK) UPM

### Formula Harga sewaan x bilangan hari/jam

### **Contoh:**

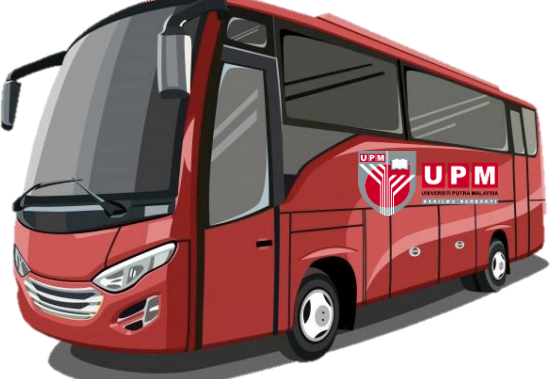

Penggunaan kenderaan UPM untuk pengangkutan komuniti ke UPM/lokasi.

▪ Bas UPM

Harga sewaan fasiliti RM500/hari. RM 500 x 3 siri = RM 1,500 **+ 1.4 bokumen Sokongan** 

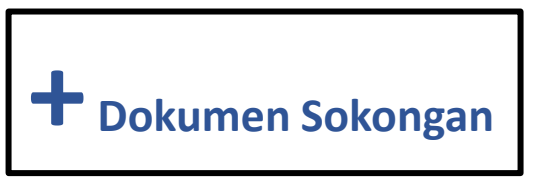

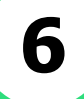

### **6 Penganugerahan**

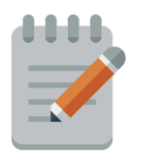

• Kadar setara penganugerahan yang disertai oleh komuniti mengikut kategori:

- $\triangleright$  Kebangsaan
- ⮚ Antarabangsa

\*Nilai ini adalah bergantung kepada nilai sebenar penganugerahan yang diterima.

### **Contoh:**

PTJ:

Institut Perhutanan Tropika dan Produk Hutan (INTROP)

Pelajar MRSM menghasilkan inovasi produk kertas beraroma dan memenangi pertandingan peringkat kebangsaan berjumlah RM5,000.

\*Jumlah hadiah anugerah yang diterima dikira sebagai nilai setara. **+ Dokumen Sokongan**

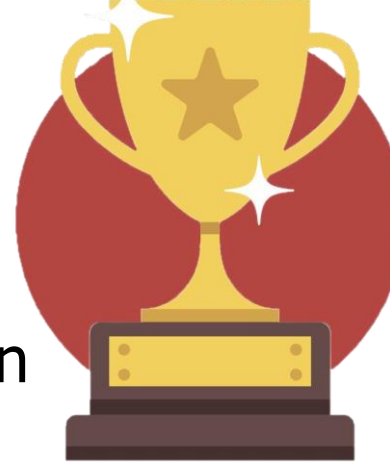

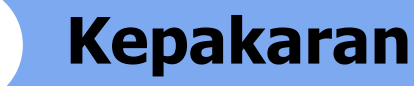

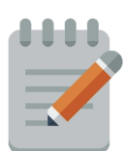

- Pegawai akademik atau staf UPM yang terlibat semasa pemindahan ilmu.
- Merangkumi ketua projek dan ahli projek.

a) Kadar bayaran **penceramah** mengikut pekeliling kerajaan (WP 1.8)

### **Formula**

Kadar bayaran x bil jam x bil hari x bilangan pakar

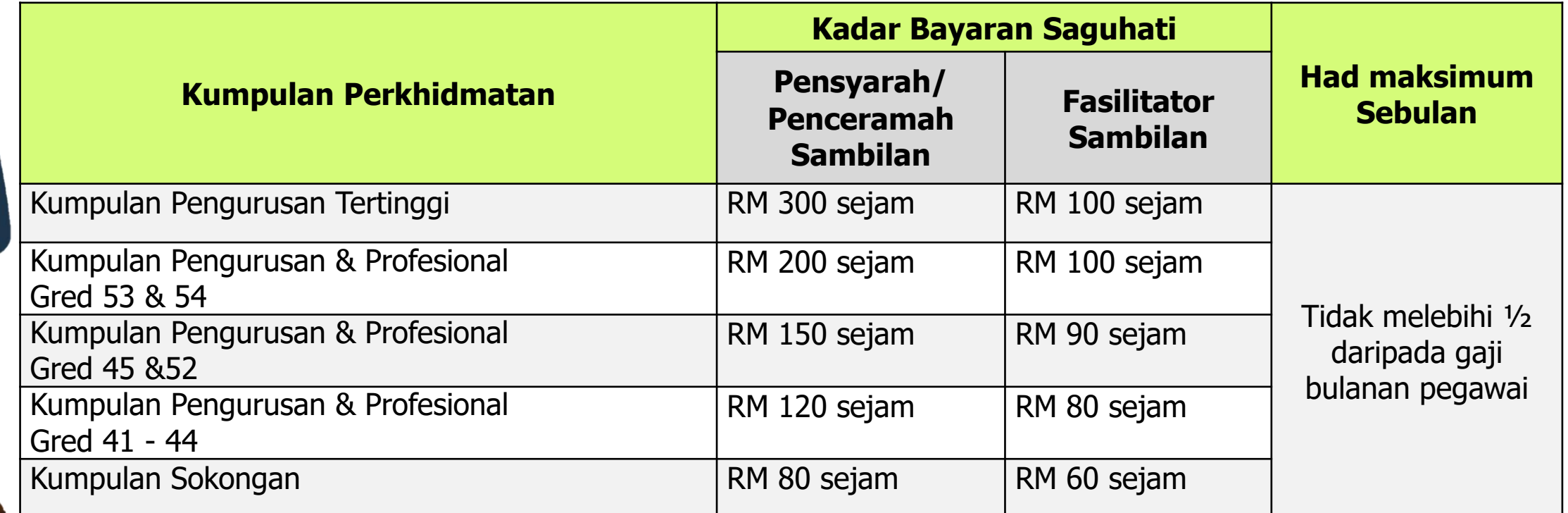

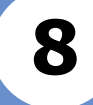

### **8 Fasilitator/Pelajar**

- 
- Fasilitator (pelajar/pelajar siswazah/staf UPM) yang terlibat semasa pelaksanaan projek.
- Kadar bayaran fasilitator mengikut pekeliling kerajaan (WP 1.8 Staf UPM)
- Kadar bayaran kepada pelajar tertakluk kepada prosedur Bursar UPM melalui Borang Tuntutan Bayaran Program Khidmat Pelajar (SOK/KEW/BR034/BYR) dan Surat lantikan sebagai pekerja Program Khidmat Pelajar dengan kadar bayaran yang telah diluluskan. \*Boleh merujuk kepada Program Khidmat Pelajar (https://cem.upm.edu.my/faildokumen)

Formula Kadar bayaran x bilangan hari/jam x bilangan fasilitator

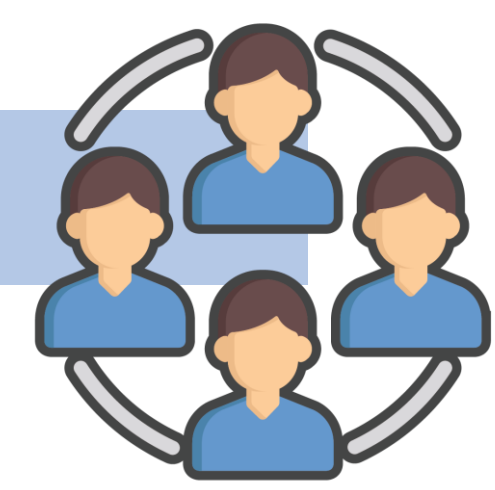

### **PENGESAHAN NILAI IMPAK UPM**

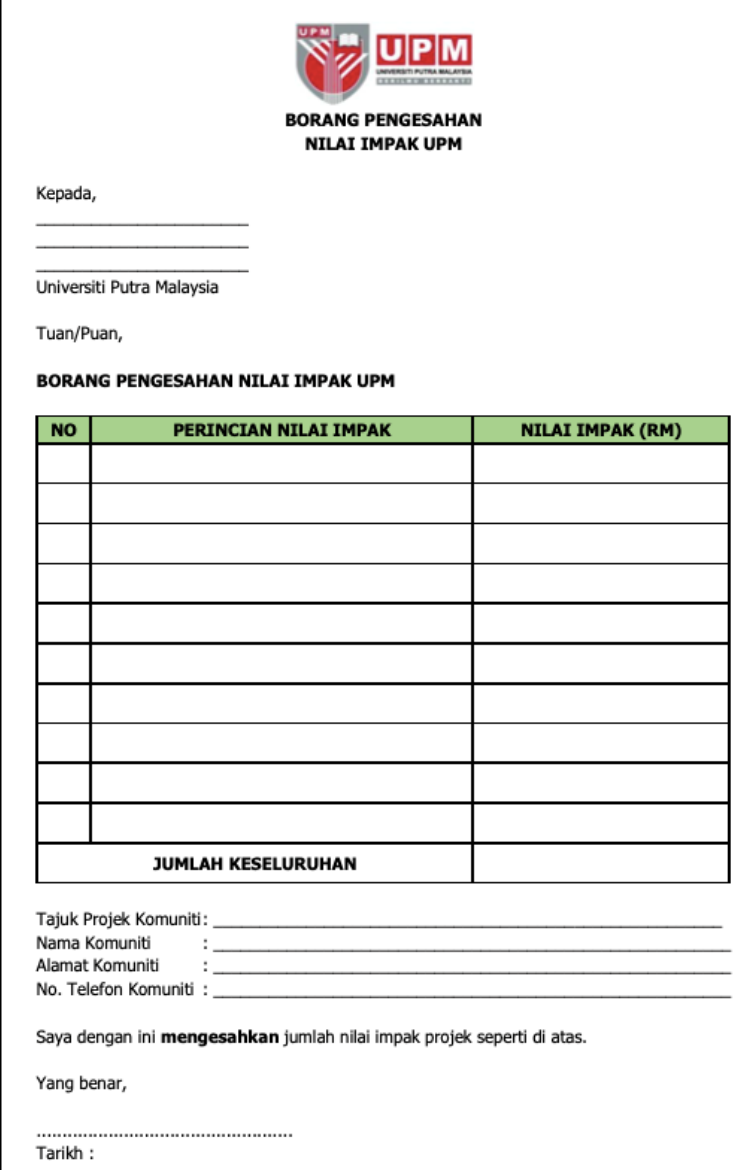

- Pengesahan boleh menggunakan CONTOH template yang ada digunakan di UCTC atau yang telah ada di PTJ.
- **Hanya disahkan oleh komuniti sahaja. Bukan Ketua PTJ.**

# **6 DOKUMENTASI**

**[ f** UniPutraMalaysia | **y** @uputramalaysia | **o** uniputramalaysia | **o** Putra TV | b uniputramalaysia

PERTANIAN • INOVASI • KEHIDUPAN BERILMU BERBAKT

www.upm.edu.my

# **KEPENTINGAN DOKUMENTASI SKOP JINM UPM**

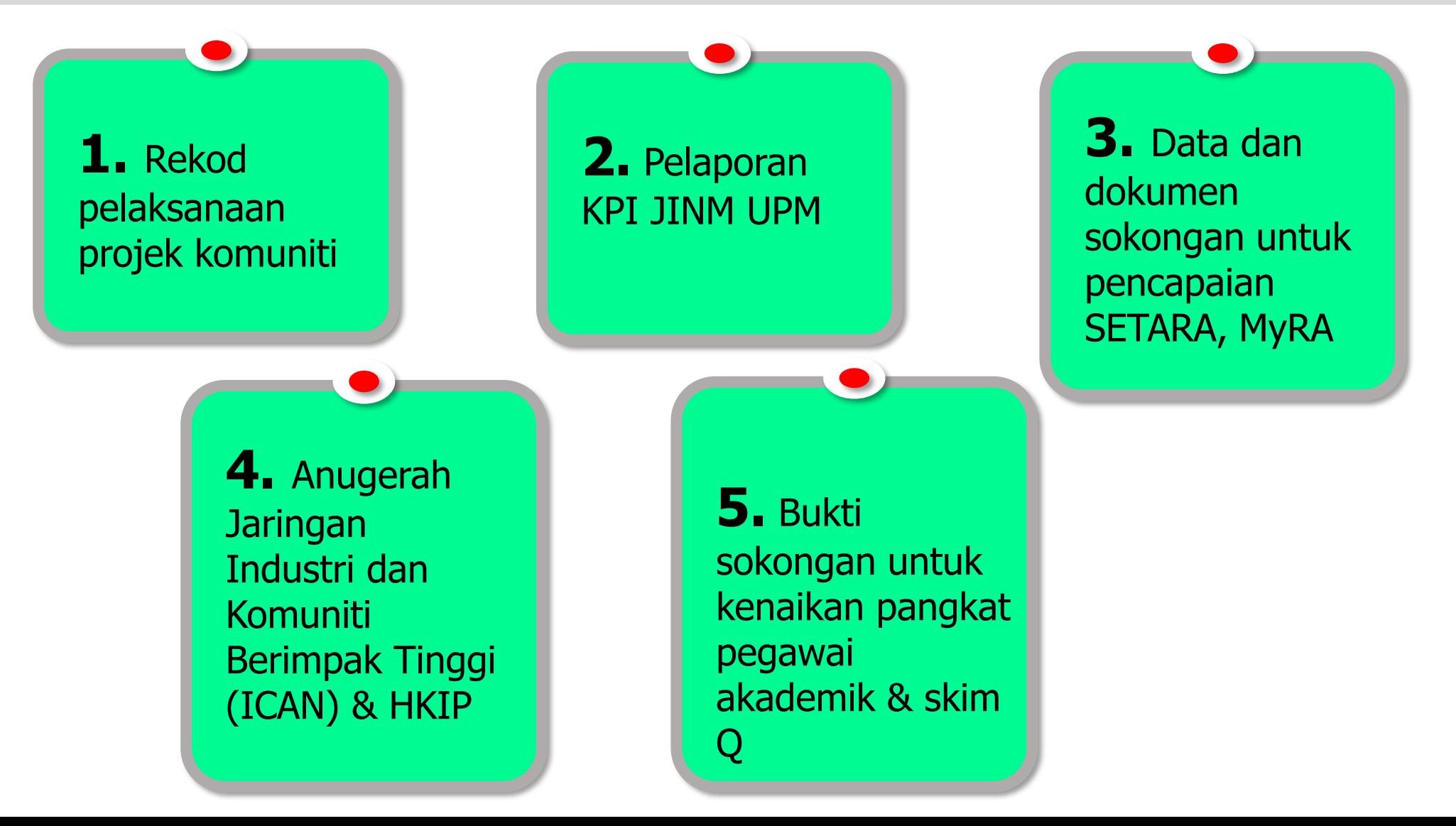

# **PROGRAM KOMUNITI (JINM): SYARAT NAIK PANGKAT PEGAWAI AKADEMIK**

Projek komuniti yang diambil kira dalam kenaikan pangkat pegawai akademik **WAJIB** memenuhi elemen berikut:

- •**Planning:** Ketua projek terlibat secara terus dalam perancangan projek. Ada dokumen perancangan seperti kertas cadangan projek.
- •**Organizing:** Ketua projek mengurus perencanaan projek komuniti meliputi pelaksanaan, pemantauan, penilaian, pelaporan, dokumentasi dan lain - lain tugas.
- •**Directing:** Ketua projek terlibat secara langsung atau bersama sama dengan ahli, komuniti sasaran melaksanakan projek. Mempunyai kuasa untuk membuat keputusan.
- •**Controlling:** Ketua projek mengawal selia pelaksanaan projek.

Projek komuniti untuk tujuan kenaikan pangkat perlu disertakan dengan dokumen sokongan yang berkaitan sebagai bukti dan dilaporkan pada sistem HISTAF.

•

\*Verifikasi kenaikan pangkat dilaksanakan sepenuhnya melalui sistem ICMS dan ICRIS (bagi projek sebelum tahun 2021).

# **1. PERANCANGAN**

Rancang projek dan sediakan dokumentasi awal

# ✓ **Kertas Cadangan Projek**

# ✓ **Disahkan oleh Ketua PTJ/mesyuarat**

• Tujuan

- Latar Belakang/Pengenalan
- Objektif
- Tempoh Projek
- Rakan Kerjasama
- Penglibatan Ahli/Jawatankuasa
- Perancangan Projek
- Keperluan Kewangan Tunai/Sumber kewangan tunai atau inkind daripada luar
- Jangkaan Impak

\*Boleh sertakan lampiran aktiviti seperti jadual, atur acara, modul atau lain – lain yang berkaitan.

# **2. PELAKSANAAN**

Laksana mengikut perancangan

- 1. Laksana aktiviti/projek mengikut perancangan/pengalaman pembelajaran.
- 2. Publisiti, bukti perlaksanaan dan impak projek
	- □ Gambar aktiviti, gambar impak sebelum & selepas (wajib letak *caption*)
	- ❑ Video projek (boleh masukkan link pada laporan)
	- ❑ Media sosial, media massa
	- ❑ Pengiktirafan daripada komuniti (sijil, surat penghargaan, anugerah)

### 3. Dokumentasi

- ❑ Nota aktiviti
- ❑ Poster projek/aktiviti, poster ringkas berkenaan pemindahan ilmu
- ❑ Surat menyurat yang berkaitan (jika banyak, boleh buat dalam satu fail Word)
- $\Box$  Bukti bergambar, *Whatsapp* (wajib letak *caption*)
- ❑ Buku program

# **PELAKSANAAN…Sambungan**

4. Laporan Pelaksanaan

- ❑ Tarikh, masa, tempat,
- ❑ Ringkasan/sinopsis projek, objektif
- ❑ Jumlah penglibatan
- ❑ Jenis aktiviti, kaedah pelaksanaan, aturacara
- ❑ Modul/perincian pemindahan ilmu
- ❑ Kewangan (laporan kewangan, kewangan yang diterima, nilai impak UPM)
- ❑ Analisis keberkesanan projek/aktiviti
- ❑ Penarafan bintang
- ❑ Kekangan dan cadangan penambahbaikan
- ❑ Sumber kepakaran
- ❑ Bukti gambar dan dokumentasi (item 2 & 3)
- ❑ Laporan **mesti** disahkan oleh Ketua PTJ (Dekan/TD/KJ/Penyelia)
- ❑ Input laporan dalam sistem **HiSTAF**.

# **CONTOH LAPORAN PENILAIAN PROJEK/AKTIVITI**

**Lampiran 1** 

Laporan Penilaian Aktiviti (Temubual) Modul 1: Asas Pengeluaran Cendawan Tiram Kelabu Program Putra Pemindahan Ilmu (PUTRAPIL) Penanaman Cendawan Tiram Kelabu Kerjasama UPM dan Jabatan Penjara Malaysia kepada Banduan Radikal

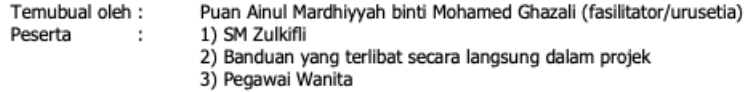

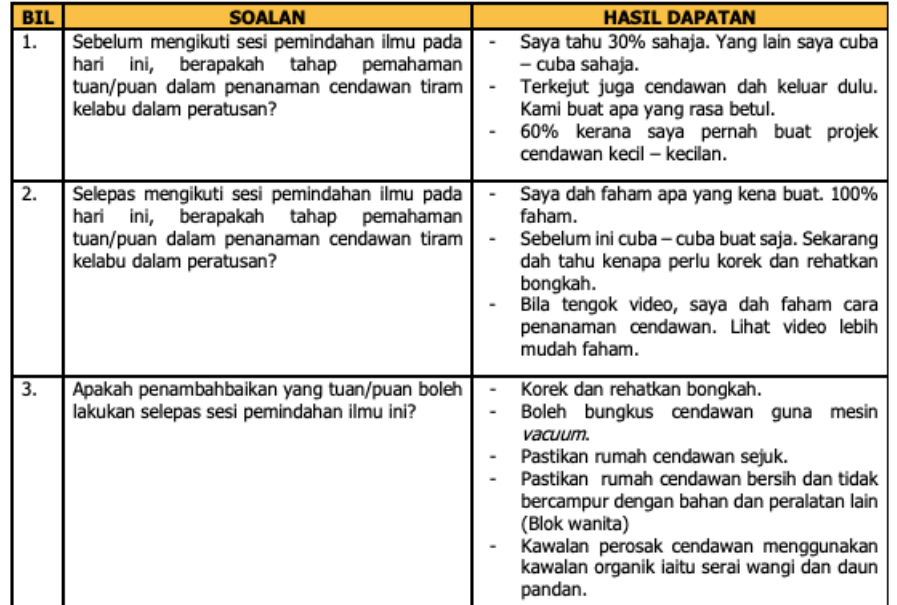

#### **Rumusan Penilaian:**

- 1. Peserta telah mempunyai pendedahan asas tentang pembangunan projek cendawan, pengeluaran cendawan tiram kelabu, pengurusan rumah cendawan dan pengurusan pasca tuai serta rekod.
- 2. Peserta boleh melaksanakan penambahbaikan dalam pengurusan rumah cendawan, jadual pengeluaran hasil dan pasca tuai selepas sesi pemindahan ilmu.
- 3. Berdasarkan pemerhatian semasa sesi pemindahan ilmu, banduan dan pegawai yang terlibat secara langsung dalam projek cendawan di Penjara Tapah berinteraksi secara terus dengan penceramah dan fasilitator berkenaan penanaman cendawan tiram kelabu berserta perkongsian pengalaman mereka dalam penanaman cendawan tiram kelabu.

 $6/10$ 

Lampiran 1

Laporan Penilaian Aktiviti (n= 24) Modul 2: Pembangunan Produk Berasaskan Cendawan Tiram Kelabu Program Putra Pemindahan Ilmu (PUTRAPIL) Penanaman Cendawan Tiram Kelabu Kerjasama UPM dan Jabatan Penjara Malaysia kepada Banduan Radikal

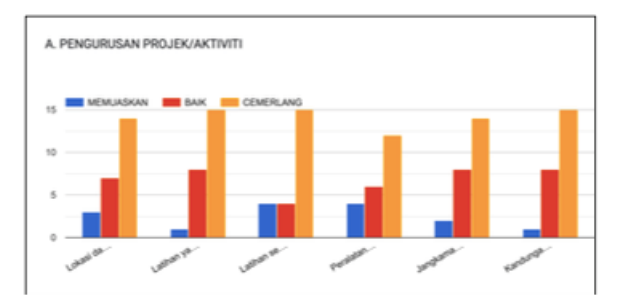

Carta 1: Maklum balas peserta terhadap pengurusan aktiviti merangkumi lokasi dan kemudahan ruang latihan, latihan yang diberikan, penggunaan bahan dan peralatan, jangka masa aktiviti dan kandungan latihan.

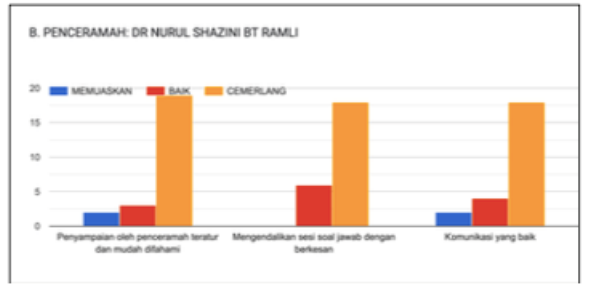

Carta 2: Maklum balas peserta terhadap penyampaian penceramah.

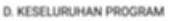

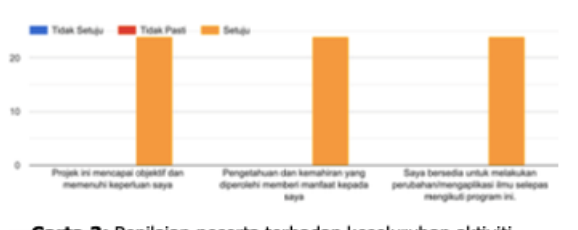

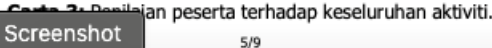

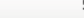

# **CONTOH BUKTI KEWANGAN INKIND TIPS DALAM PENYEDIAAN LAPORAN PROJEK KOMUNITI**

#### SUMBANGAN KEWANGAN SETARA KURSUS TEKNIKAL PEGAWAI DAN PENTERNAK SIRI 2: PENGURUSAN KESIHATAN TERNAKAN

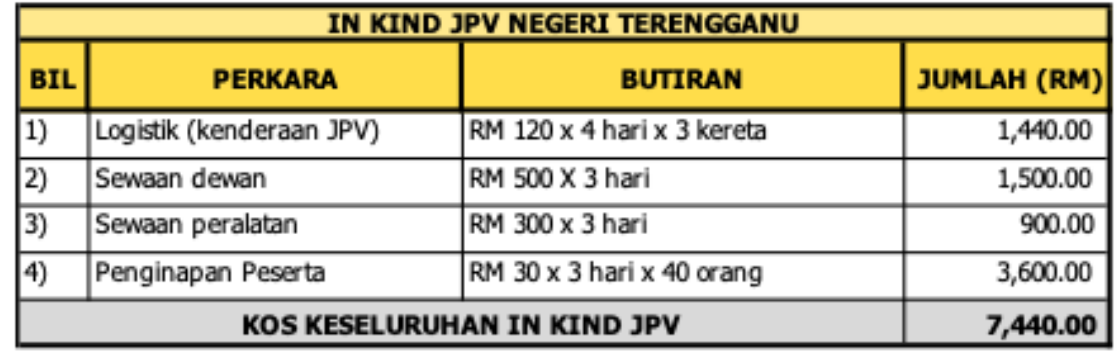

Disediakan oleh:

Disahkan oleh:

Ketua Projek Tarikh:

Pengarah PTJ/Komuniti Tarikh:

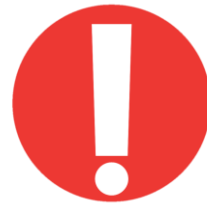

**Sumber kewangan tunai atau in-kind perlu memuat naik bukti yang telah disahkan oleh komuniti atau Ketua PTJ.**

# **7 PELAPORAN HISTAF**

**f** UniPutraMalaysia **v** @uputramalaysia **o** uniputramalaysia **o** Putra TV **d** uniputramalaysia

PERTANIAN • INOVASI • KEHIDUPAN **BERILMU BERBAKT** 

www.upm.edu.my

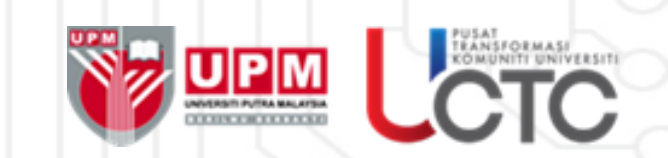

# **MANUAL PENGGUNAAN SISTEM HISTAF SKOP JARINGAN KOMUNITI**

**4** UniPutraMalaysia **M** @putramalaysia **0** uniputramalaysia **D** universitiputramalaysia

ANIAN - INUVALL - KLUIDURAN BERILMU BERBAKT

**DAFTAR MASUK SISTEM HiStaf**

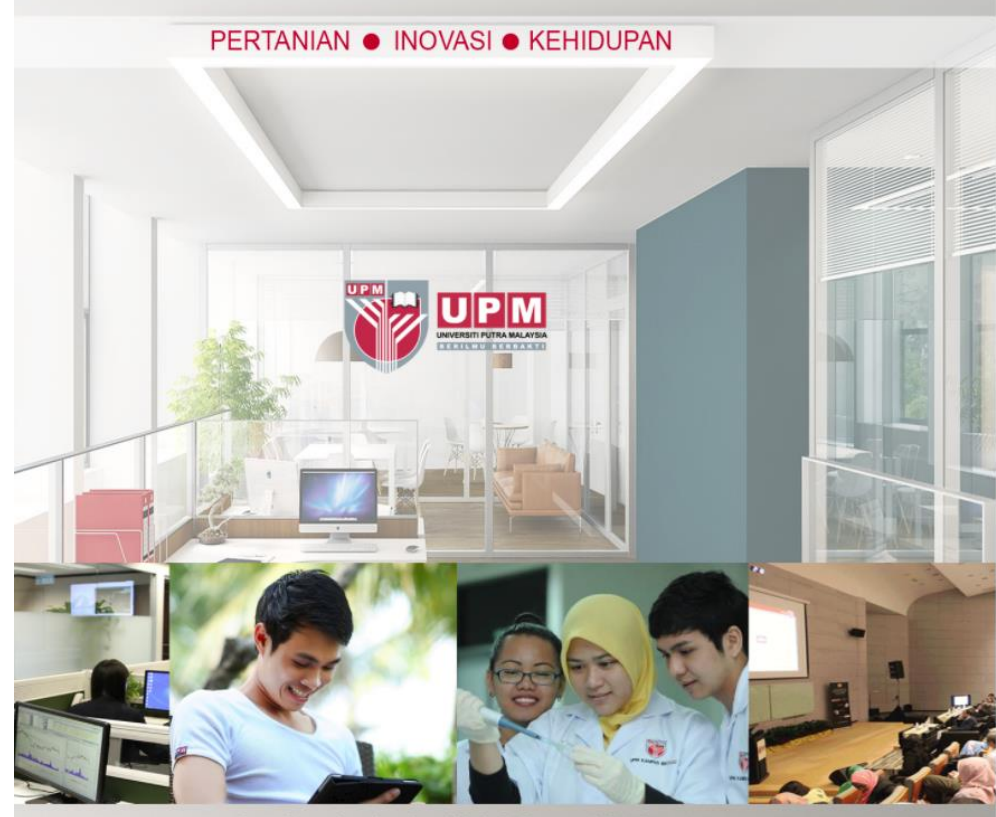

One Stop Application / Hub Informasi Staf

Histaf Hub Informasi Staf UPM

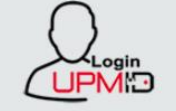

PUSAT PEMBANGUNAN MAKLUMAT & KOMUNIKASI 43400 UPM Serdang, Selangor Darul Ehsan Tel: 0397691990 | Faks: 0397693003 Emel: idec\_helpdesk@upm.edu.my

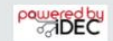

Taipkan URL sistem iaitu http://histaf.upm.edu.my pada browser.

**1**

**2**

Klik logo UPMID, kemudian input UPM-ID dan kata laluan, kemudian klik pada butang LOGIN.

**DAFTAR MASUK SISTEM HiStaf** 

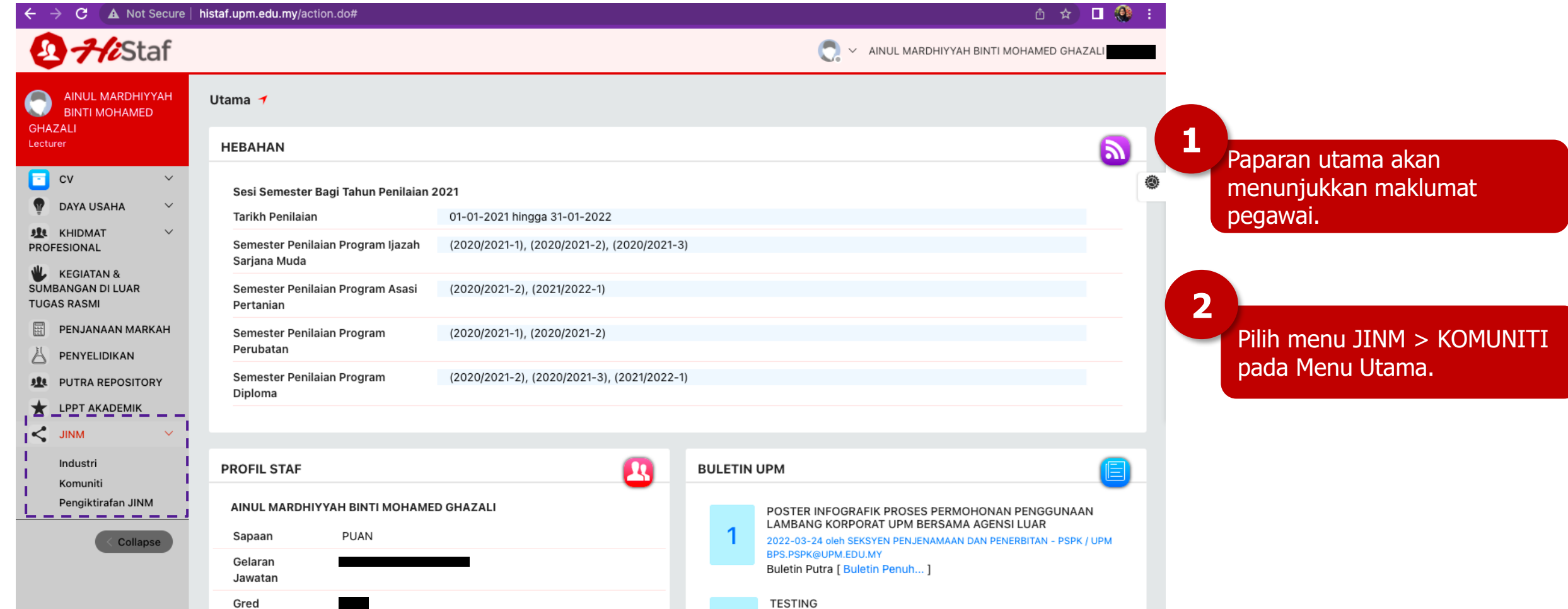

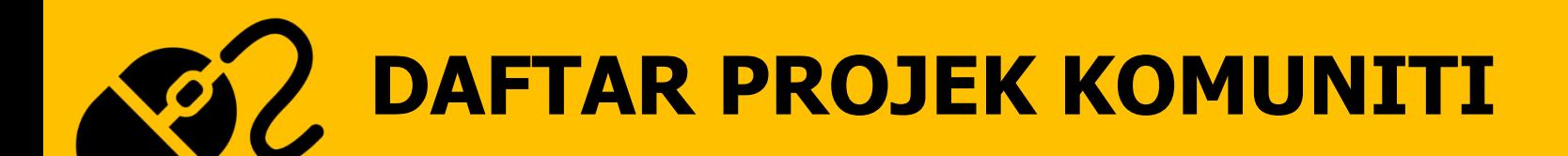

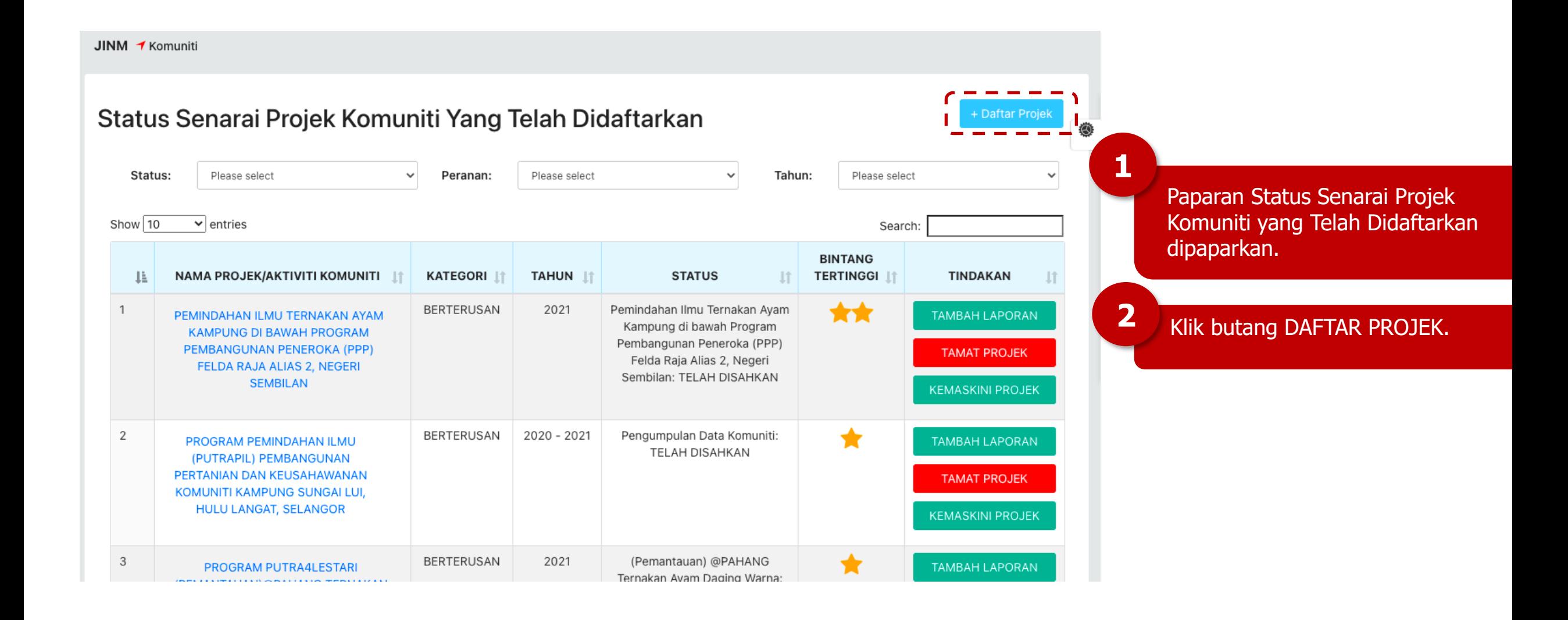

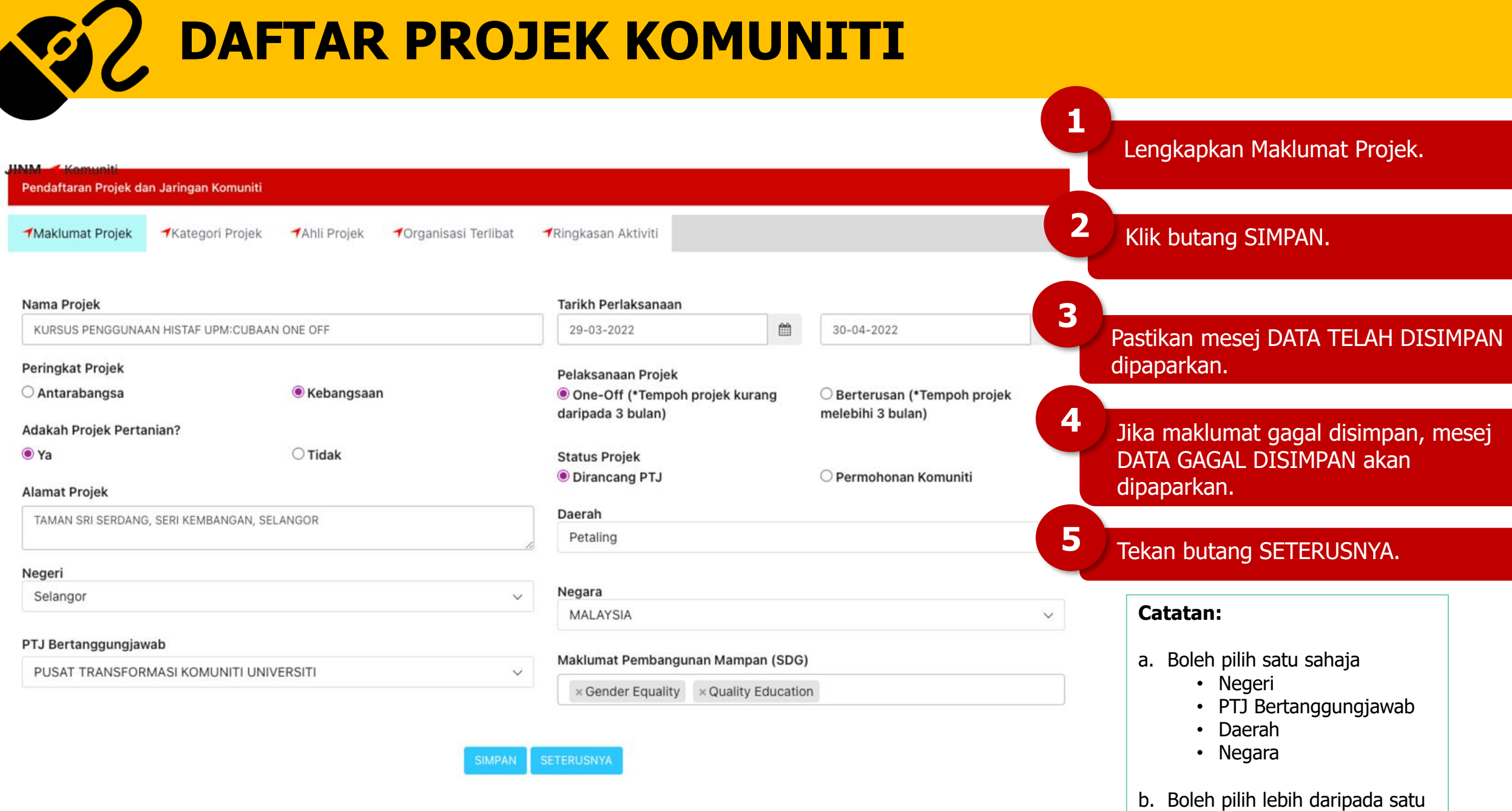

• SDG

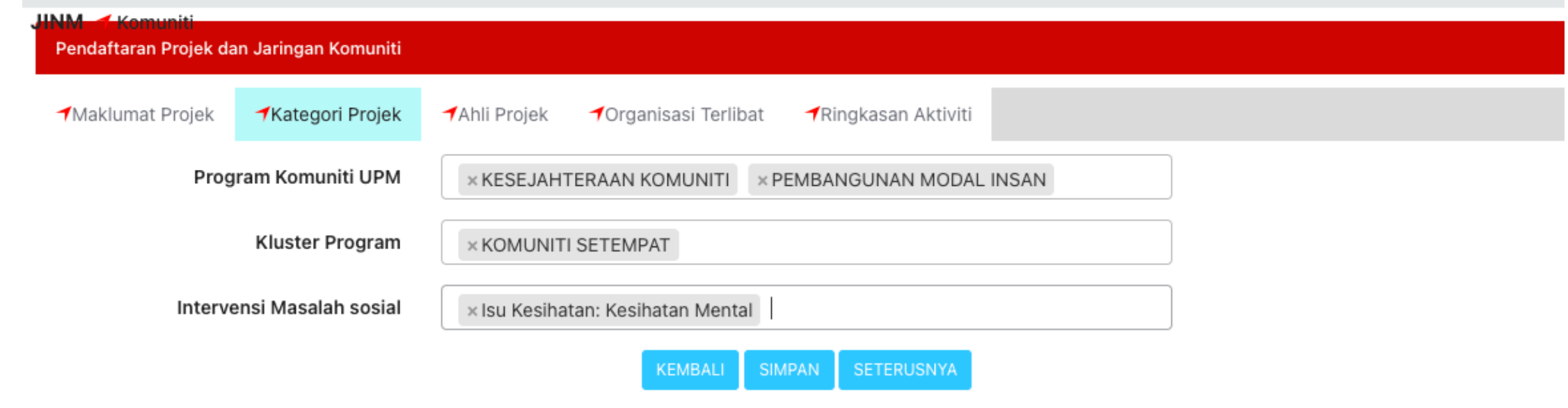

Lengkapkan maklumat Kategori Projek (Program Komuniti UPM, Kluster Program dan Intervensi Masalah Sosial. Bagi setiap item kategori projek, dibenarkan memilih lebih dari 1 pilihan)

**4**

Klik butang SIMPAN.

**1**

**2**

Pastikan mesej DATA TELAH DISIMPAN dipaparkan.

Jika maklumat gagal disimpan, mesej DATA GAGAL DISIMPAN akan dipaparkan. **3**

**5** Tekan butang SETERUSNYA.

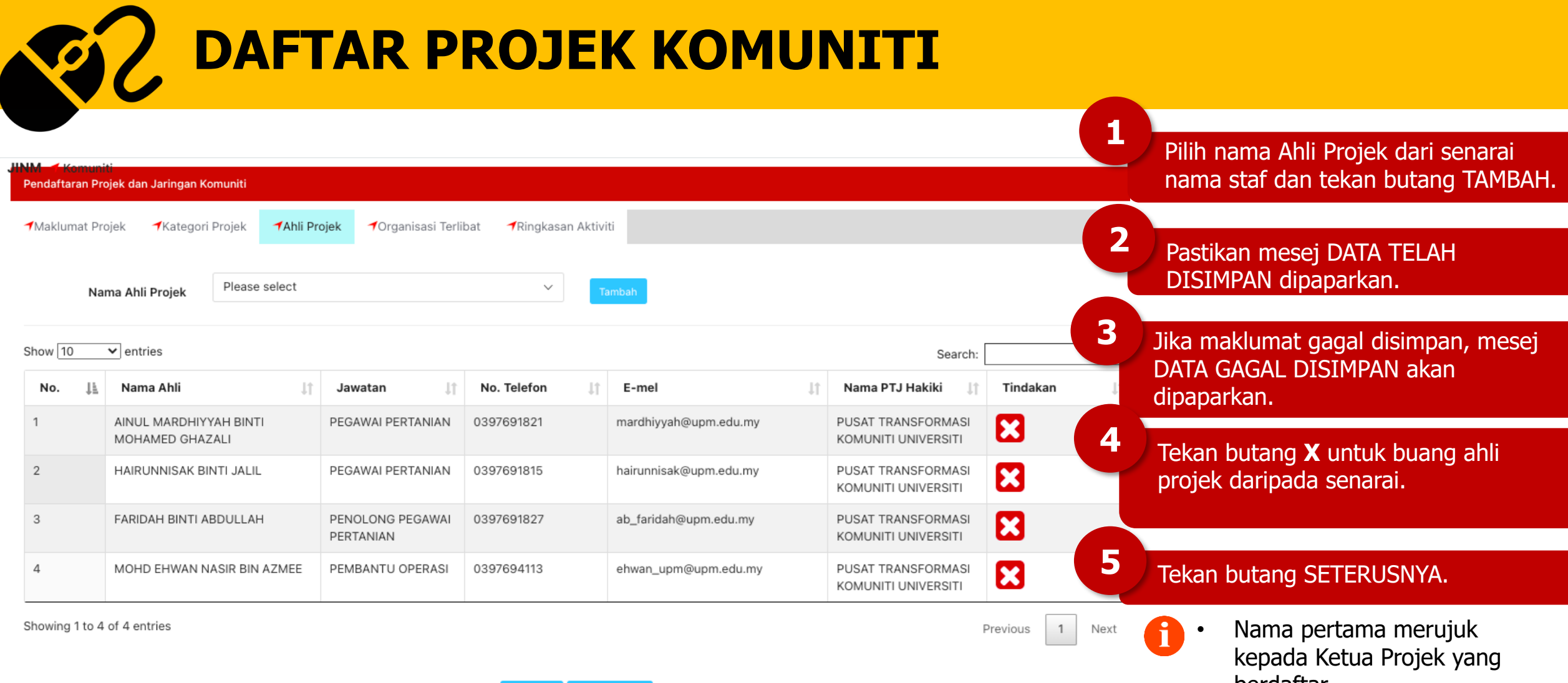

- berdaftar. • ID orang yang mendaftar akan menjadi Ketua Projek secara automatik.
- Semua kategori staf boleh diinput sebagai ahli projek.

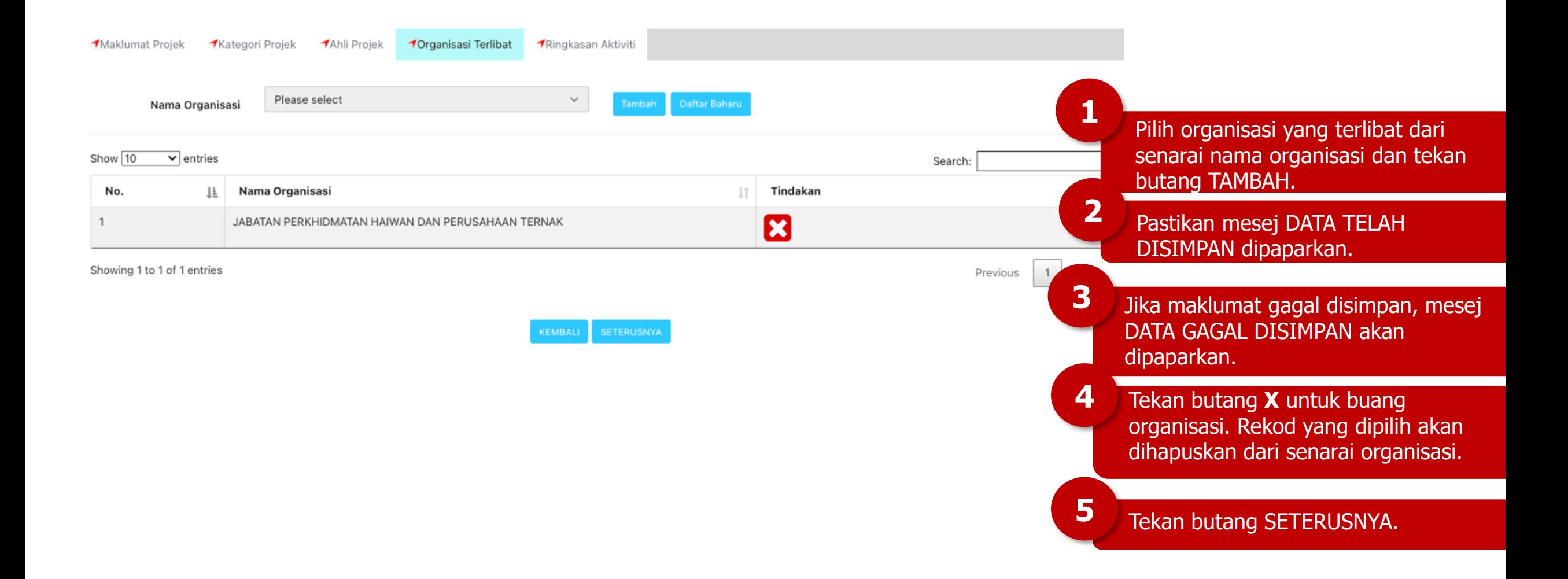

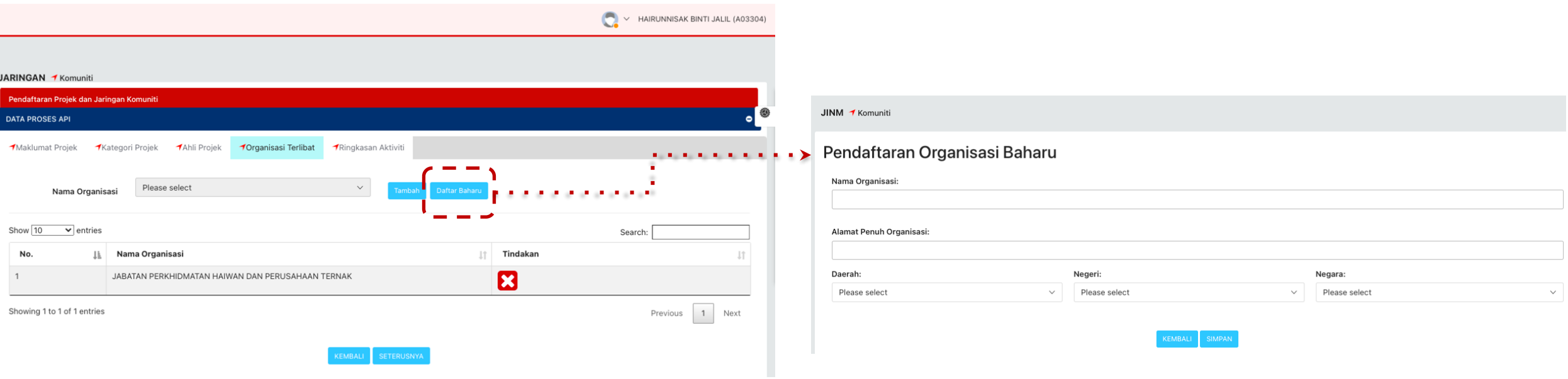

#### **DAFTAR ORGANISASI BAHARU**

- 1. Tekan butang DAFTAR BAHARU.
- 2. Borang Pendaftaran Organisasi Baharu dipaparkan.
- 3. Isi maklumat organisasi baharu.
- 4. Tekan butang SIMPAN.
- 5. Pastikan mesej DATA TELAH DISIMPAN dipaparkan.
- 6. Jika maklumat gagal disimpan, mesej DATA GAGAL DISIMPAN akan dipaparkan.
- 7. Pilih Organisasi Baharu yang didaftarkan.
- 8. Tekan butang SETERUSNYA.

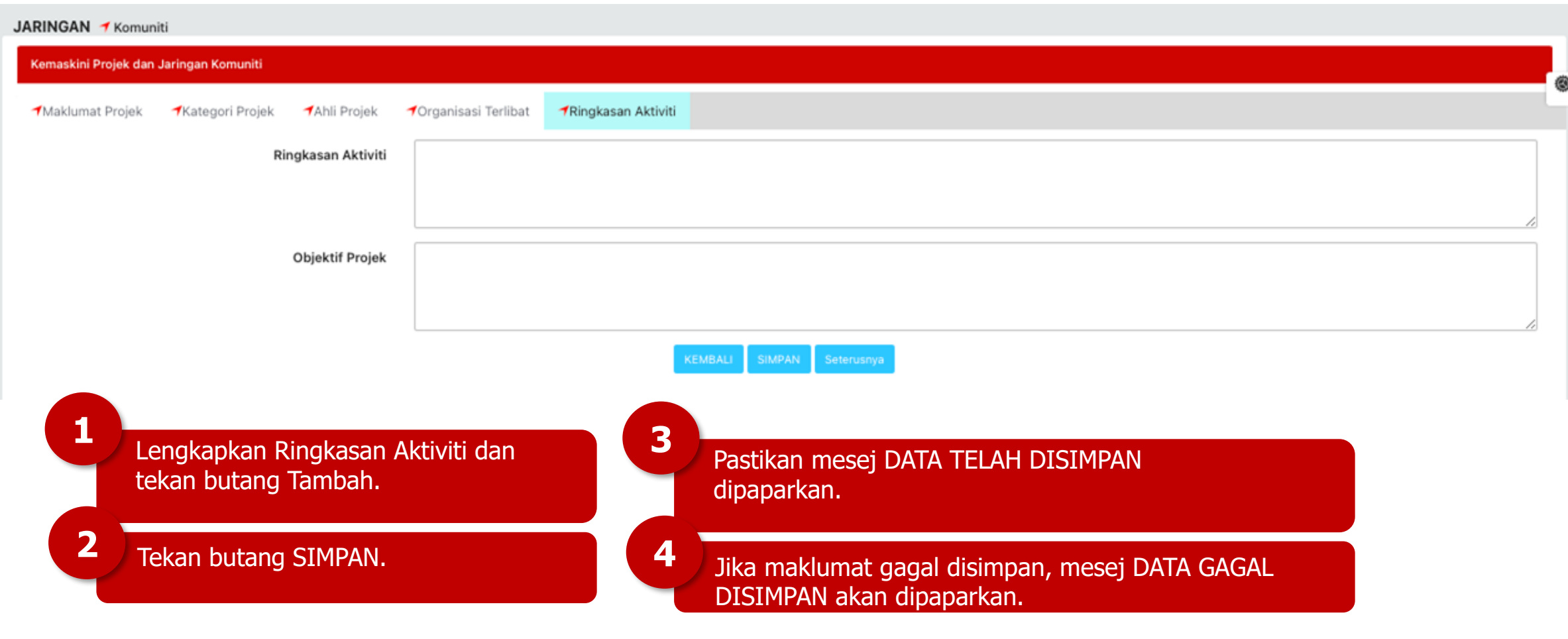

#### **Catatan:**

• Nyatakan secara ringkas berkenaan projek yang dilaksanakan.

#### **RUMUSAN JARINGAN KOMUNITI**

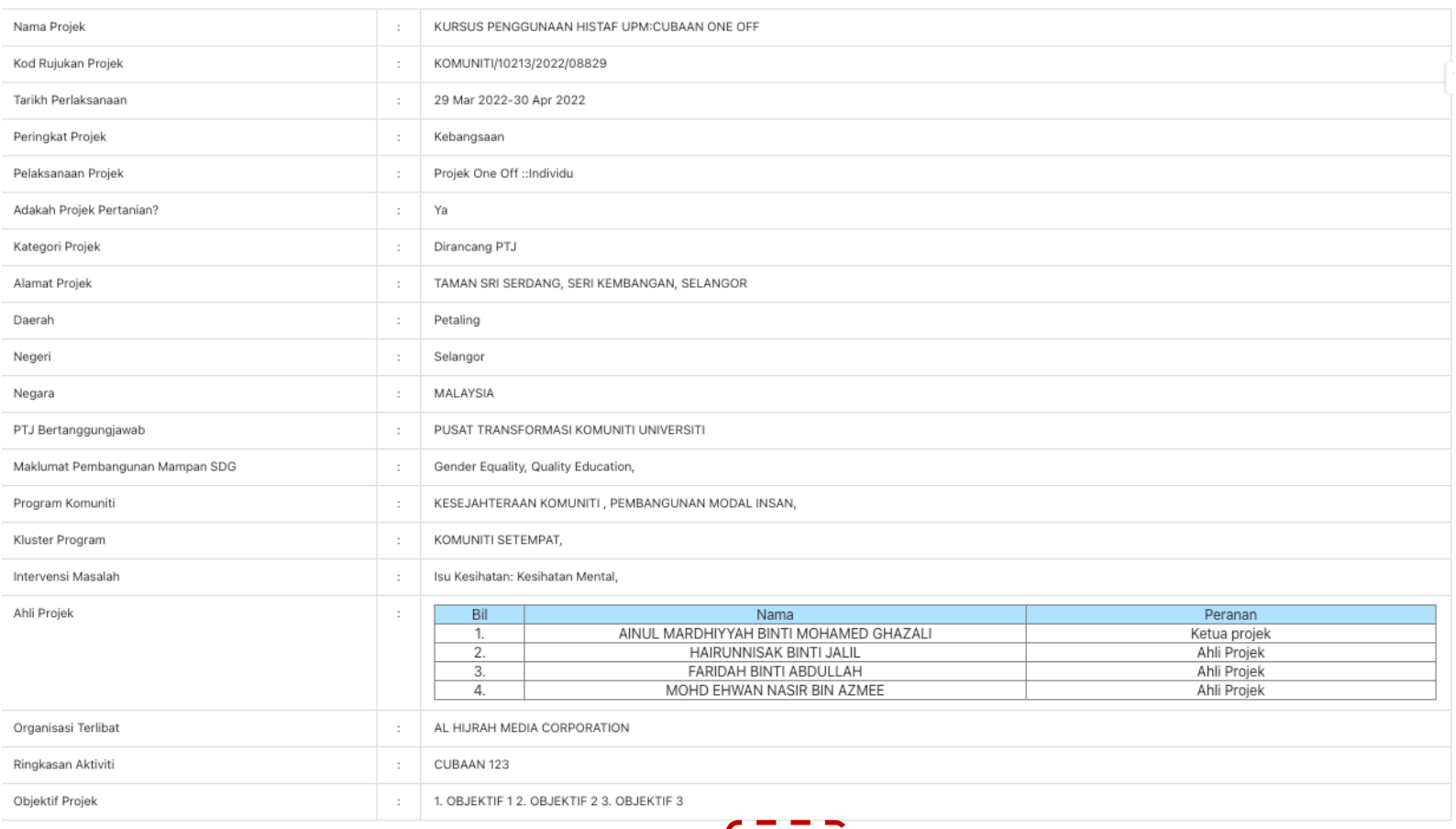

**2**

**1**

Rumusan projek dipaparkan. Tekan butang PELAPORAN untuk input pelaporan projek mengikut bintang.

**INPUT LAPORAN PROJEK KOMUNITI PROJEK ONE-OFF**

an Rakan Komuniti Kepada UPM Kewangan UPM Kepada Komunit

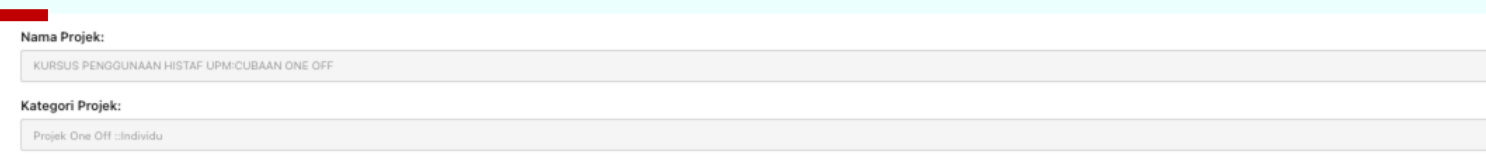

#### **Butiran Laporan**

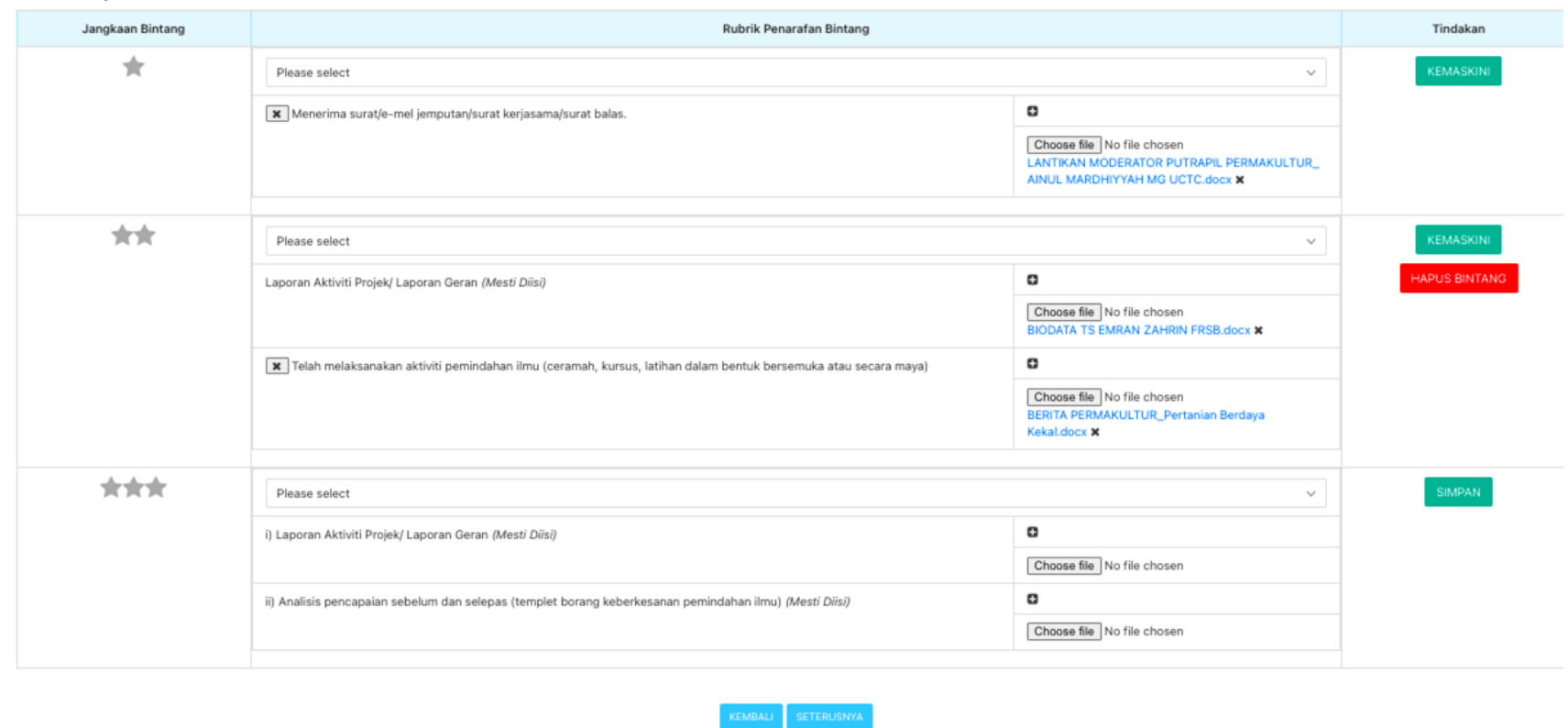

• Tekan + untuk tambah bilangan dokumen pada rubrik. • Jika ingin membatalkan bintang, tekan HAPUS BINTANG.

#### **PEMILIHAN BINTANG & DOKUMEN SOKONGAN**

- 1. Pilih rubrik penarafan bintang dan muatnaik dokumen sokongan yang berkaitan.
	- a) Bintang boleh diinput bermula daripada bintang satu secara berturutan atau diinput pada pencapaian bintang terkini berdasarkan status pencapaian projek.
	- b) Input dokumen sokongan yang **MESTI DIISI**.
	- c) Lain lain rubrik bintang boleh dipilih berdasarkan senarai. Sila input dokumen sokongan yang menyokong rubrik tersebut. Input tarikh pelaksanaan aktiviti.
- 2. Tekan butang SIMPAN.
- 3. Tekan KEMASKINI jika ada perubahan rubrik dan dokumen.
- 4. Tekan SETERUSNYA untuk langkah selanjutnya.

**INPUT LAPORAN PROJEK KOMUNITI PROJEK BERTERUSAN**

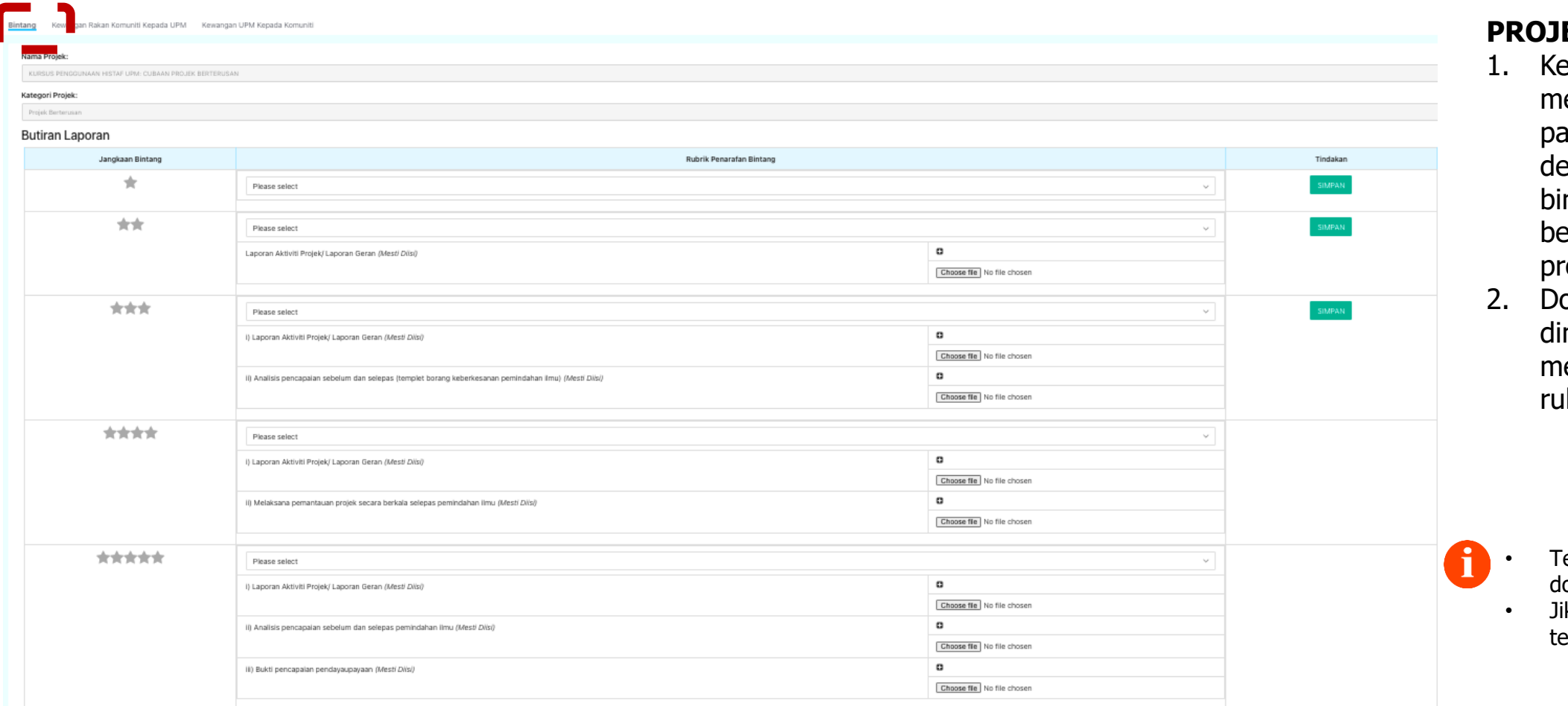

#### *EK BERTERUSAN*

- etua Projek perlu elengkapkan laporan da bintang 3, diikuti engan pelaporan ntang selanjutnya erdasarkan pencapaian ojek.
- okumen yang muatnaik perlu engikut kesesuaian brik pada bintang.

- ekan + untuk tambah bilangan okumen pada rubrik.
- ka ingin membatalkan bintang, ekan HAPUS BINTANG.

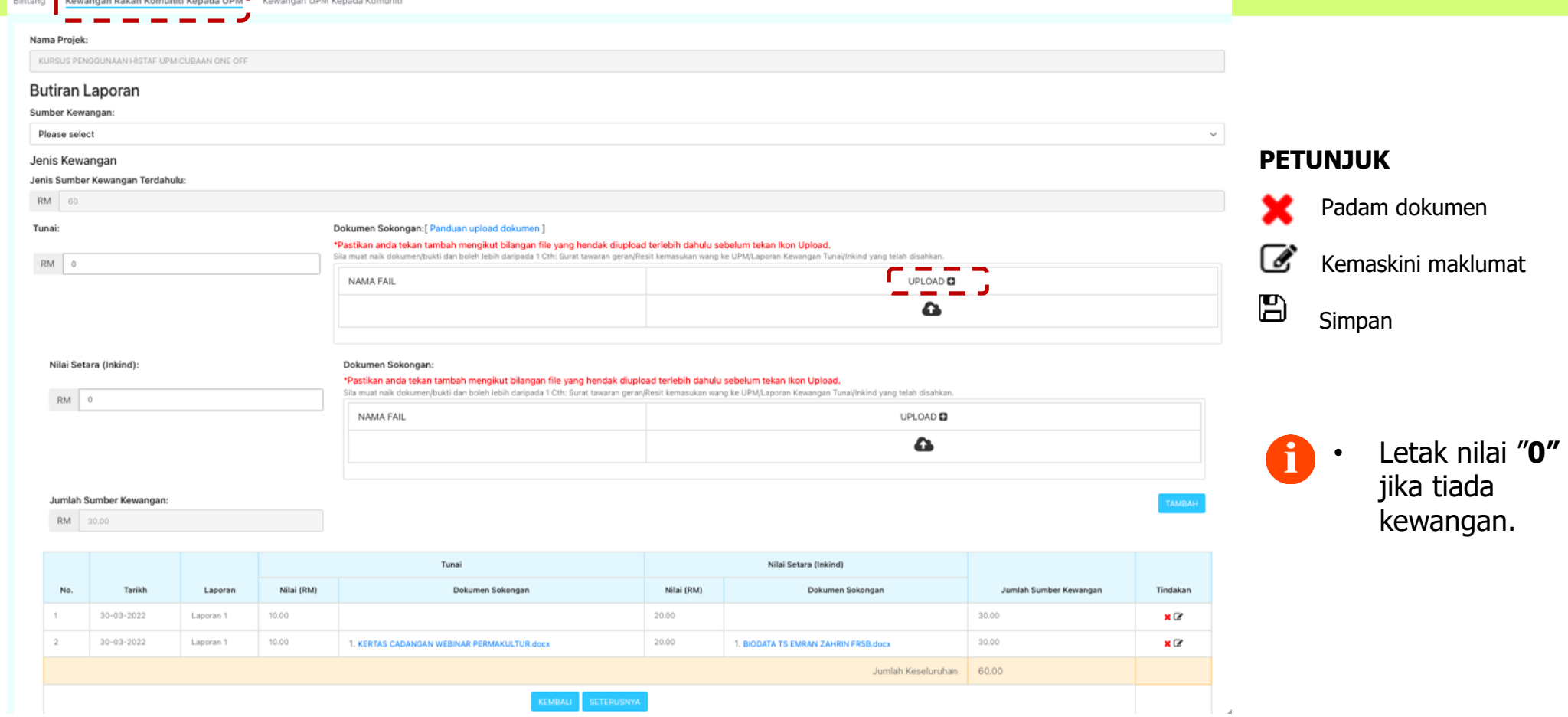

#### **SUMBER KAWANGAN RAKAN KOMUNITI KEPADA UPM**

- 1. Input maklumat kewangan yang berkaitan.
- 2. Muat naik dokumen sokongan yang berkaitan. Jika ada lebih daripada 1 dokumen, tekan **UPLOAD+** mengikut jumlah dokumen yang diperlukan.
- 3. Tekan butang TAMBAH.
- 4. Senarai kewangan dan dokumen sokongan dipaparkan pada Jadual Rumusan.
- 5. Tekan SETERUSNYA untuk langkah selanjutnya.

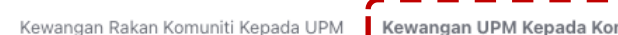

#### Nama Projek

Bintang

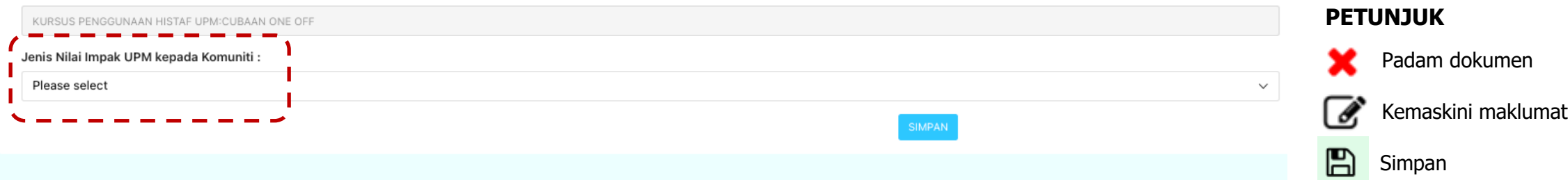

#### Penerima Manfaat

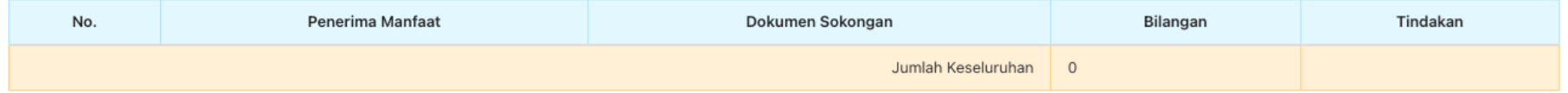

#### Jumlah Wang

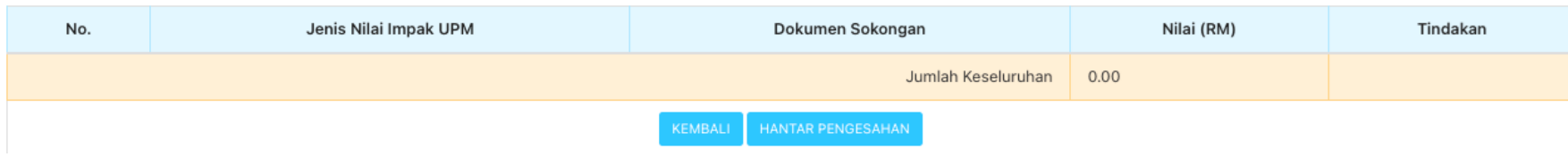

#### **SUMBER KAWANGAN UPM KEPADA KOMUNITI**

1. Pilih Jenis Nilai Impak kepada Komuniti dan tekan SIMPAN.

Kewangan Rakan Komuniti Kepada UPM Rintang

Kewangan UPM Kepada Komuniti

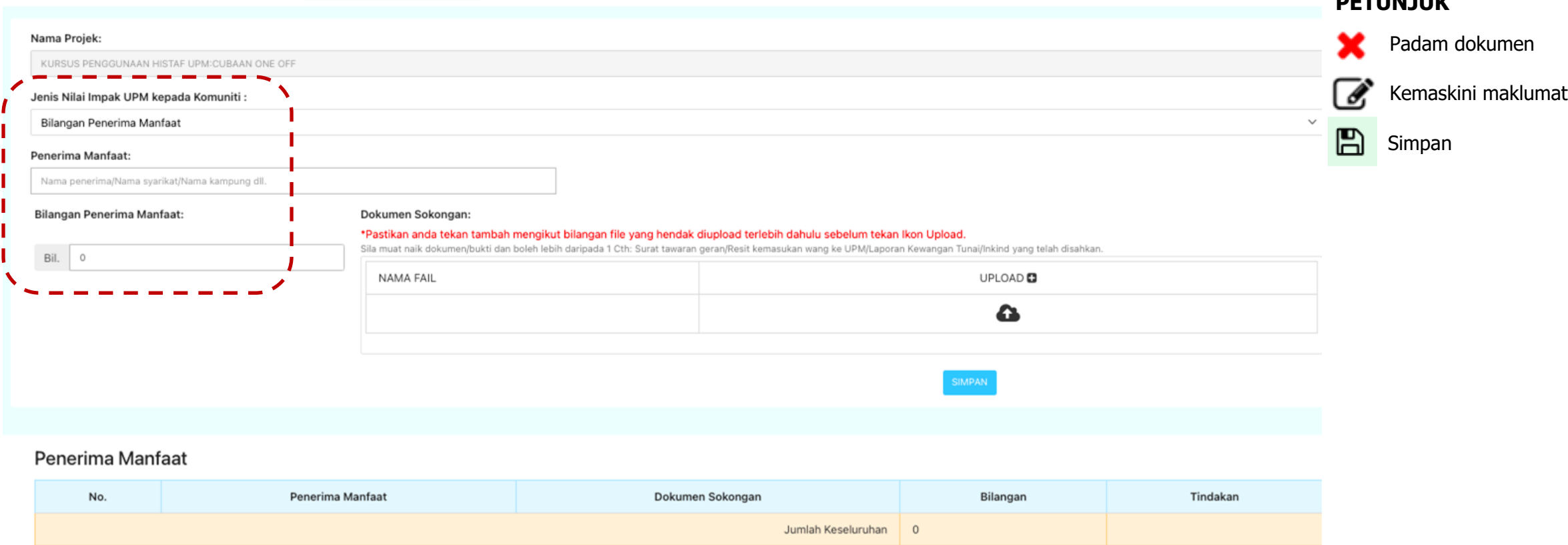

**PETUNJUK**

#### **NILAI IMPAK UPM: BILANGAN PENERIMA MANFAAT**

- 1. Nyatakan Nama Penerima Manfaat yang terlibat (eg. Komuniti Warga Emas, Taman Bandar Tasik Selatan)
- 2. Nyatakan Bilangan Penerima Manfaat yang terlibat.
- 3. Muat naik dokumen sokongan yang berkaitan. Jika ada lebih daripada 1 dokumen, tekan **UPLOAD+** mengikut jumlah dokumen yang diperlukan.
- 4. Tekan butang SIMPAN.
- 5. Maklumat penerima manfaat dan dokumen sokongan dipaparkan pada Jadual Rumusan.

Bintang Kewangan Rakan Komuniti Kepada UPM Kewangan UPM Kepada Komuniti

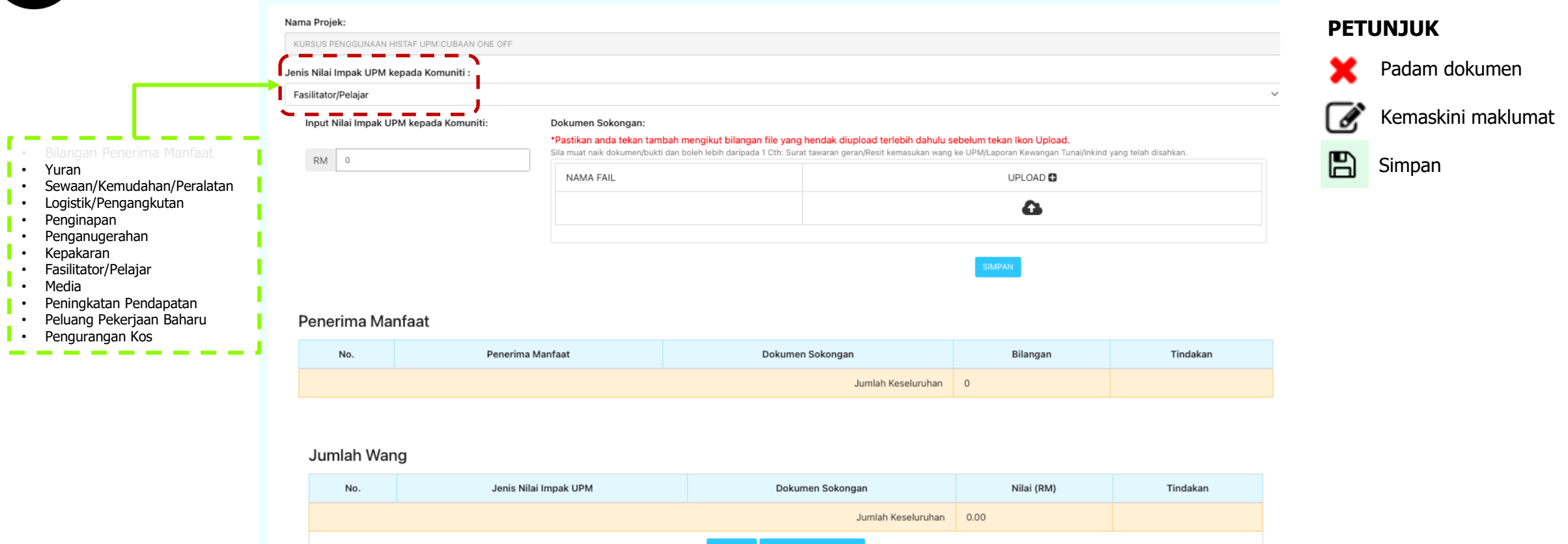

#### **NILAI IMPAK UPM:**

- 1. Pilih Jenis Nilai Impak UPM yang terlibat dalam projek.
- 2. Input Nilai Impak UPM berdasarkan Garis Panduan Penetapan Nilai Impak UPM bagi Projek Komuniti.
- 3. Muat naik dokumen sokongan yang berkaitan. Jika ada lebih daripada 1 dokumen, tekan **UPLOAD+** mengikut jumlah dokumen yang diperlukan.
- 4. Tekan butang SIMPAN.
- 5. Maklumat nilai impak dan dokumen sokongan dipaparkan pada Jadual Rumusan.
- 6. Tekan HANTAR PENGESAHAN untuk pengesahan laporan.

**TAMBAH LAPORAN/KEMASKINI PROJEK**

#### Status Senarai Projek Komuniti Yang Telah Didaftarkan

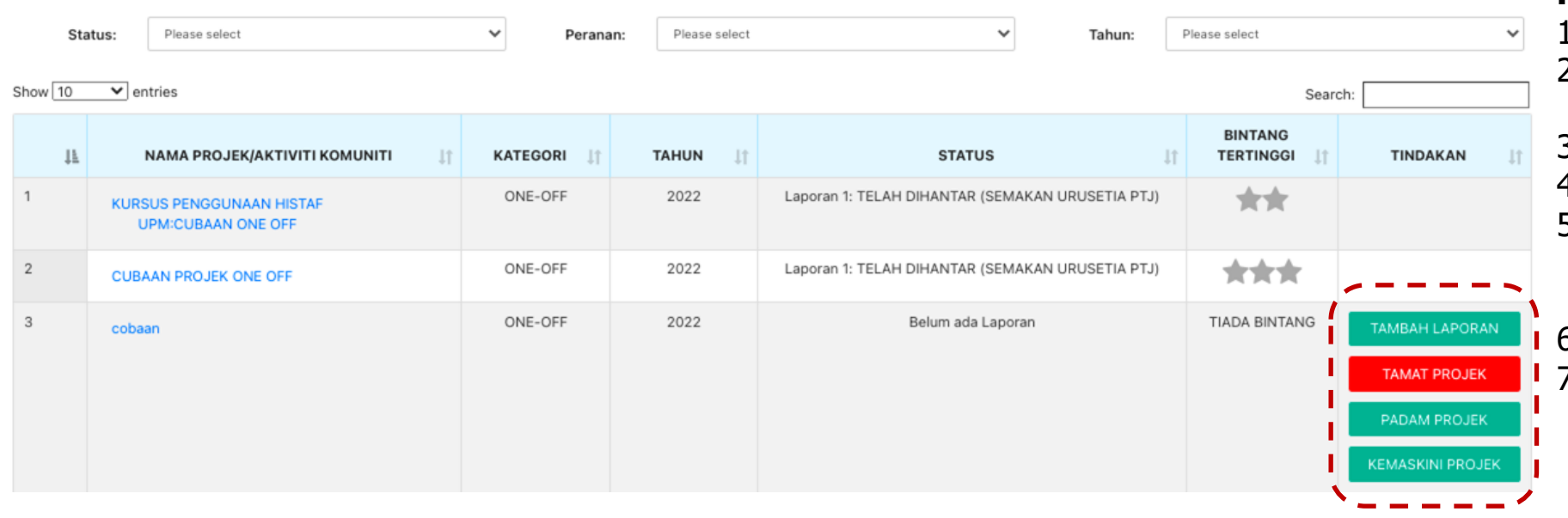

- Laporan pada bintang yang telah hantar untuk pengesahan atau disahkan oleh Ketua PTJ **TIDAK** boleh diubah.
	- KEMASKINI PROJEK : Mengemaskini maklumat Pendaftaran Projek
	- KEMASKINI LAPORAN: Tambah laporan/Kemaskini laporan

#### **TAMBAH LAPORAN/KEMAS KINI PROJEK**

+ Daftar Projek

- 1. Klik menu Jaringan > Komuniti
- 2. Senarai projek komuniti yang didaftarkan akan dipaparkan.
- 3. Pilih projek yang ingin dikemaskini.
- 4. Klik butang KEMAS KINI LAPORAN.
- 5. Tambah/kemaskini laporan mengikut bintang terkini yang telah dicapai.
- Klik butang SETERUSNYA.
- 7. Input laporan sumber kewangan beserta dokumen sokongan sekiranya ada penambahan kewangan.
- 8. Tekan butang HANTAR.
- 9. Satu mesej notifikasi akan dipaparkan iaitu "Pendaftaran Projek dan Pelaporan projek telah berjaya dihantar (Projek ID : xxx)
**TAMAT PROJEK**

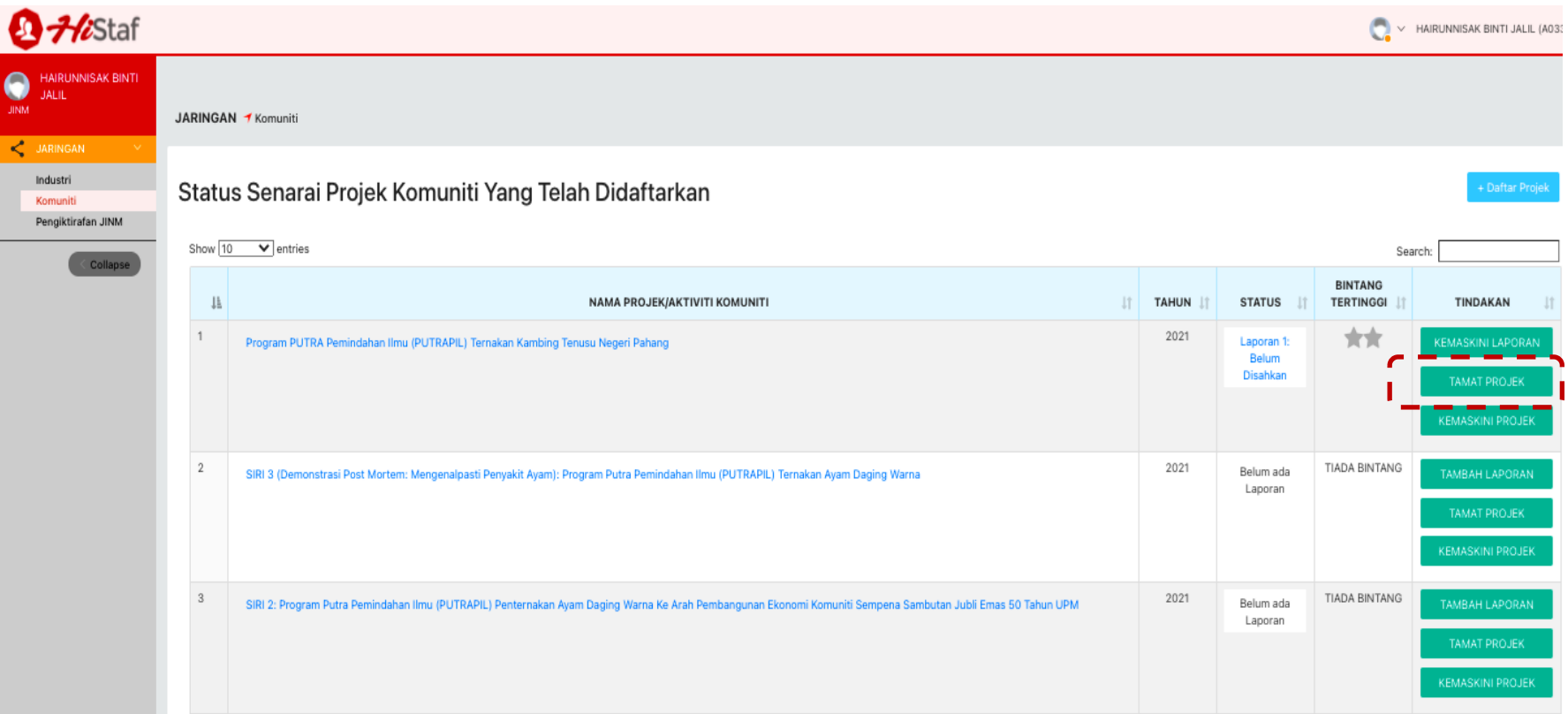

## **TAMAT PROJEK**

- 1. Klik menu Jaringan > Komuniti
- 2. Senarai projek komuniti yang didaftarkan akan dipaparkan.
- 3. Klik butang TAMAT PROJEK sekiranya projek telah tamat.

# **PENEMUAN SEMAKAN PROJEK KOMUNITI DI ICMS**

## **1. Keliru dokumen kewangan dengan dokumen nilai impak UPM**

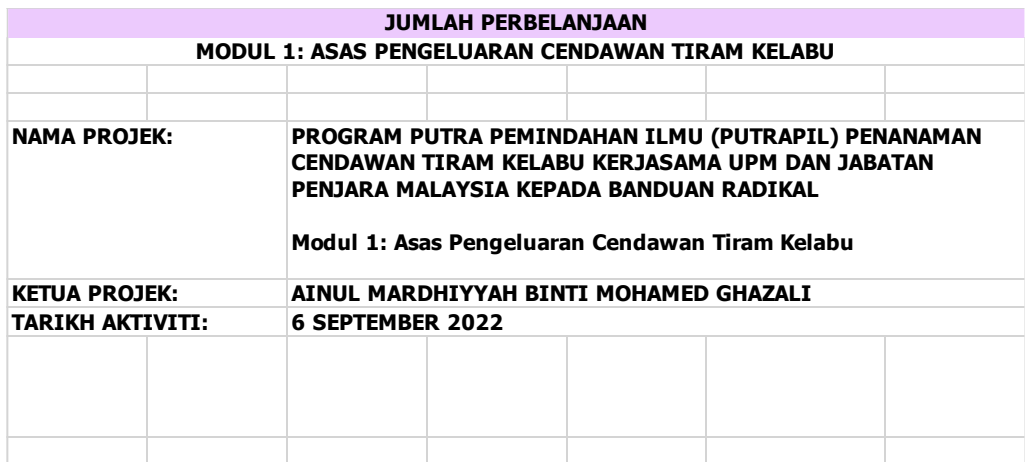

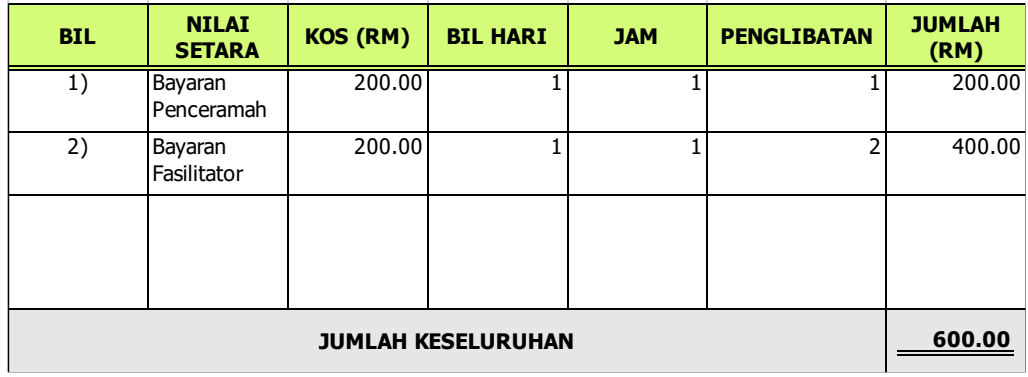

## **DOKUMEN KEWANGAN DOKUMEN NILAI IMPAK UPM**

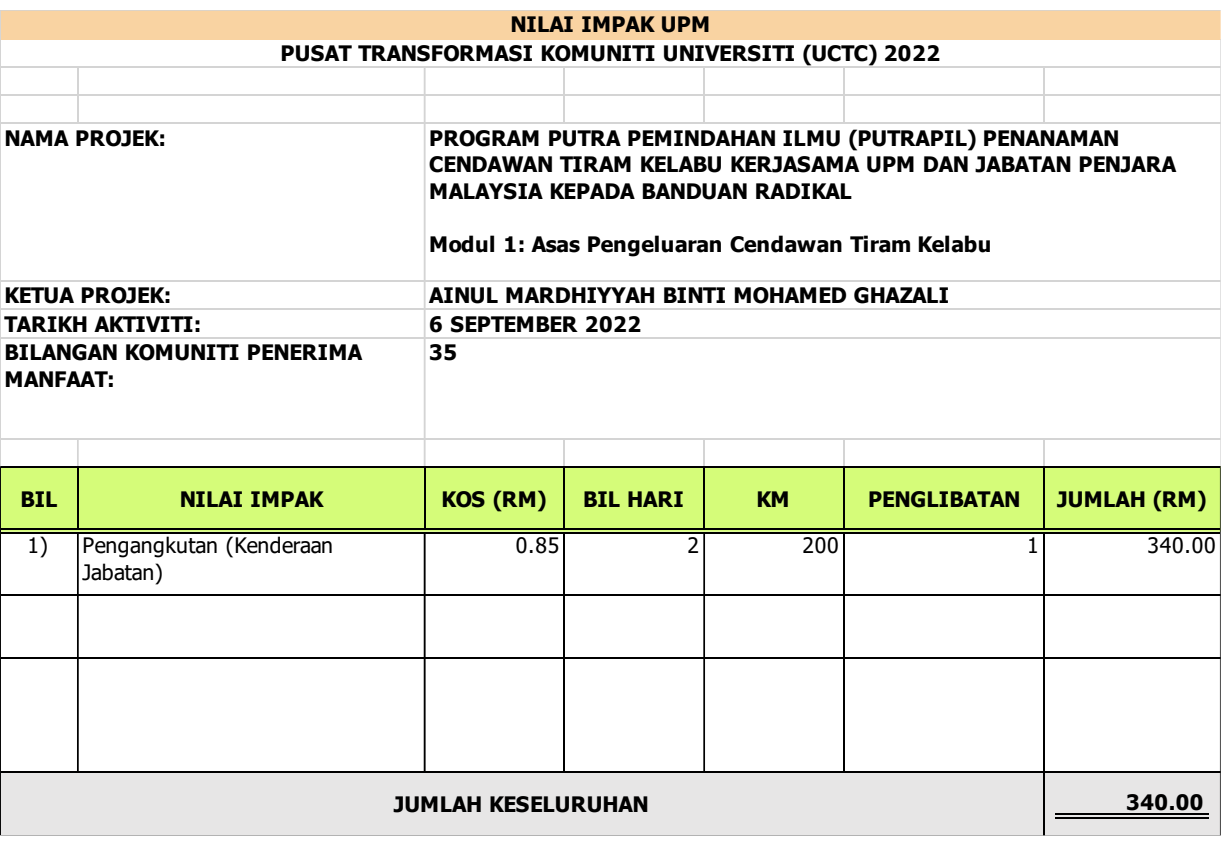

# **PENEMUAN SEMAKAN PROJEK KOMUNITI DI ICMS**

## **2. Keliru kewangan (komuniti – UPM/In - Kind) dengan (UPM – komuniti/nilai impak)**

## **DOKUMEN KEWANGAN IN - KIND DOKUMEN NILAI IMPAK UPM**

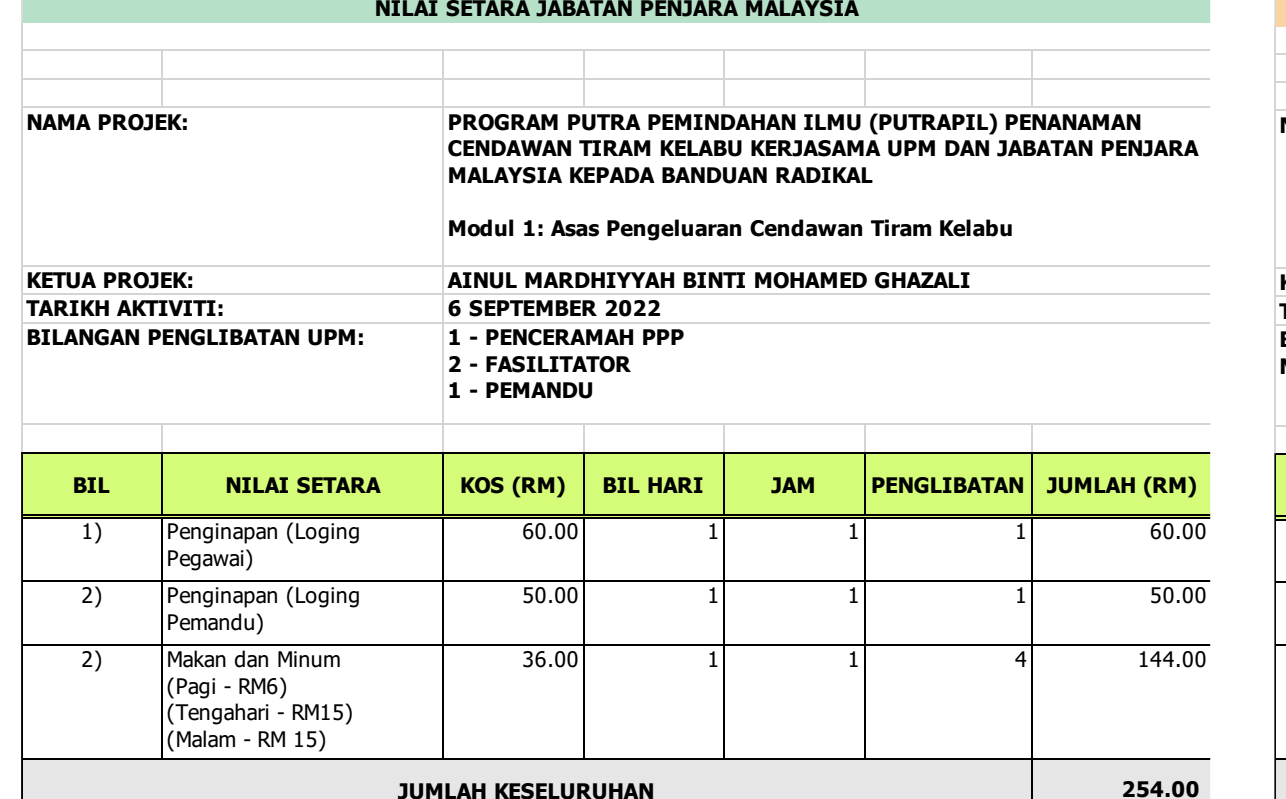

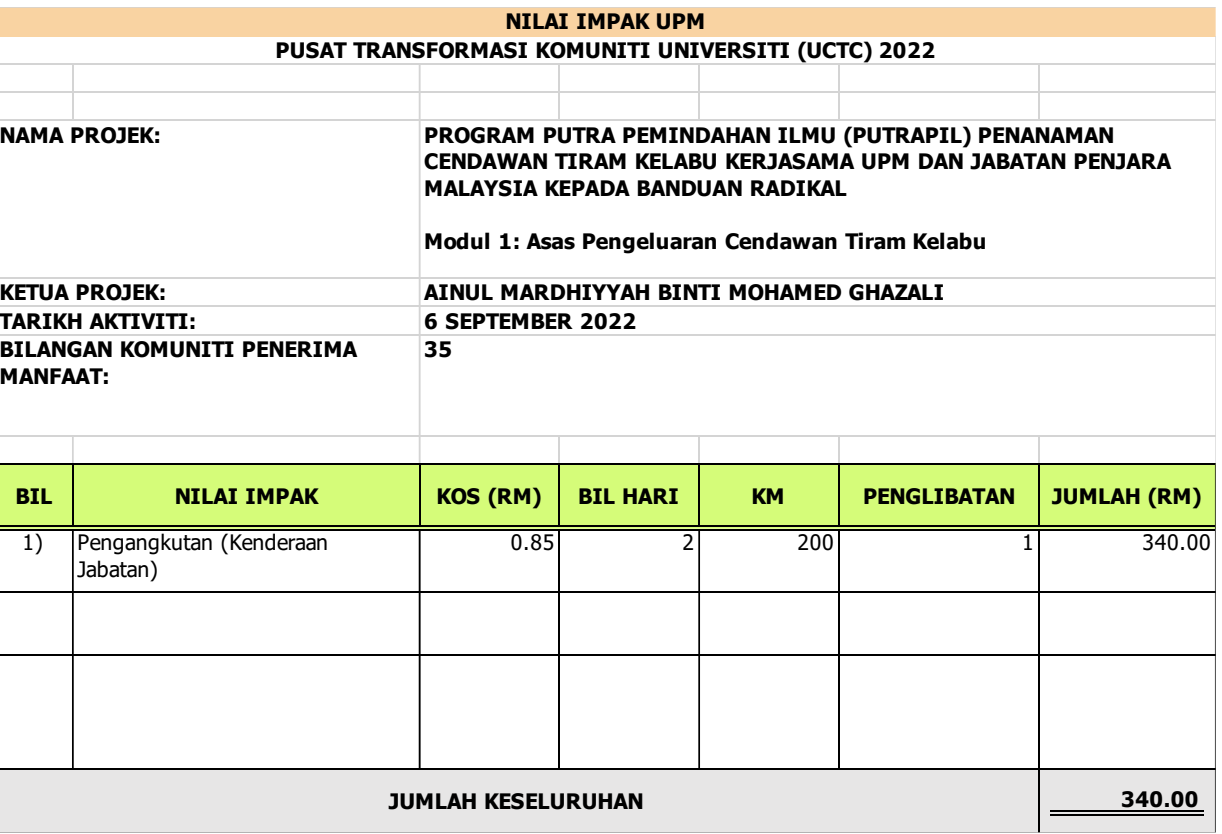

## **PENEMUAN SEMAKAN PROJEK KOMUNITI DI ICMS**

## **3. Tercicir input bilangan komuniti yang terlibat – penting untuk keperluan Universiti**

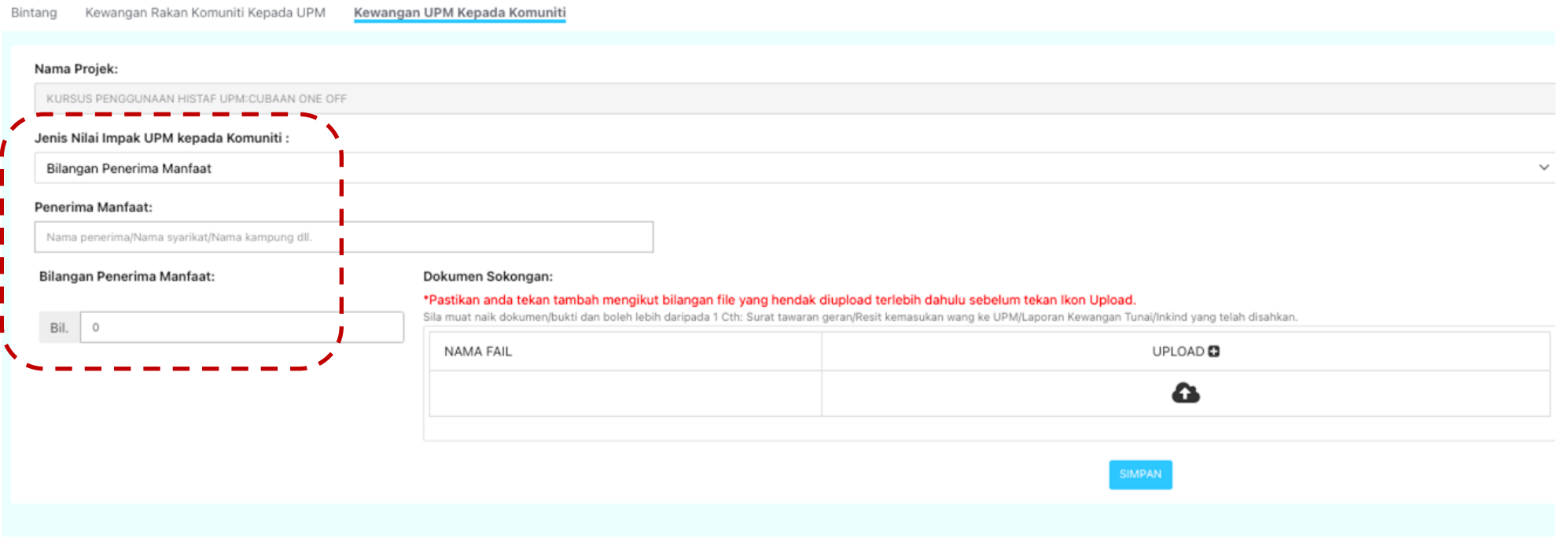

## Penerima Manfaat

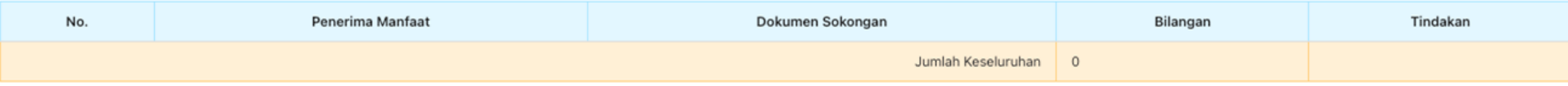

# **Keperluan Melengkapkan Fail ISO**

## **BIL REKOD DOKUMEN**

1. UPM.(PTJ).100-6/1/99 Mesyuarat Jawatankuasa Jaringan Industri dan Masyarakat Universiti/PTJ

- 2. UPM. (PTJ).100-12/1/1 Program Kerjasama Kementerian/ Jabatan Jabatan Persekutuan
- 3. UPM. (PTJ).100-12/1/2 Program Kerjasama Jabatan-Jabatan Negeri
- 4. UPM. (PTJ).100-12/1/3 Program Kerjasama Badan Badan Berkanun
- 5. UPM. (PTJ).100-12/1/4 Program Kerjasama Fakulti/Institut/Kolej
- 6. UPM.(PTJ).100-12/2/1 Program Kerjasama Swasta/ Orang Perseorangan
- 7. UPM. (PTJ).100-12/3/1 Program Kerjasama Luar Negara

- Panggilan Mesyuarat
- Minit Mesyuarat
- Bahan Mesyuarat
- Laporan Analisis KPI dan PFA bagi setiap sukuan
- Surat/dokumen yang berkaitan
- Surat/minit mesyuarat/e-mel/ dokumen sokongan yang berkaitan
- Senarai Semak Jaringan Komuniti (SOK.JINM. SS01/ JARINGAN KOMUNITI)
- Laporan Projek (Maklumat dalam HiSTAF dan ICMS)
	- ✓ *Ketua Projek perlu muatnaik dokumen dalam HiSTAF & urusetia PTJ perlu lengkapkan dokumen dalam fail.*
	- ✓ *Ketua Projek bertanggungjawab untuk menyediakan fail projek masing – masing.*

## **Apakah ciri – ciri dan kriteria yang diterima dalam verifikasi semakan KPI oleh Pejabat JINM pagi pelaporan projek komuniti?**

Berikut adalah kriteria projek yang diterima dalam semakan KPI dan PFA:

- 1. Jenis projek JINM yang betul mengikut skop pelaporan (industri/komuniti);
- 2. Laporan projek lengkap (mengisi semua maklumat laporan);
- 3. Dokumen sokongan yang tepat dengan pencapaian/pelaporan yang dilaporkan;
- 4. Memilih penarafan bintang yang tepat berdasarkan pencapaian semasa, dan
- 5. Memenuhi syarat dan kriteria projek komuniti berimpak/berimpak tinggi

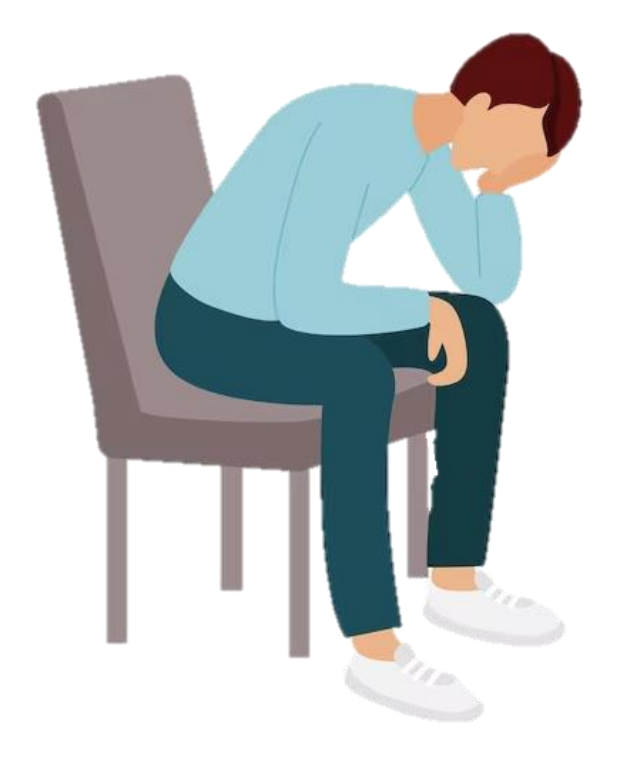

## **IMPLIKASI TIDAK MELAPORKAN PROJEK DAN LAPORAN TIDAK LENGKAP**

- Kesan kepada proses **kenaikan pangkat** pegawai akademik – tidak memenuhi syarat wajib elemen JINM;
- Pencapaian **KPI PTJ** dan **KPI Universiti** terjejas;
- Tidak membantu menyumbang keperluan data MyRA dan SETARA – **UPM akan hilang status RU** (SECTION G : Networking And Linkages)
- Dana daripada pemegangtaruh (kementerian/industri/agensi) akan terjejas jika ROI tidak dapat dibuktikan kepada komuniti.

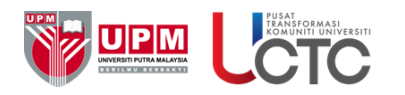

**\*\***

# **CONTOH PROJEK KOMUNITI**

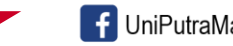

[f UniPutraMalaysia | M @uputramalaysia | O uniputramalaysia | D Putra TV | D uniputramalaysia

PERTANIAN • INOVASI • KEHIDUPAN  $B$   $E$   $R$  I L M U  $B$   $E$   $R$   $B$   $A$   $K$  T  $T$ 

www.upm.edu.my

## **PUTRA PEMINDAHAN ILMU (PUTRAPIL): Permakultur 1:**

## . PELAKSANAAN

## 4.1 Tarikh Maca dan Kumpulan Sacar

## Siri 1: Pengenalan kepada Permakultur

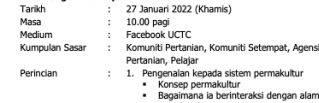

segamana a senneraisi denga<br>semulajadi<br>Permakultur vs pertanian lestari

2. Prinsip sistem permakultur 3. Potensi dan cabaran permakultur

## $\mathbf{r} = \mathbf{r} - \mathbf{r}$  $\sim$   $\sim$   $\sim$   $\sim$

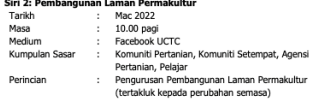

4.2 Kepakaran Ts. Emran @ Zahrin Mohamad Taram Pensyarah Jabatan Senibina Landskap Fakulti Rekabentuk dan Senihina Kepakaran: Landskap Hortikultur, Hortikultur, Sains Tanaman

> Ainul Mardhiyyah binti Mohamed Ghazali Moderato Pegawai Pertanian Unit Pengembangan Tanaman Makanan Bahagian Pembangunan Komuniti **UCTC UPM**

4.3 Kaedah Pelaksanaan

- Cadangan pendekatan untuk program ini adalah seperti berikut: a) Promosi - hebahan program melalui poster di laman web UCTC, facebook rasmi UCTC & personal, aplikasi Whatsapp, telegram dan medium digital yang
- hercequaiar b) Pendaftaran - peserta yang berminat mendaftarkan maklumat di google form
- yang disediakan. c) Pemindahan ilmu - Pemindahan ilmu secara dalam talian diadakan bersama

UPM dan peserta. Nota akan dimuat naik di laman web UCTC. Screenshot d) Penilaian keseluruhan - Penilaian akan dilaksanakan untuk melihat keberkesanan kaedah pemindahan ilmu yang telah dilaksanakan kepada komuniti serta maklum balas komuniti. Penilajan akan dibuat melalui google form.

## 5. JANGKAAN IMPAK

- Jangkaan impak yang akan dicanai selepas pelaksanaan program ini adalah seperti berikut: 5.1 Tahap pengetahuan: Pengetahuan kumpulan sasar dalam konsep pertanian
- permakultur meningkat sekurang-kurangnya 80%; 5.2 Tahap minat: Sekurang-kurangnya 80% komuniti menunjukkan minat untuk mengadaptasi konsep permakultur dalam bidang usaha atau aktiviti pertanian dan
- 5.3 Tahap kesedaran: Komuniti akan mengambil berat tentang kepentingan keselamatan makanan dan penjagaan alam sekitar setelah mula menghasilkan sumber makanan vang lebih selamat dan terkawal.

## 6 TMDI TVACT VEWANCAN

Tiada peruntukkan kewangan dimohon kerana projek ini berkonsepkan 'zero cost' dengan mengetengahkan kepakaran UPM kepada komuniti tumpuan

## 7. SYOR

Adalah diharapkan pihak Pengurusan Pusat Transformasi Komuniti Universiti (UCTC) UPM menimbang dan meluluskan cadangan pelaksanaan Putra Pemindahan Ilmu (PUTRAPIL) Permakultur seperti di atas. Diharapkan program ini dapat melestari dan memperkasakan peranan UPM dalam usaha ke arah keselamatan makanan negara melalui pendidikan pengembangan pertanian

Disediakan oleh: Disokong oleh Ainul Mardhiyyah binti Mohamed Ghazali Prof. Madya Dr. Mohd Nizam Osman Unit Pengembangan Tanaman Makanan<br>Bahagian Pembangunan Komuniti Timbalan Pengarah<br>Bahagian Pembangunan Komuniti<br>Transformasi Komuniti Universiti Pusat Transformasi Komuniti Universit Universiti Putra Malaysia Universiti Putra Malaysia Tarikh: 14 Januari 2022

Diluluckan oleh

## Prof. Dr. Loh Teck Chwen Pengarah rengaran<br>Pusat Transformasi Komuniti Universiti Universiti Putra Malaysia Tarikh-

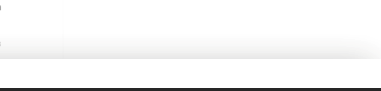

## **Kertas Kerja Program**

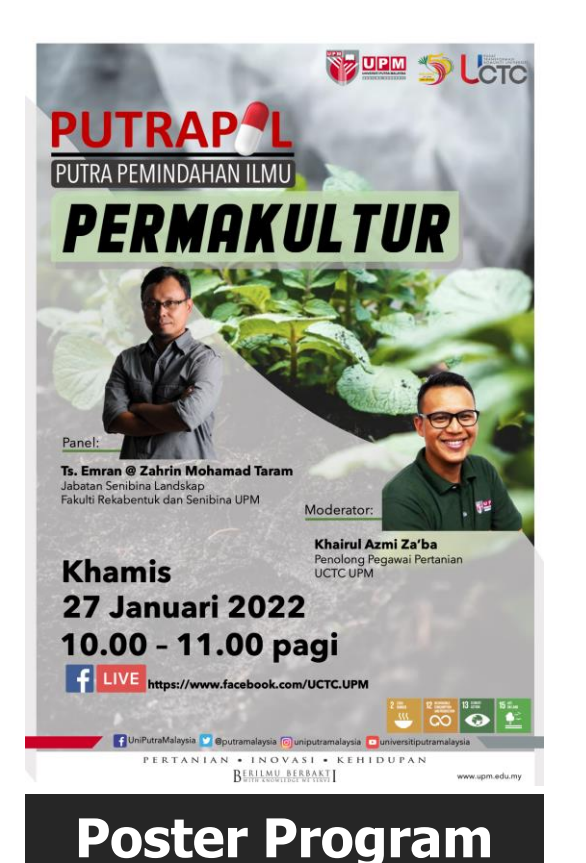

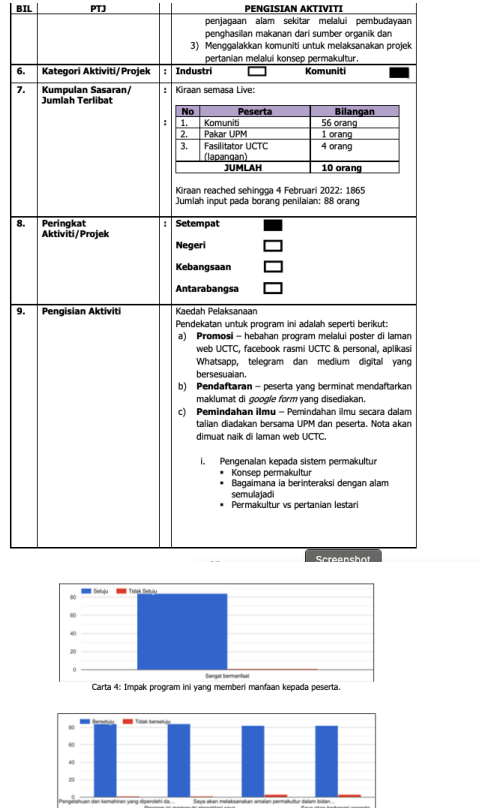

Carta 5: Impa<br>kemahiran yang d<br>melaksanakan ar

Komen/pandangan/cadangan untuk penambahbaikan program putrapil pada masa akan datang yang diterima<br>adalah seperti berikut:

- 1. Baik 2. Teruskan
- 3. Bayak kan lagi program yang bermanfaat
- 4. Semoga lebih banyak pendedahan secara aras talian untuk komuniti diadakan.
- 5. Nice Experience And Great Knowledge Gained.
- 6. Sangat baik. 7. perkongsian ilmu yang sangat bermanfaat
- untuk saya, terima kasih.
- 8. sangat menambah pengetahuar 9. Di teruskan secara atas talian dengan
- topik yang baru lagi...terima kasih. 10. Tambahkan masa dan contoh
- 11. Perlu penambahbaikan
- 12. tambah lagi masa program. 13. Perkongsian ilmu yang amat baik kepada
	- komuniti

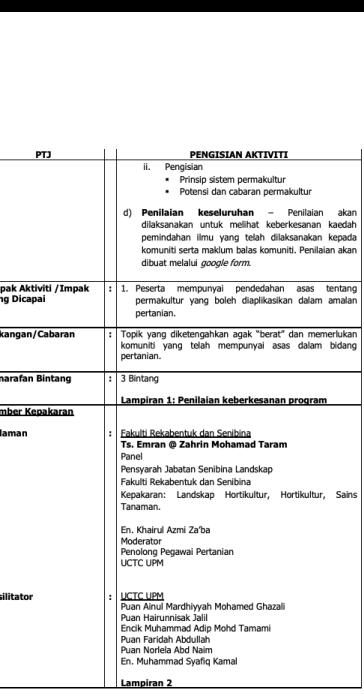

Lat. L

 $10.$ 

 $2.$  Kel

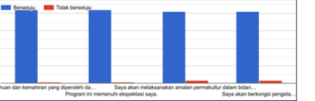

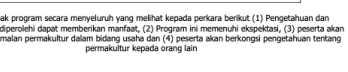

- 14. Teruskan berkongsi idea 15. Adakan kursus lanjutan 6. teruskan. 17. Program putrapil diteruskan untuk siri yang akan datang. 18. Penambahan waktu kursus 19. Sangat Bermanfaat 20. Tiada
- 21. Well Done Tahniah Semua. 22. Kena Adakan Lagi Program Sebegini 23. Teruskan program seperti ini
	- 24. Terbaik 25. Perkongsian Menarik 26. Mendapat pengalaman baru untuk diri 27. Teruskan Program
	- **Laporan Program**

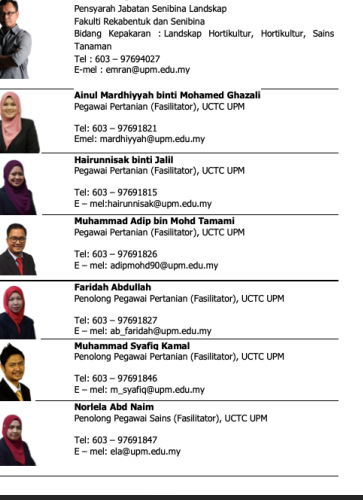

.<br>Senarai Pakar UPM, Fasilitator

Putra Pemindahan Ilmu (PUTRAPIL) Permakultu

Ts. Emran @ Zahrin Mohamad Taran

Lampiran

# **2:** PROJEK KOMUNITI |BERIMPAK

**DAERAH :** Selangor: Petaling, Hulu Langat, Kuala Langat, Sepang dan Negeri Sembilan: Seremban

07:53

 $H \approx 14$ 

**KLUSTER :** Komuniti Pertanian, Komuniti Setempat, Belia

**NAMA PROJEK:** Food through Online (FTO): Penanaman Cendawan Tiram Kelabu

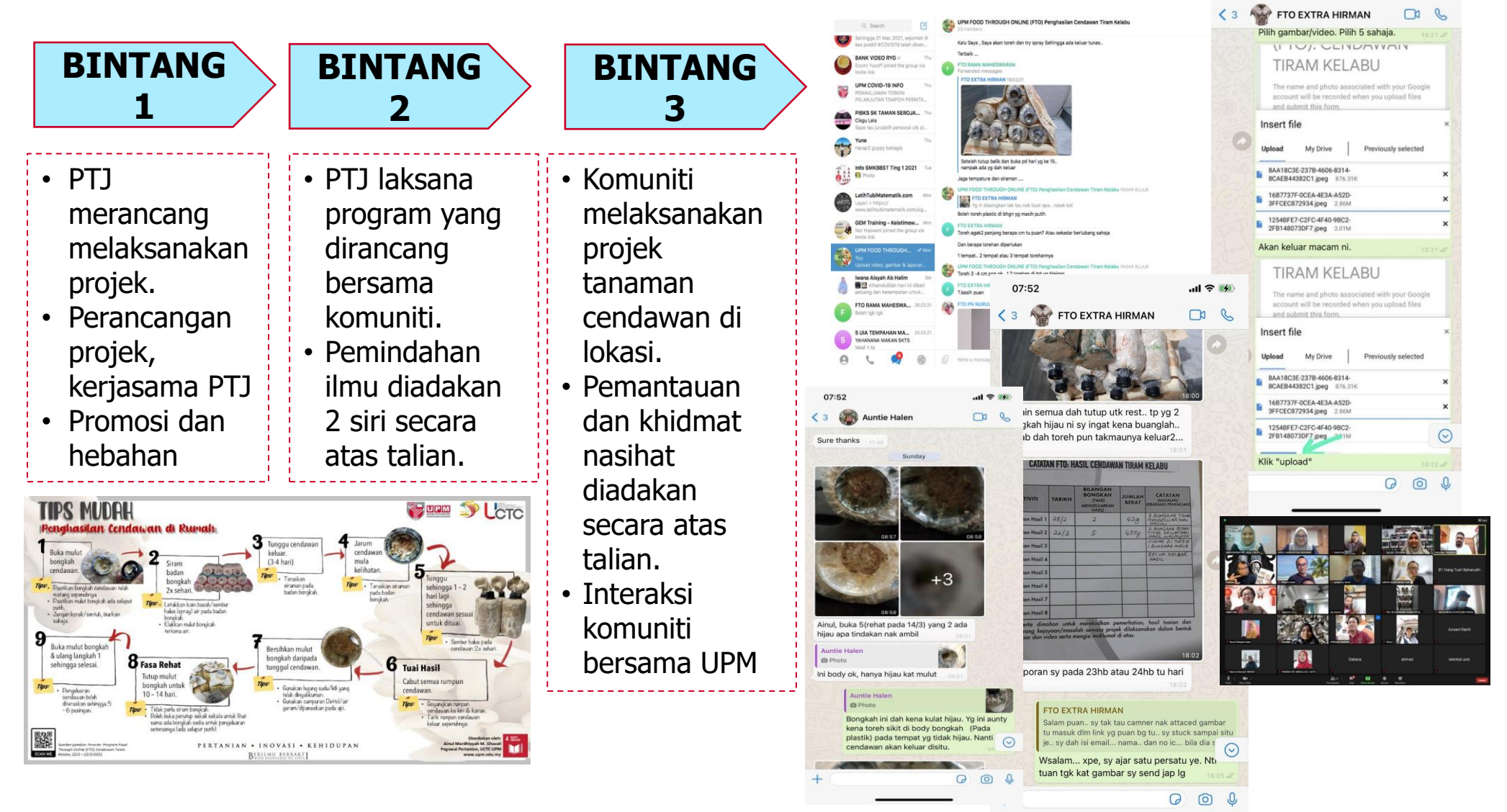

# **3:**PROJEK KOMUNITI |BERIMPAK TINGGI

**DAERAH.** : Kemaman, Terengganu KLUSTER. : Komuniti Pertanian, Komuniti Setempat **NAMA PROJEK:** Program Pengembangan Ternakan UCTC UPM Bersama Jabatan Perkhidmatan Veterinar di Daerah Kemaman, Terengganu

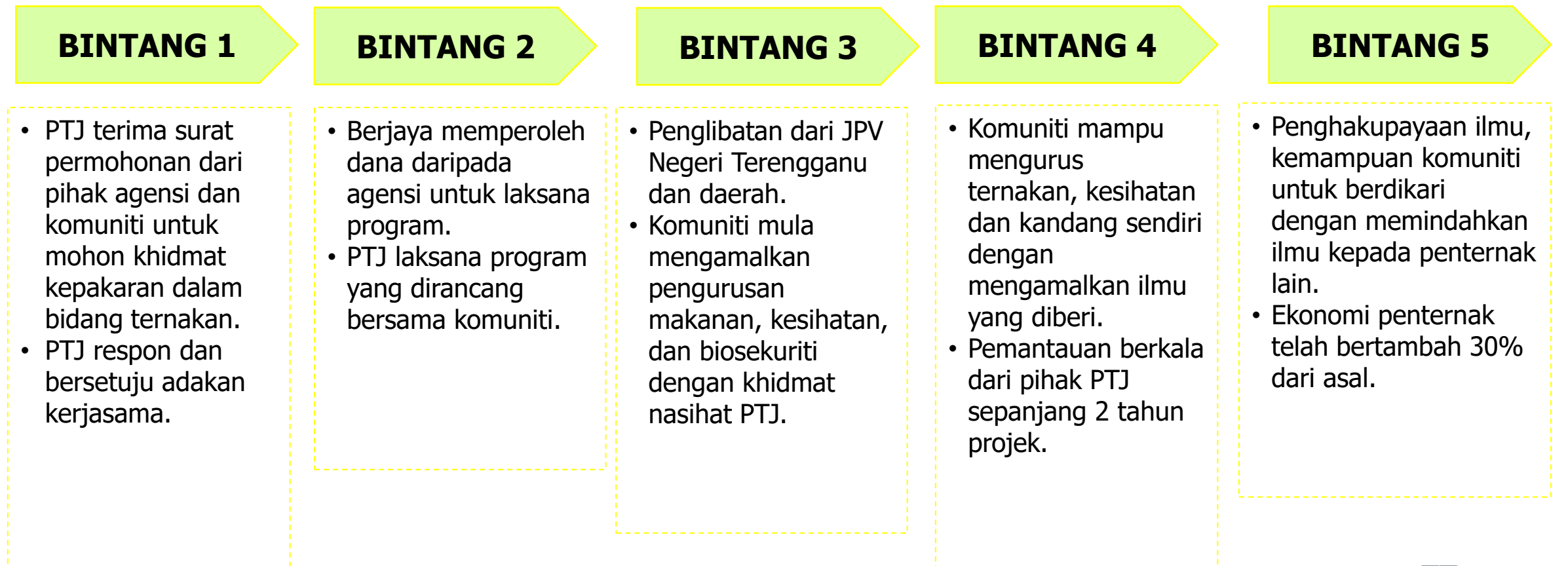

# PROJEK KOMUNITI |BERIMPAK TINGGI **4:**

**KOMUNITI :** Antarabangsa - Indonesia

**KLUSTER : Komuniti Setempat** 

**NAMA PROJEK:** Program Pemindahan Ilmu dan Inovasi Sistem Filtrasi dan Rawatan Air Secara Alami

KEPERLUAN KOMUNITI

Masalah mendapatkan air bersih kerana faktor geografi – tanah gambut

kOMUNITI SASARAN

- Penduduk Kampung • Ketua Kampung • Agensi dan PBT
- **Sekolah**

Pelaksanaan projek

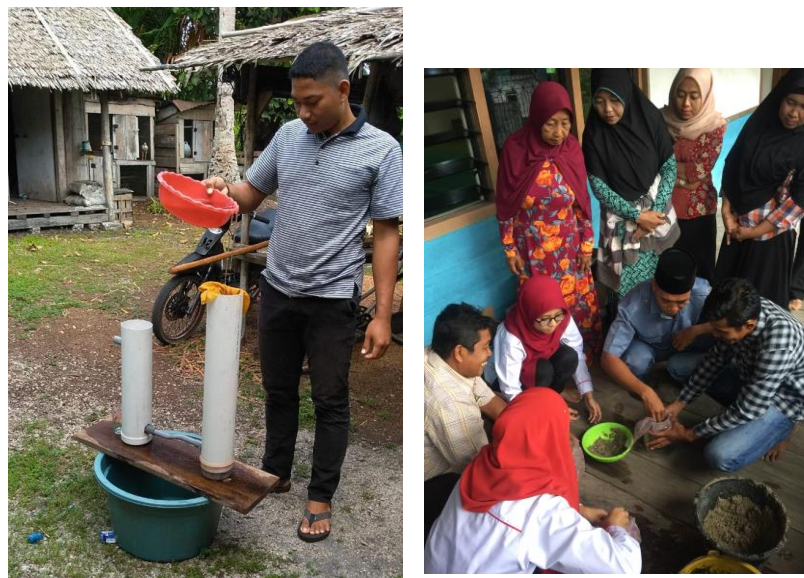

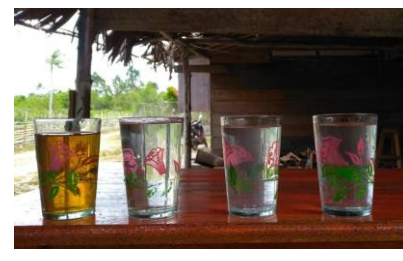

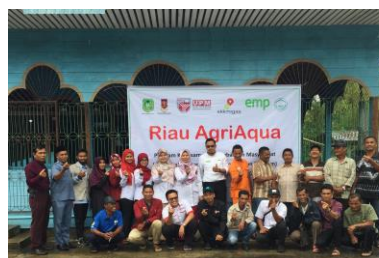

- Pemindahan Ilmu: Teori dan amali
- Pembangunan sistem bersama komuniti (handson)
- Pemantauan dan penilaian mereplikasi prototaip sistem tanpa bantuan UPM
- Penduduk menyebarkan inovasi kepada komuniti lain.

## **PROGRAM PERTANIAN BANDARAN (FERTIGASI) TAHFIZ AL-MUNAWWARAH, ULU KLANG 5:**

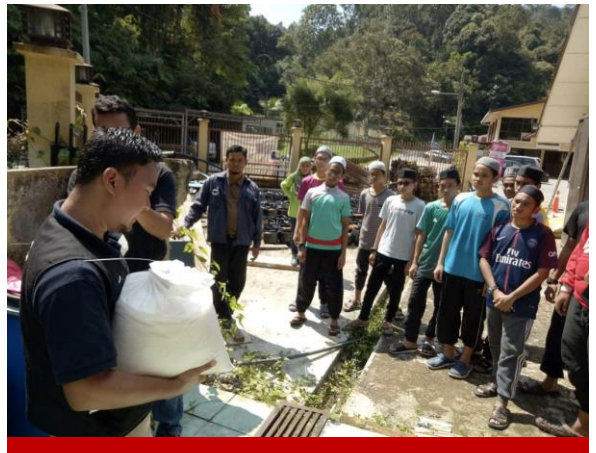

**Pembelajaran (teori) Amali Praktikal**

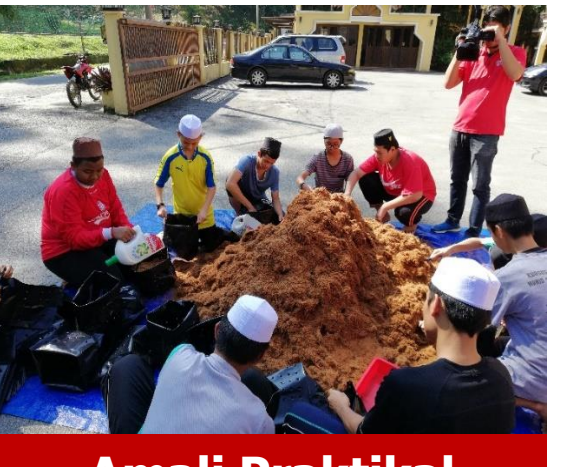

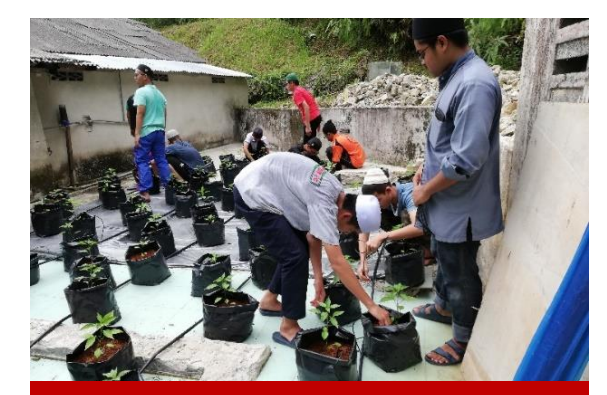

**Pelaksanaan projek di lapangan**

**Pemantauan & Khidmat Nasihat**

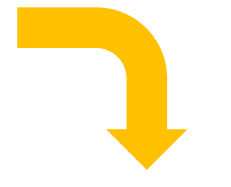

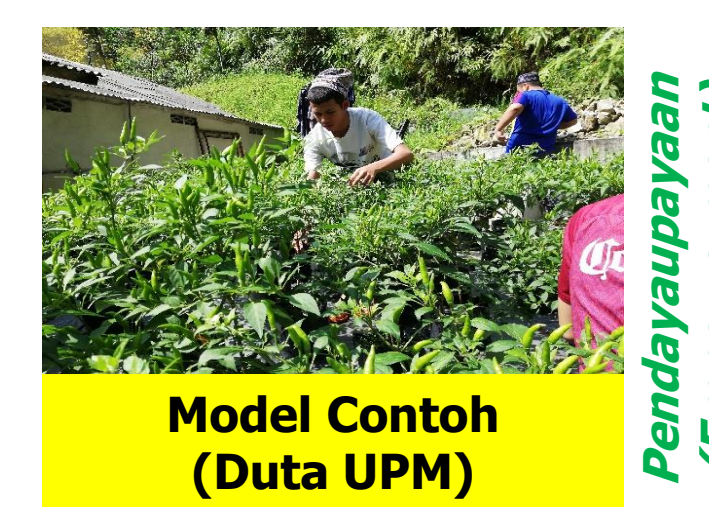

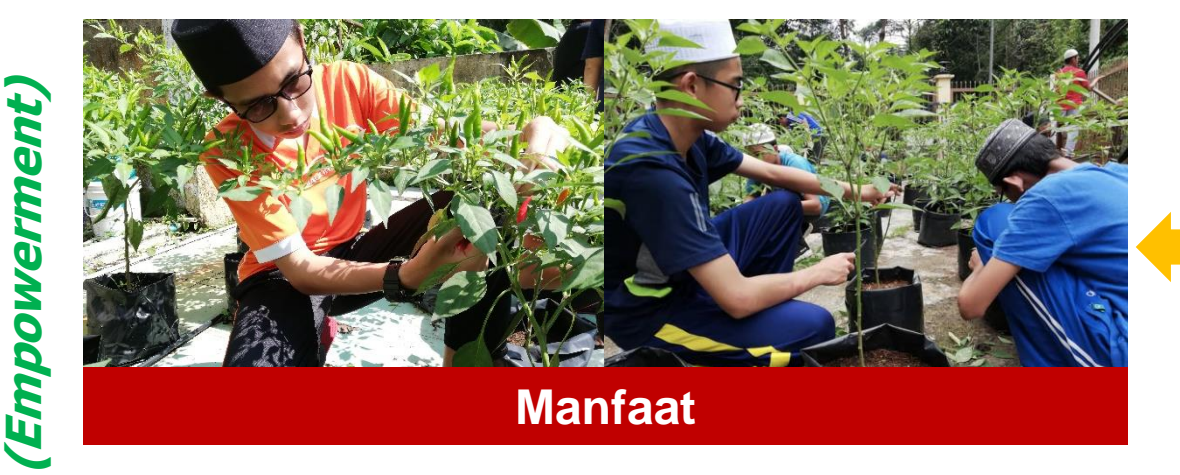

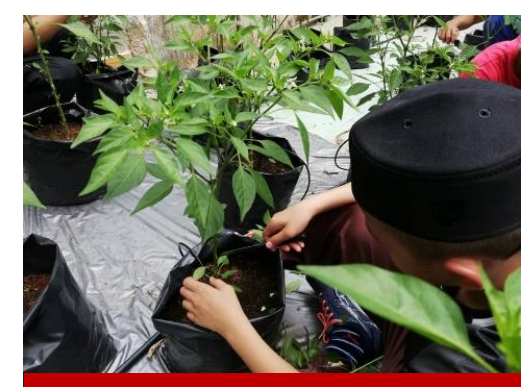

**Pengurusan & Penjagaan**

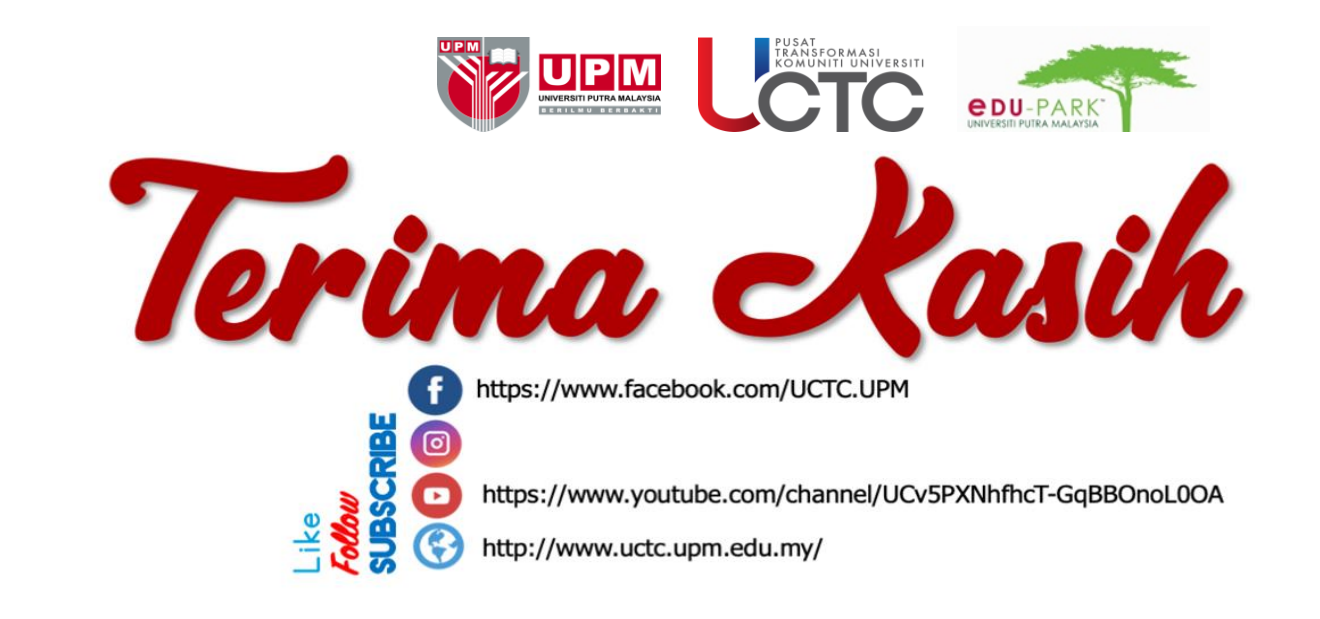

[f UniPutraMalaysia | o @uputramalaysia | o uniputramalaysia | o Putra TV | o uniputramalaysia PERTANIAN • INOVASI • KEHIDUPAN BERILMU BERBAKT www.upm.edu.my

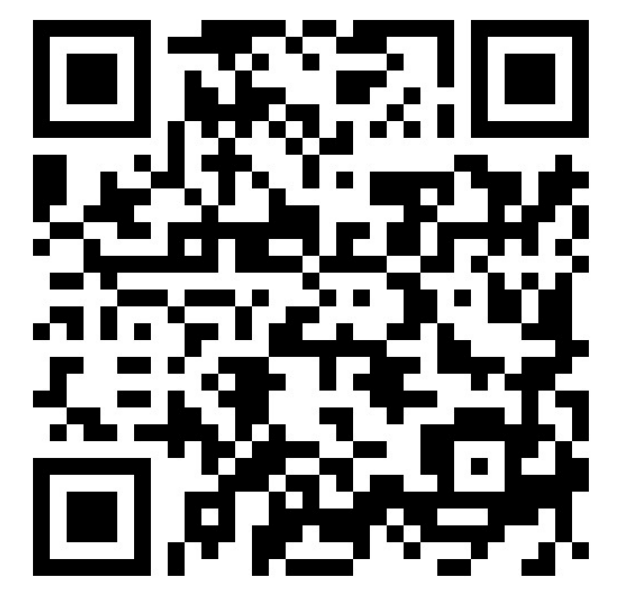

Kami ucapkan terima kasih jika tuan/puan dapat memberikan maklum balas melalui scan QR atau di link berikut https://cutt.ly/maklumbalas\_komuniti